#### **ФЕДЕРАЛЬНОЕ АГЕНТСТВО СВЯЗИ**

#### **ФЕДЕРАЛЬНОЕ ГОСУДАРСТВЕННОЕ БЮДЖЕТНОЕ ОБРАЗОВАТЕЛЬНОЕ УЧРЕЖДЕНИЕ ВЫСШЕГО ОБРАЗОВАНИЯ «САНКТ-ПЕТЕРБУРГСКИЙ ГОСУДАРСТВЕННЫЙ УНИВЕРСИТЕТ ТЕЛЕКОММУНИКАЦИЙ ИМ. ПРОФ. М. А. БОНЧ-БРУЕВИЧА» (СПбГУТ)**

**Санкт-Петербургский колледж телекоммуникаций**

Документ подписан простой **СПбГУ** электронной подписью

Сертификат: 00fd759708ffd39703 Владелец: Бачевский Сергей Викторович Действителен с 15.03.2021 по 14.03.2026 УТВЕРЖДАЮ

Первый проректор – проректор по учебной работе

\_\_\_\_\_\_\_\_\_\_\_\_\_\_\_\_ Г.М. Машков  $\langle \langle \rangle \rangle$  2020 г.

Регистрационный № 11.04.20/127

### **РАБОЧАЯ ПРОГРАММА**

## **ЭКСПЛУАТАЦИЯ ОБЪЕКТОВ СЕТЕВОЙ ИНФРАСТРУКТУРЫ**

(наименование профессионального модуля**)**

программа подготовки специалистов среднего звена

09.02.02 Компьютерные сети (код и наименование специальности**)**

квалификация техник по компьютерным сетям

Санкт-Петербург

2020

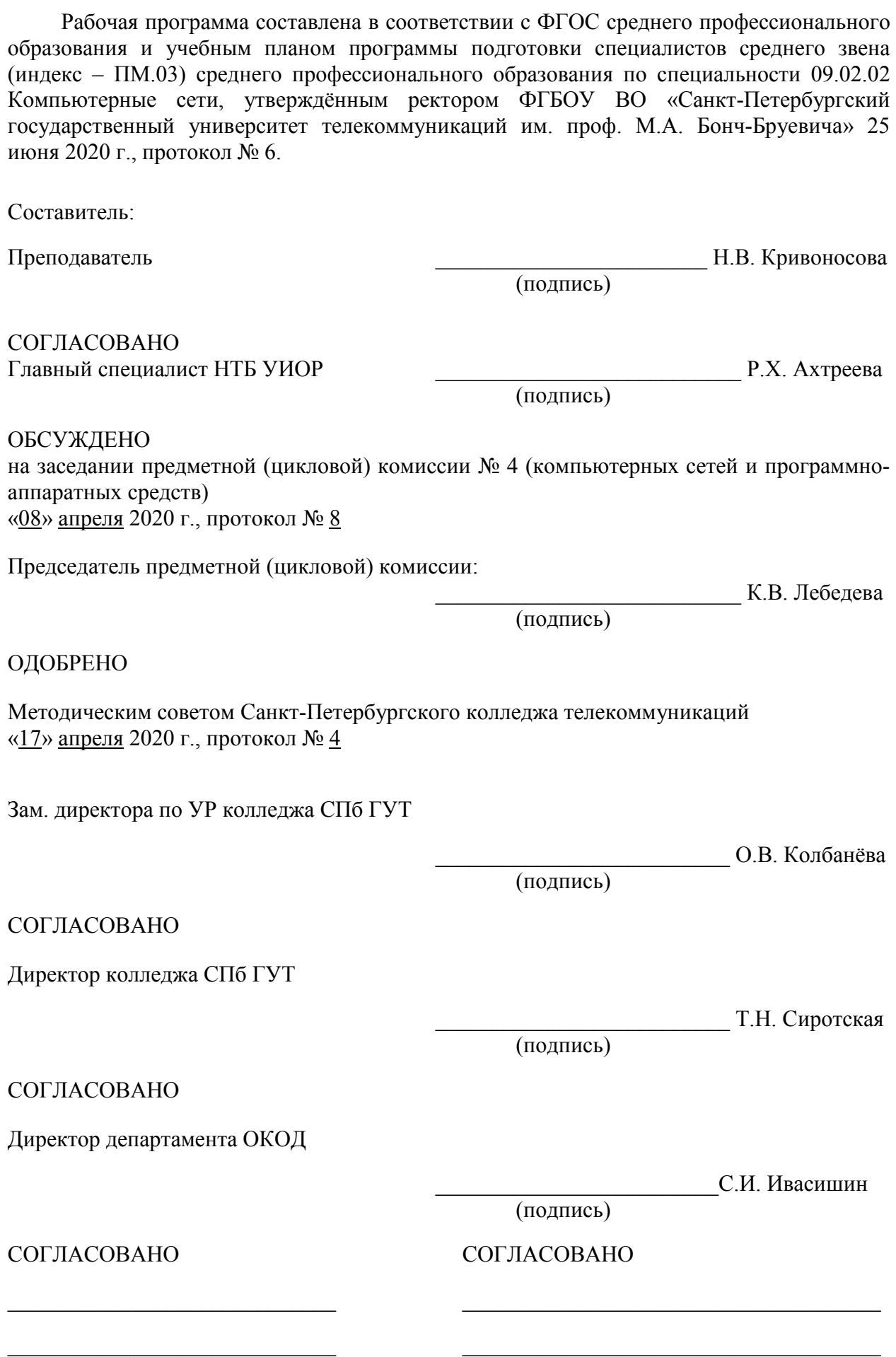

# **СОДЕРЖАНИЕ**

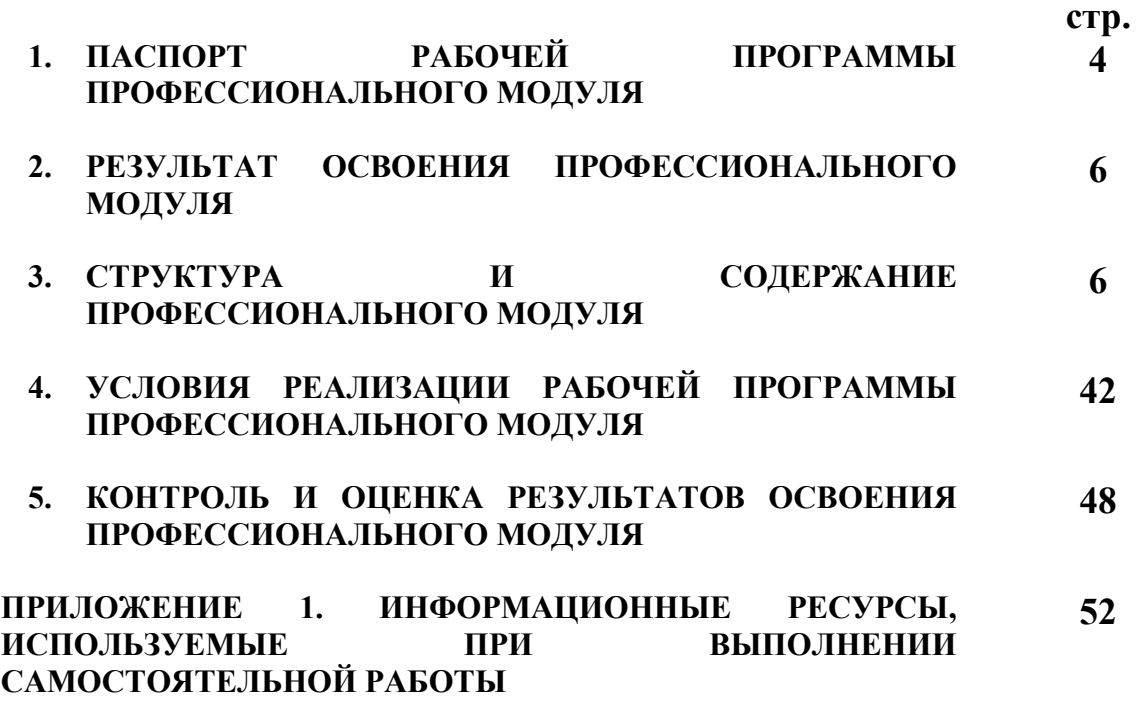

## **1. ПАСПОРТ РАБОЧЕЙ ПРОГРАММЫ ПРОФЕССИОНАЛЬНОГО МОДУЛЯ**

#### **1.1. Область применения программы**

Рабочая программа профессионального модуля (далее программа) – является частью основной образовательной программы в соответствии с ФГОС по специальности СПО 09.02.02 **Компьютерные сети** в части освоения основного вида деятельности: **Эксплуатация объектов сетевой инфраструктуры** и соответствующих профессиональных компетенций (ПК):

ПК 3.1. Устанавливать, настраивать, эксплуатировать и обслуживать технические и программно-аппаратные средства компьютерных сетей.

ПК 3.2. Проводить профилактические работы на объектах сетевой инфраструктуры и рабочих станциях.

ПК 3.3. Эксплуатация сетевых конфигураций.

ПК 3.4. Участвовать в разработке схемы послеаварийного восстановления работоспособности компьютерной сети, выполнять восстановление и резервное копирование информации.

ПК 3.5. Организовывать инвентаризацию технических средств сетевой инфраструктуры, осуществлять контроль оборудования после его ремонта.

ПК 3.6. Выполнять замену расходных материалов и мелкий ремонт периферийного оборудования, определять устаревшее оборудование и программные средства сетевой инфраструктуры.

Программа профессионального модуля может быть использована в дополнительном профессиональном образовании (курсы повышения квалификации и переподготовки), а также для всех форм получения образования: очной, очно - заочной (вечерней) и экстерната, для всех типов и видов образовательных учреждений, реализующих ППССЗ СПО по специальности 09.02.02 Компьютерные сети с квалификацией «Техник по компьютерным сетям».

#### **1.2. Цели и задачи модуля – требования к результатам освоения модуля**

С целью овладения указанным видом деятельности и соответствующими профессиональными компетенциями обучающийся в ходе освоения профессионального модуля должен:

#### **иметь практический опыт:**

- − обслуживания сетевой инфраструктуры, восстановления работоспособности сети после сбоя;
- − удаленного администрирования и восстановления работоспособности сетевой инфраструктуры;
- − организации бесперебойной работы системы по резервному копированию и восстановлению информации;
- − поддержки пользователей сети, настройки аппаратного и программного обеспечения сетевой инфраструктуры;

#### **уметь:**

- − выполнять мониторинг и анализ работы локальной сети с помощью программноаппаратных средств;
- использовать схемы послеаварийного восстановления работоспособности сети, эксплуатировать технические средства сетевой инфраструктуры;
- осуществлять диагностику и поиск неисправностей технических средств;
- выполнять действия по устранению неисправностей в части, касающейся полномочий техника;
- тестировать кабели и коммуникационные устройства;
- выполнять замену расходных материалов и мелкий ремонт периферийного оборудования;
- правильно оформлять техническую документацию;
- наблюдать за трафиком, выполнять операции резервного копирования и восстановления данных;

− устанавливать, тестировать и эксплуатировать информационные системы, согласно технической документации, обеспечивать антивирусную защиту;

#### **знать:**

.

- архитектуру и функции систем управления сетями, стандарты систем управления;
- задачи управления: анализ производительности и надежности, управление безопасностью, учет трафика, управление конфигурацией;
- средства мониторинга и анализа локальных сетей;
- классификацию регламентов, порядок технических осмотров, проверок и профилактических работ;
- правила эксплуатации технических средств сетевой инфраструктуры;
- расширение структуры, методы и средства диагностики неисправностей технических средств и сетевой структуры;
- методы устранения неисправностей в технических средствах, схемы послеаварийного восстановления работоспособности сети, техническую и проектную документацию, способы резервного копирования данных, принципы работы хранилищ данных;
- основные понятия информационных систем, жизненный цикл, проблемы обеспечения технологической безопасности информационных систем (ИС), требования к архитектуре информационных систем и их компонентам для обеспечения безопасности функционирования, оперативные методы повышения безопасности функционирования программных средств и баз данных;
- основные требования к средствам и видам тестирования для определения технологической безопасности информационных систем.

#### **1.3. Количество часов на освоение программы профессионального модуля:**

всего – **750** часов, в том числе: обязательной аудиторной учебной нагрузки обучающегося – **332** часов, учебной и производственной практики – 108+144 **часа** самостоятельной работы обучающегося – **166** часов

## **2. РЕЗУЛЬТАТЫ ОСВОЕНИЯ ПРОФЕССИОНАЛЬНОГО МОДУЛЯ**

Результатом освоения программы профессионального модуля является овладение обучающимися видом деятельности **Эксплуатация объектов сетевой инфраструктуры**, в том числе профессиональными (ПК) и общими (ОК) компетенциями:

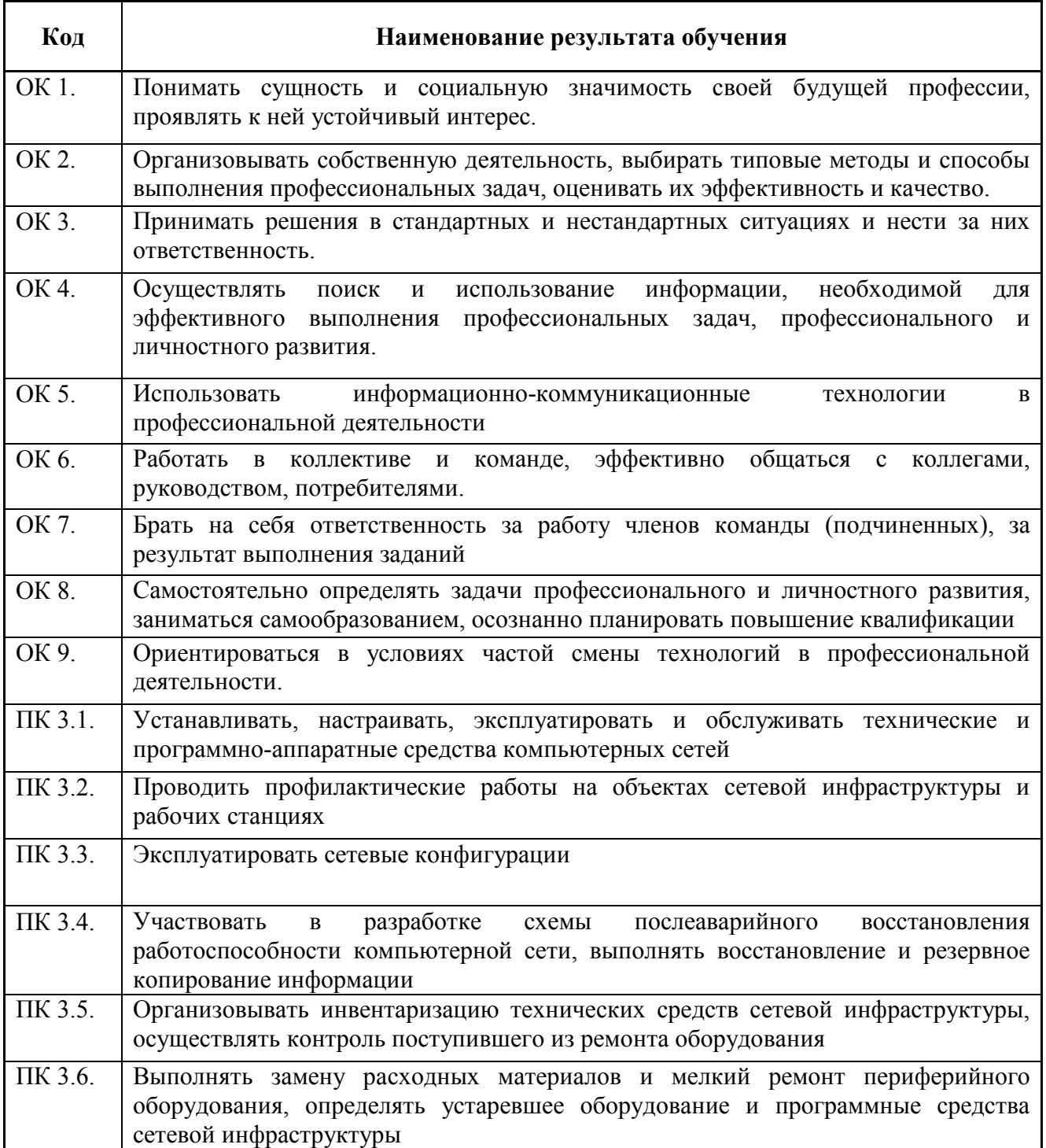

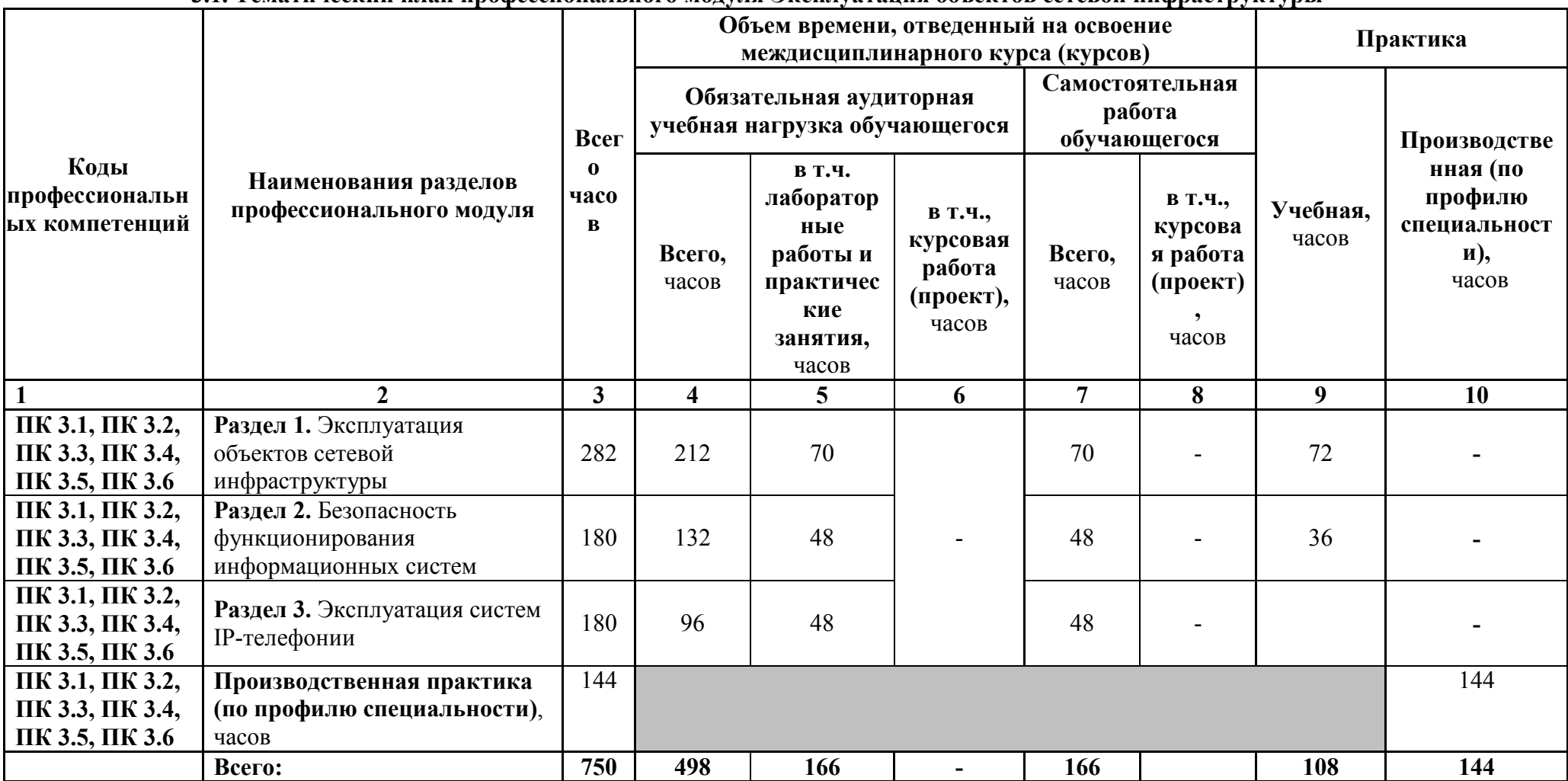

## **3. СТРУКТУРА И СОДЕРЖАНИЕ ПРОФЕССИОНАЛЬНОГО МОДУЛЯ**

## **3.1. Тематический план профессионального модуля Эксплуатация объектов сетевой инфраструктуры**

**3.2. Тематический план и содержание профессионального модуля Эксплуатация объектов сетевой инфраструктуры**

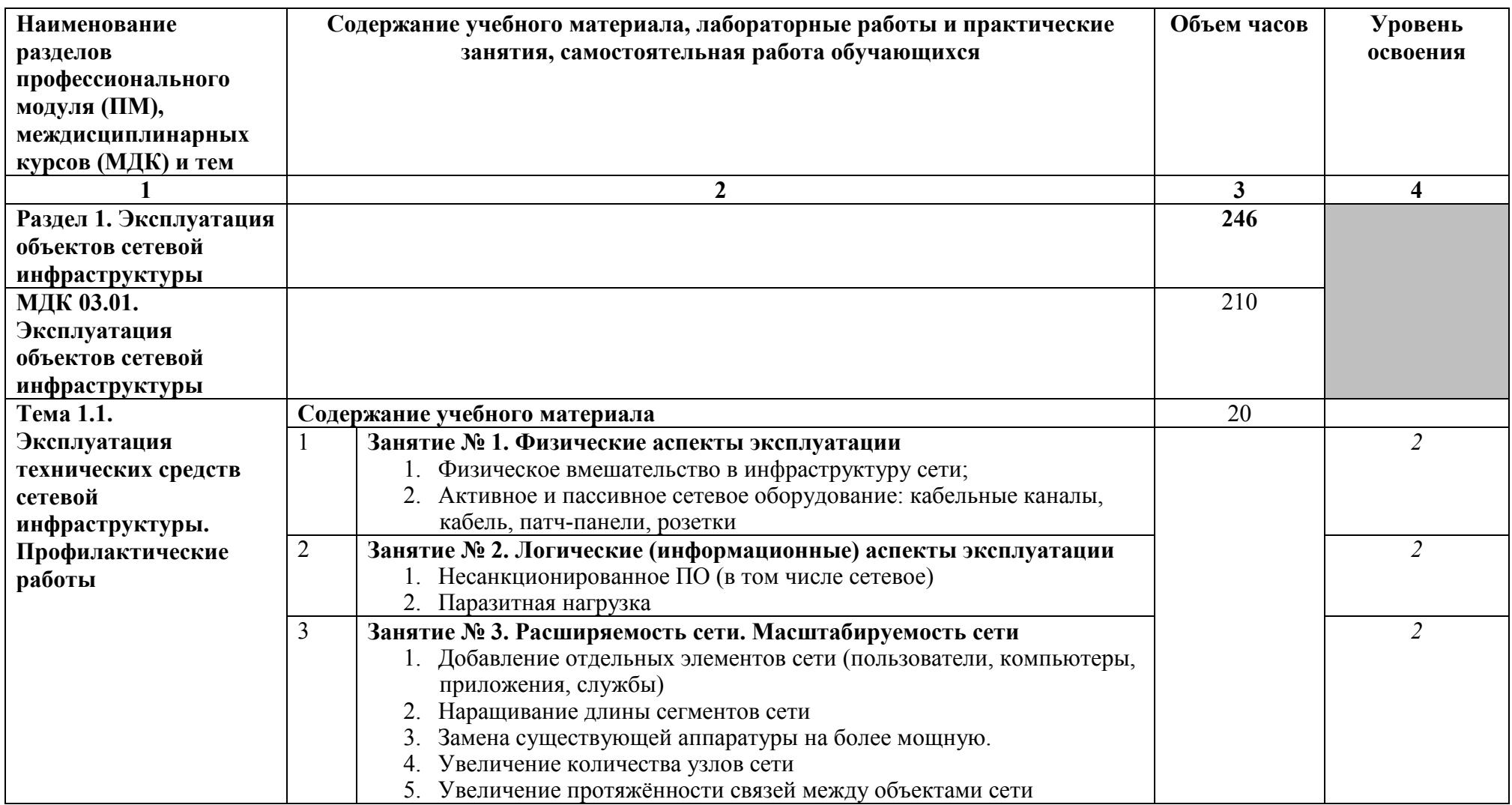

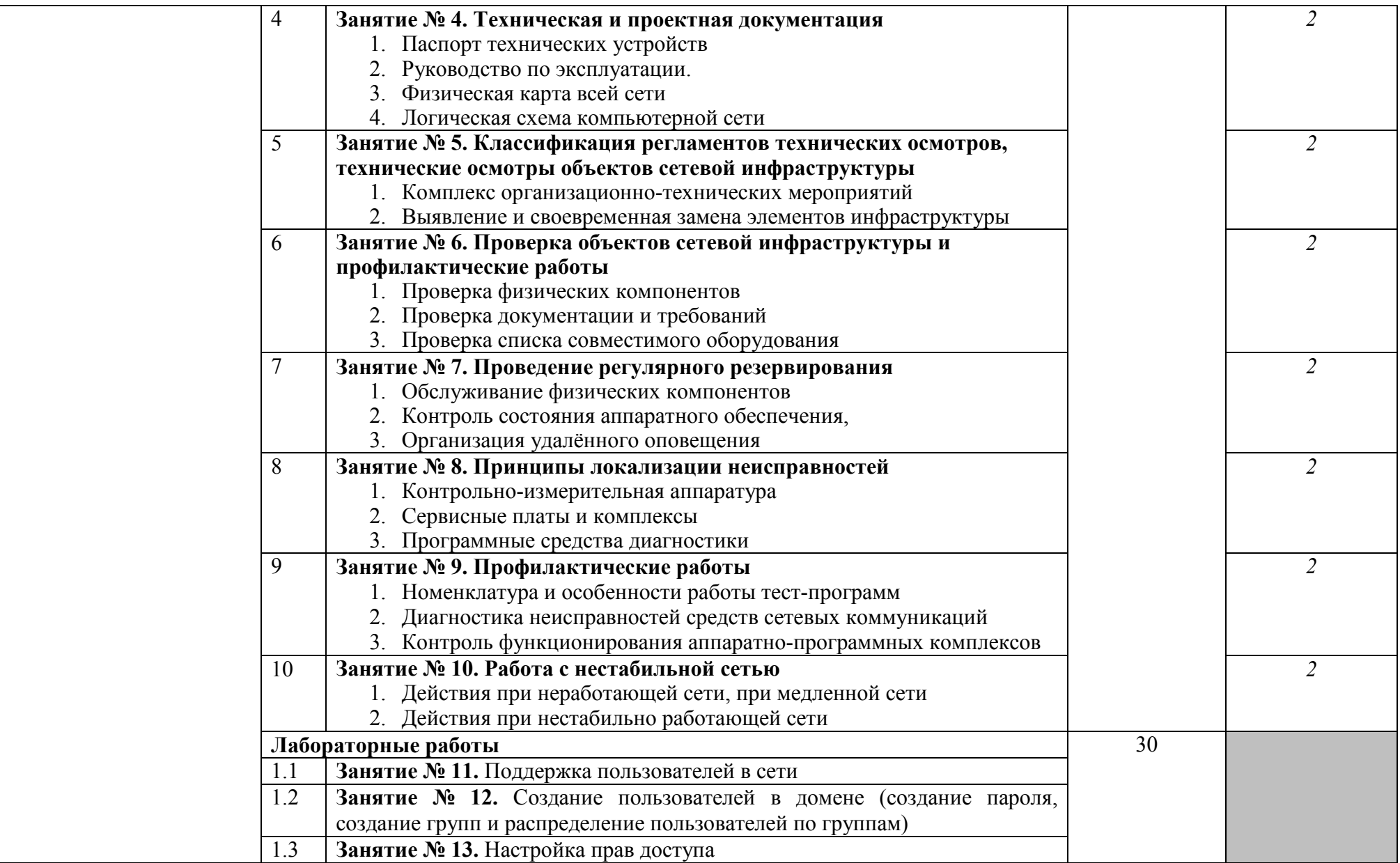

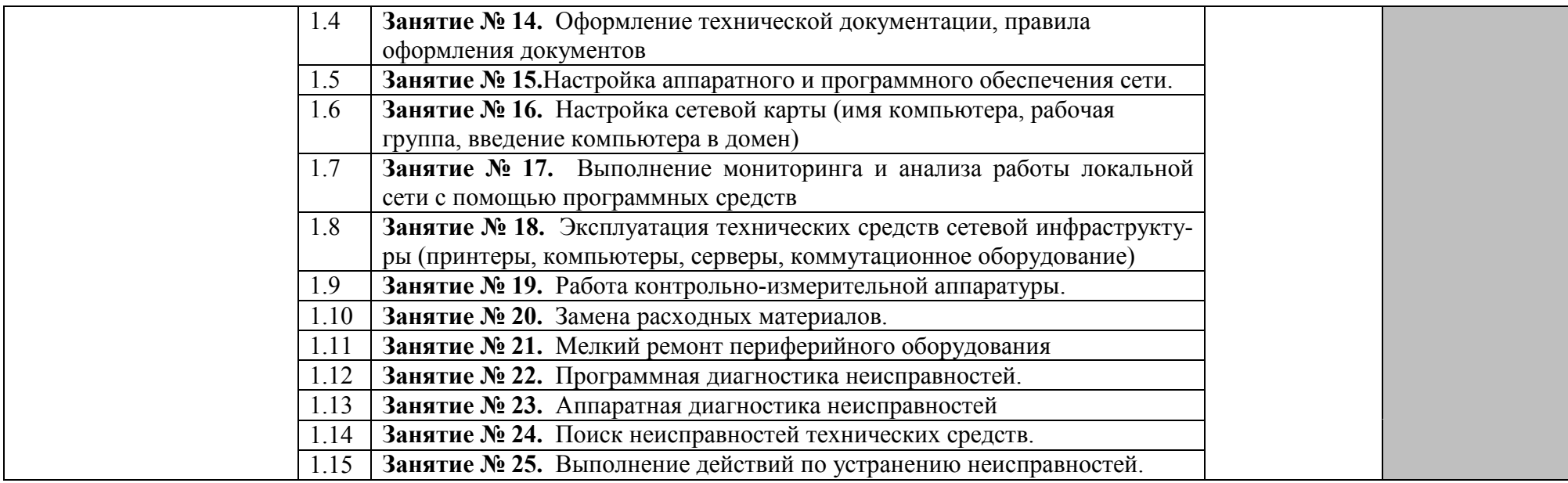

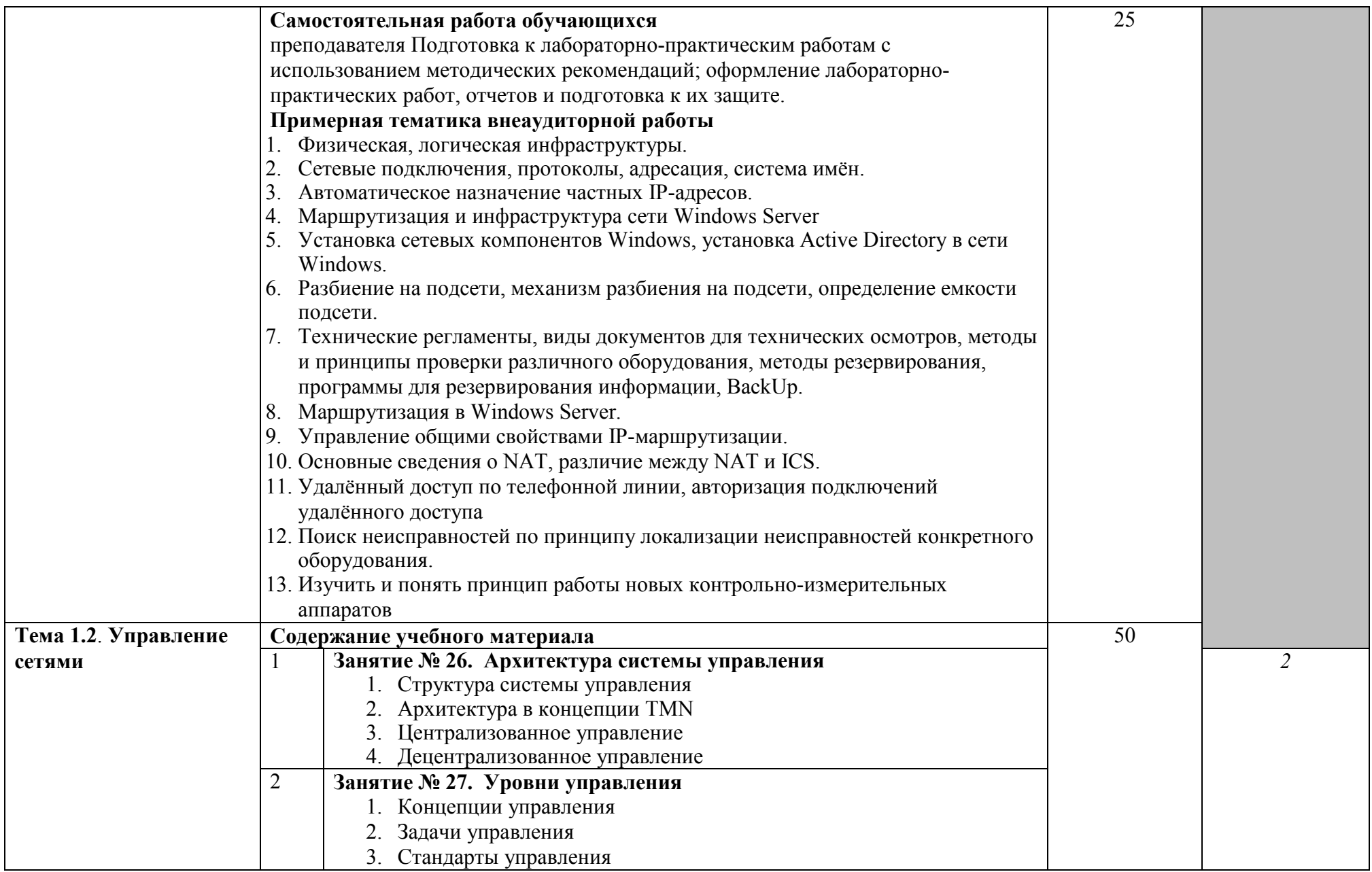

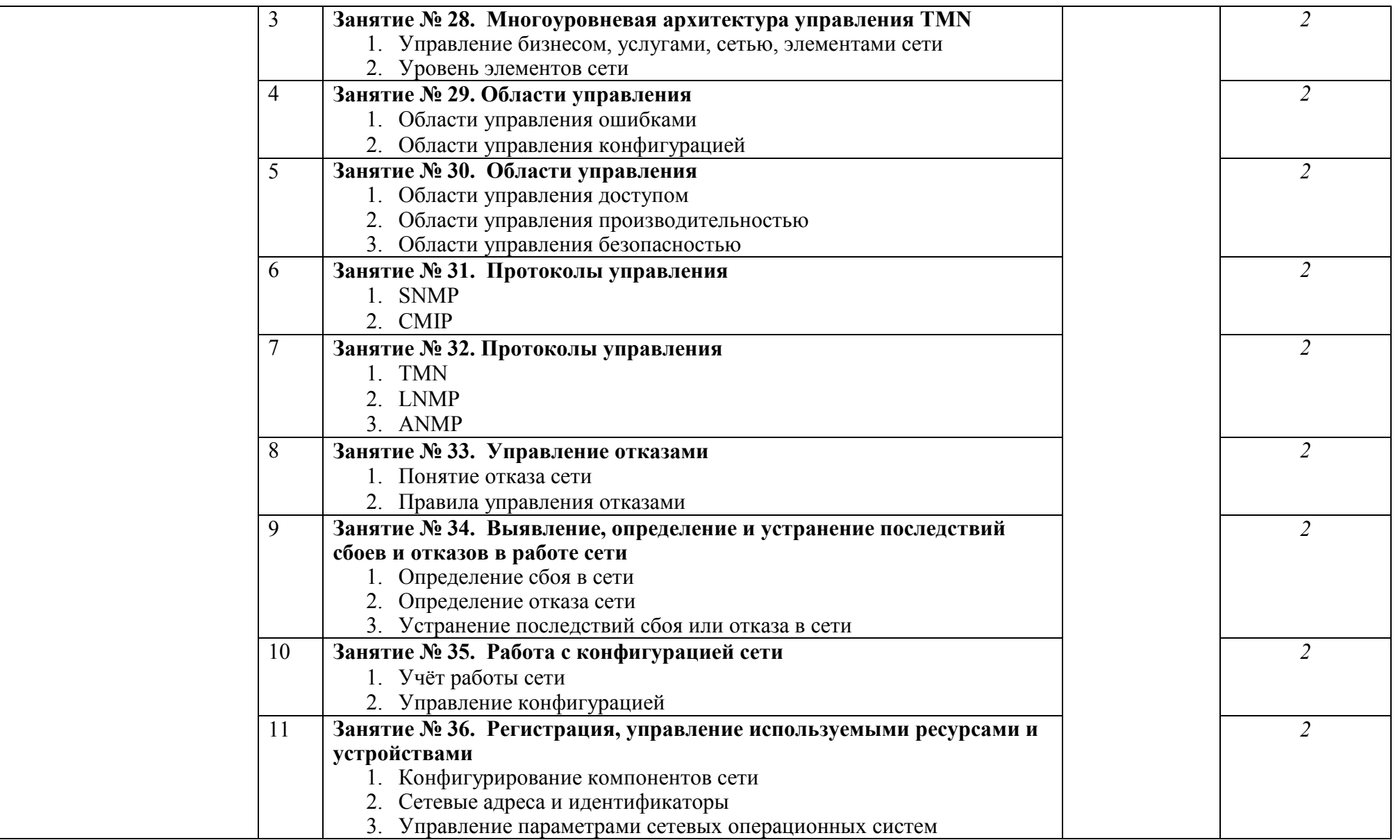

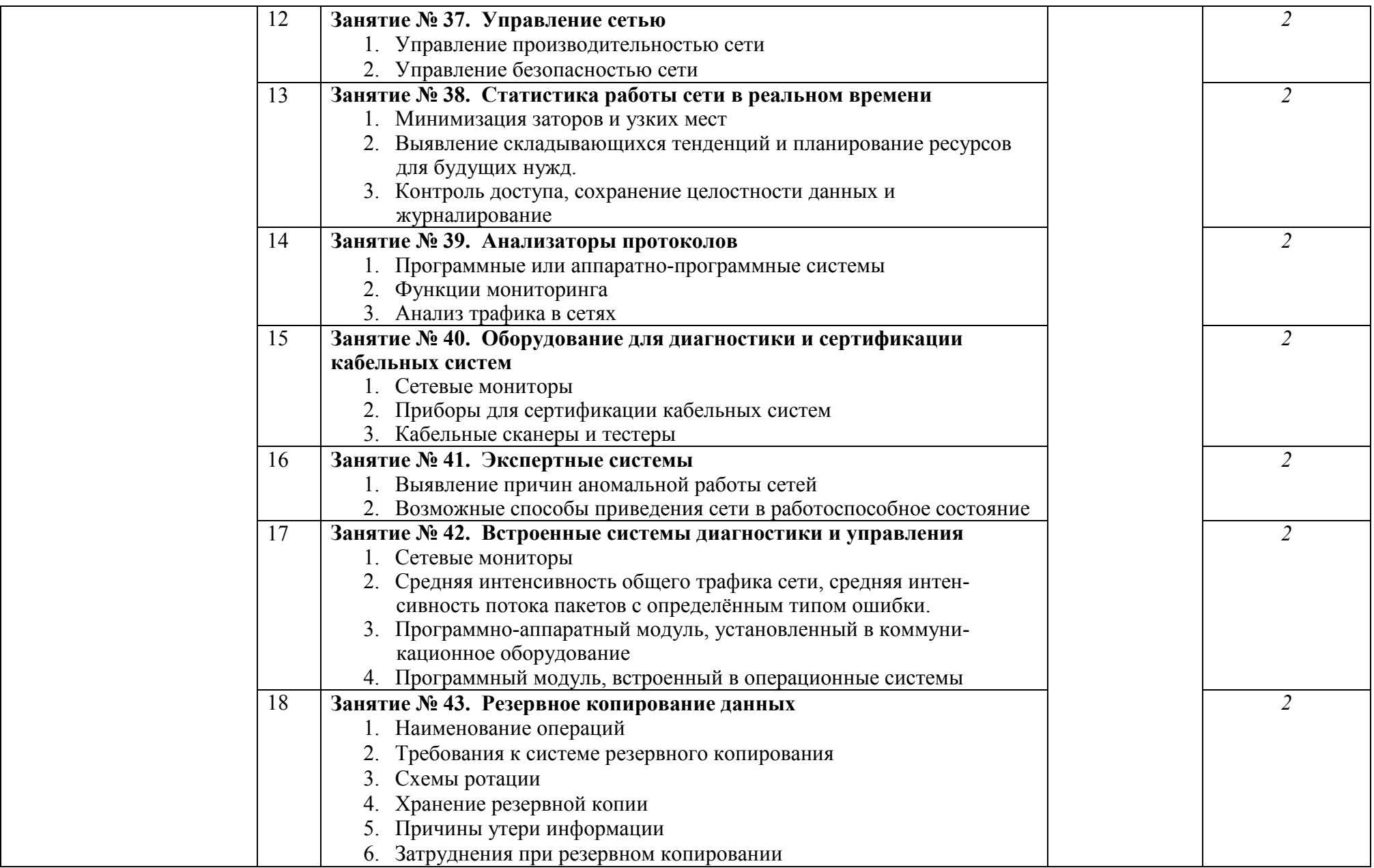

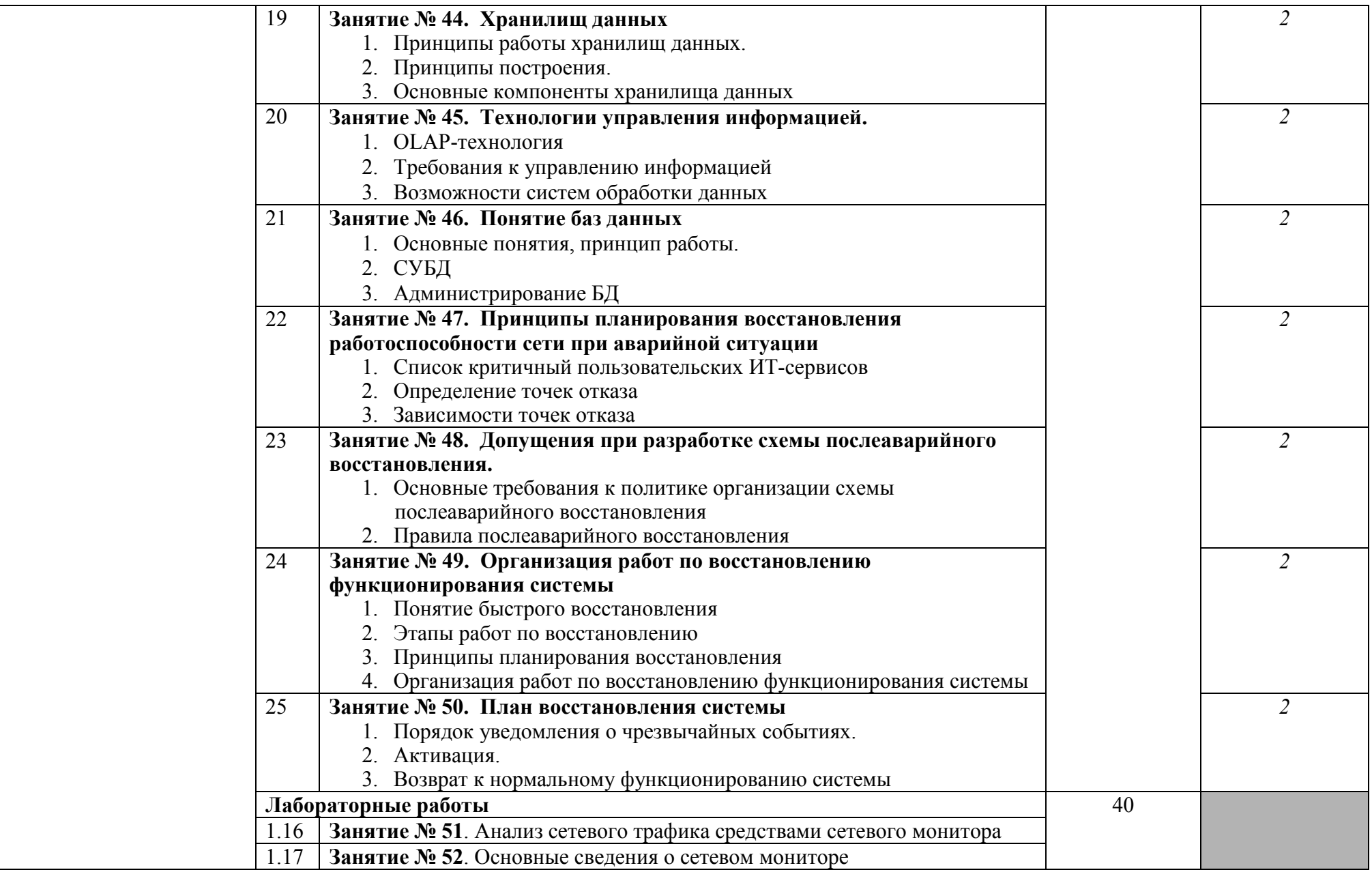

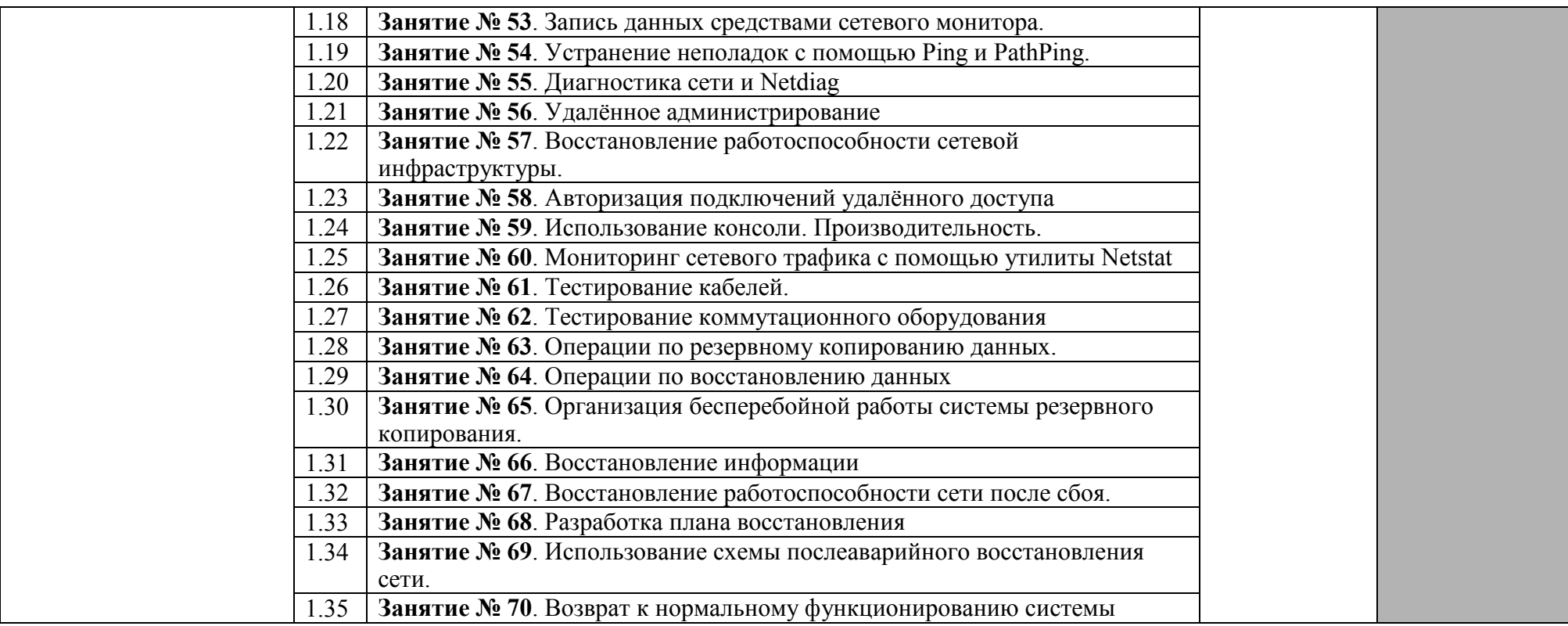

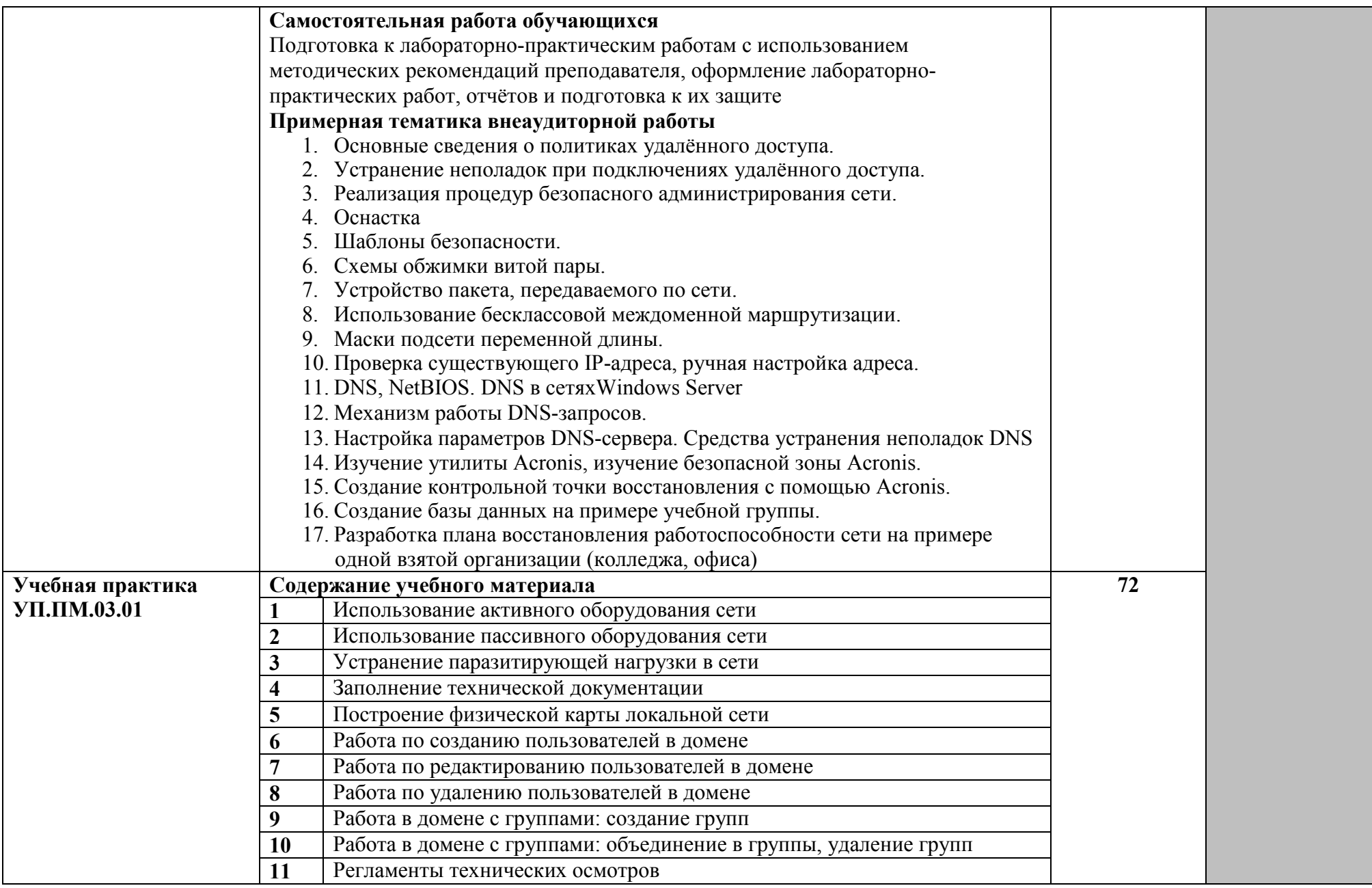

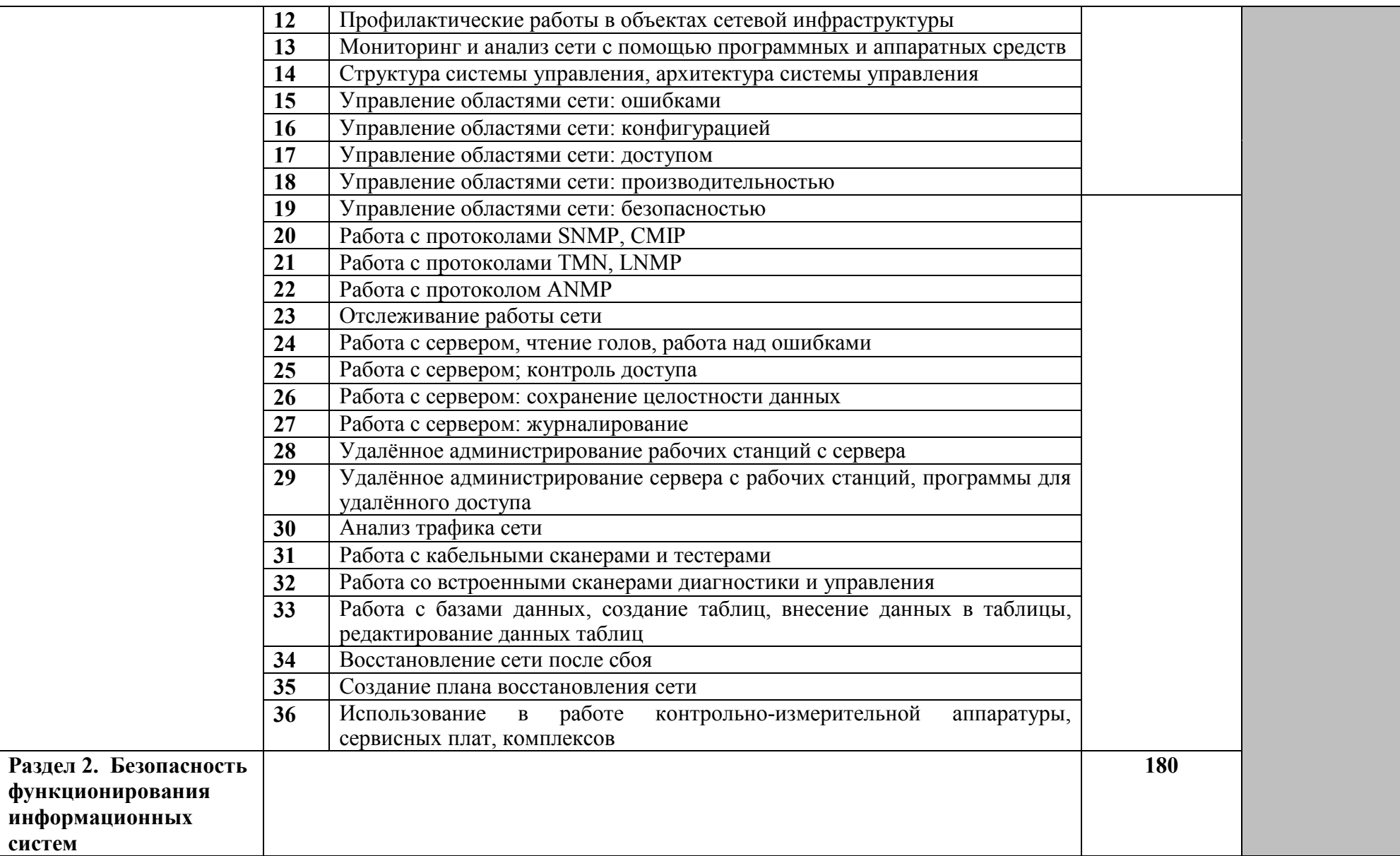

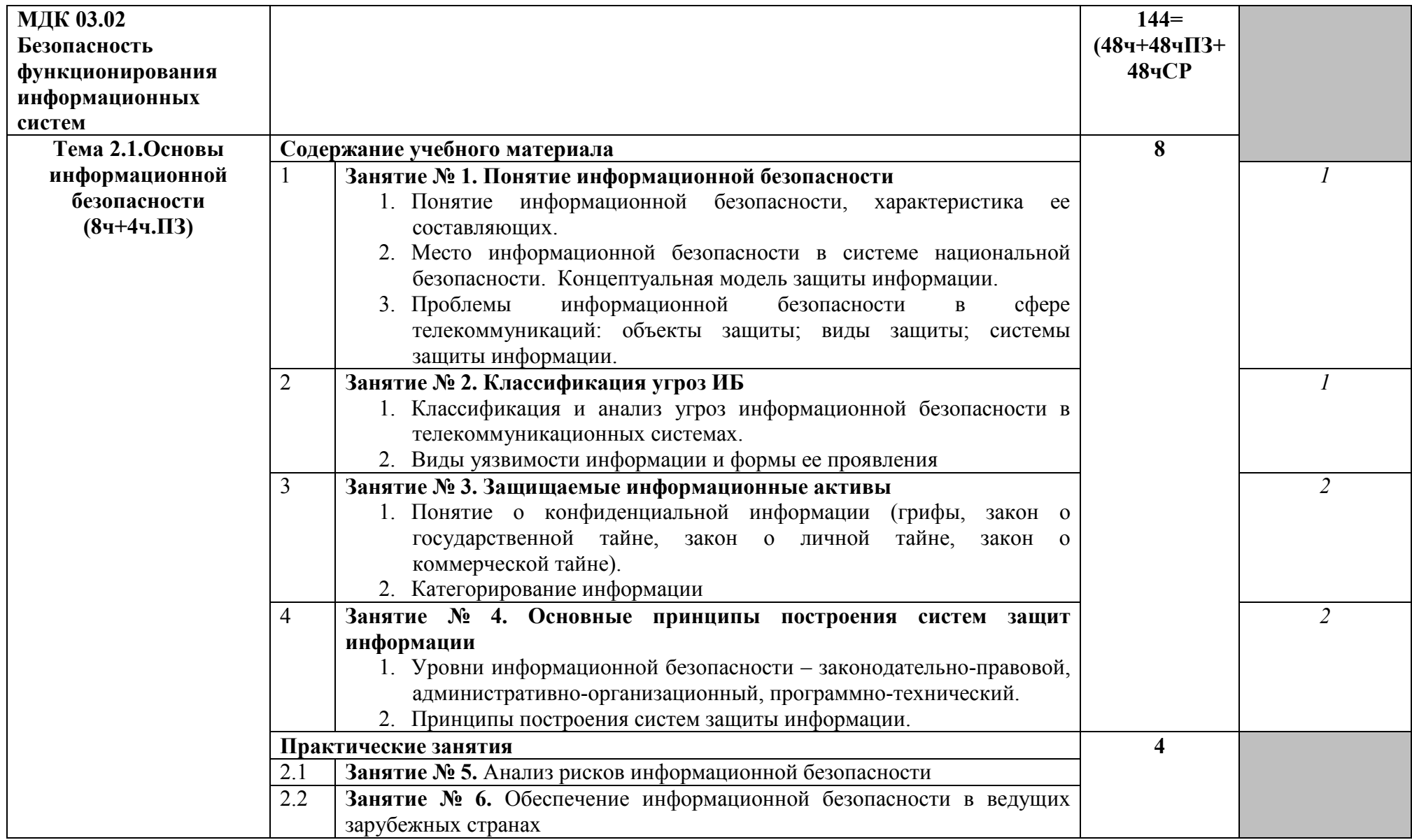

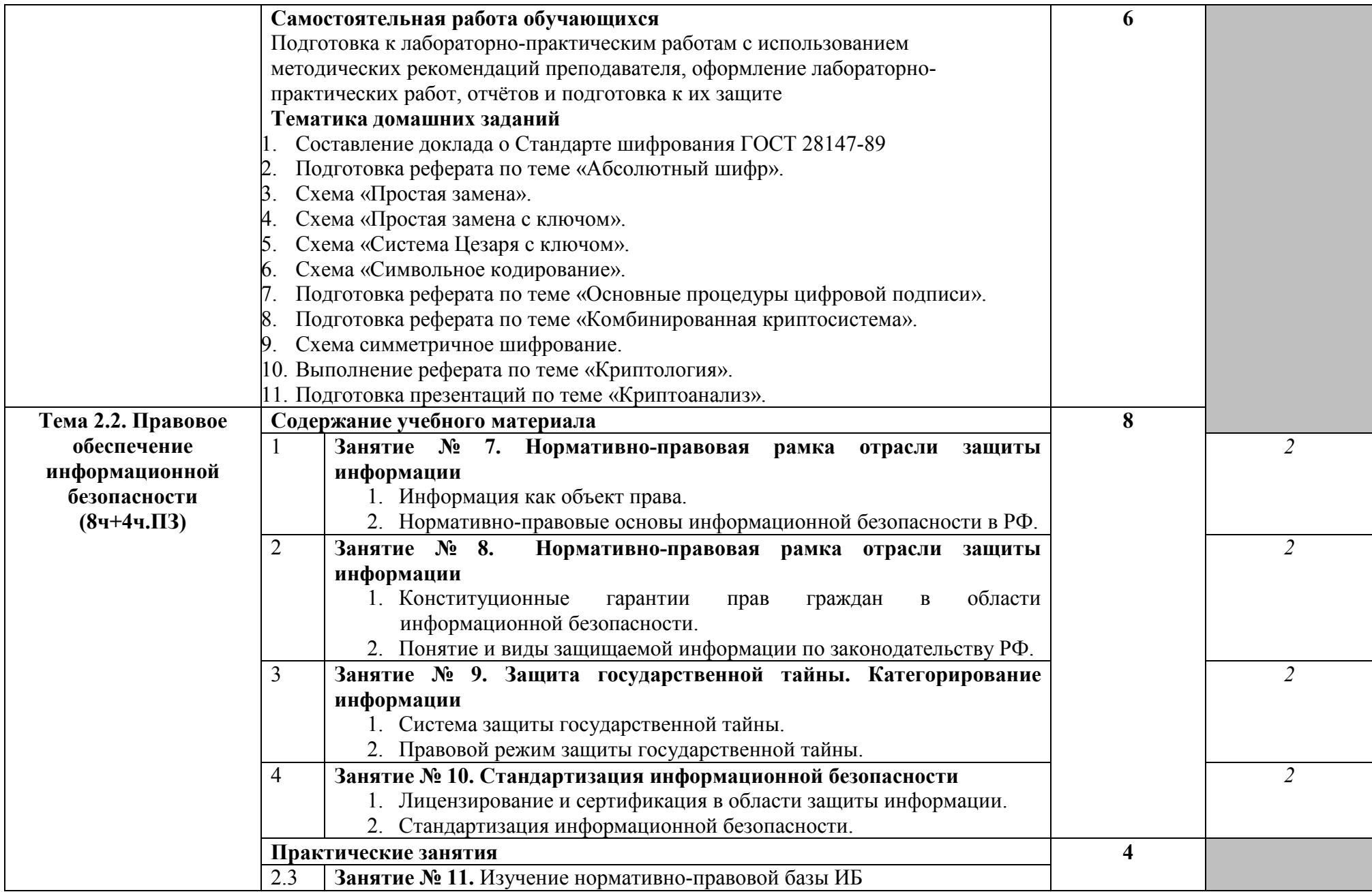

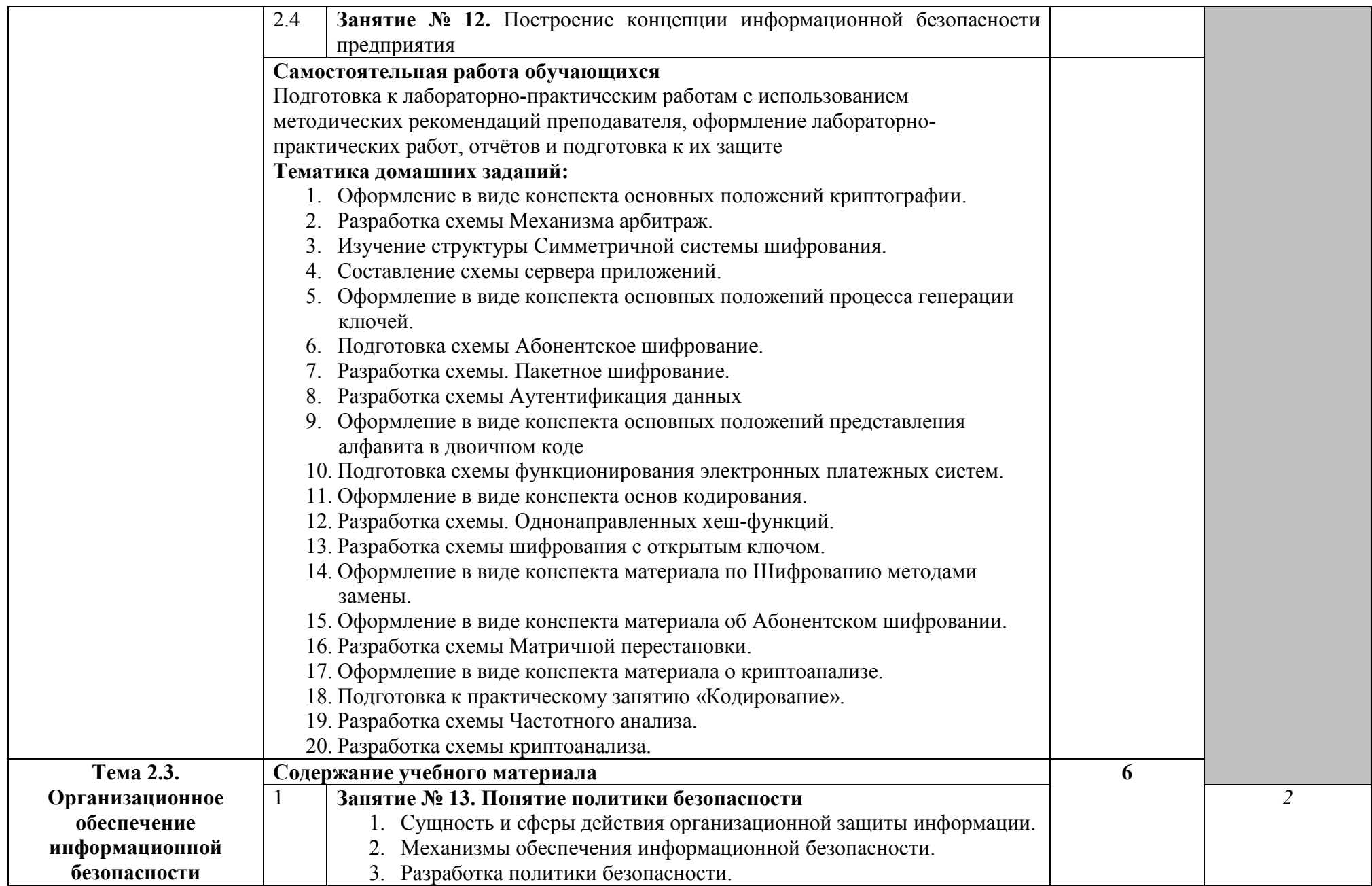

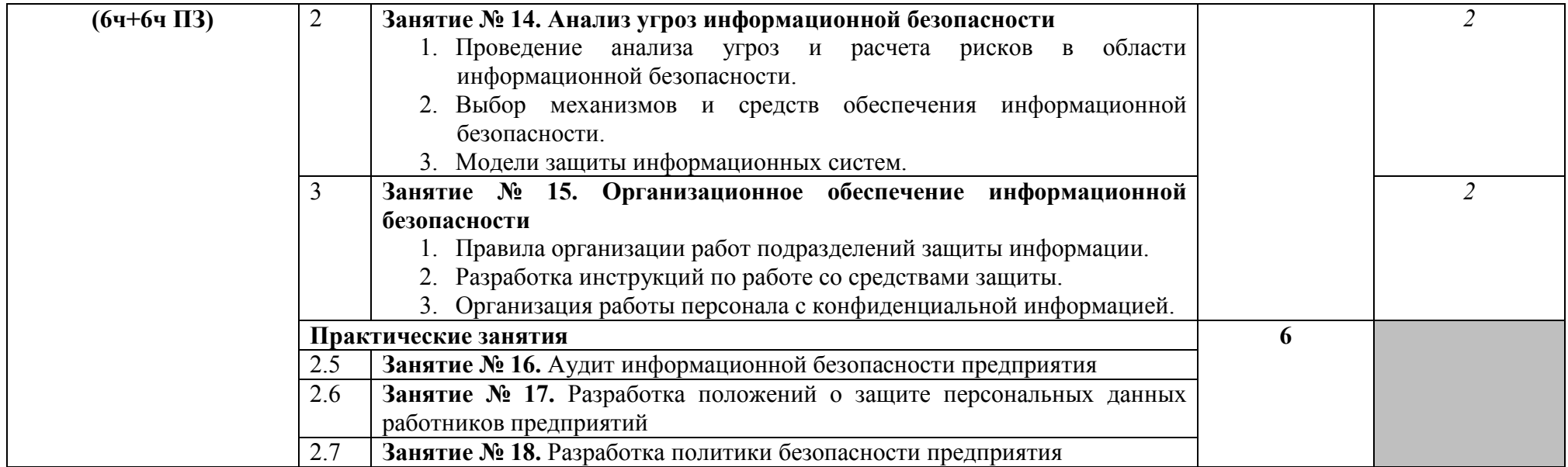

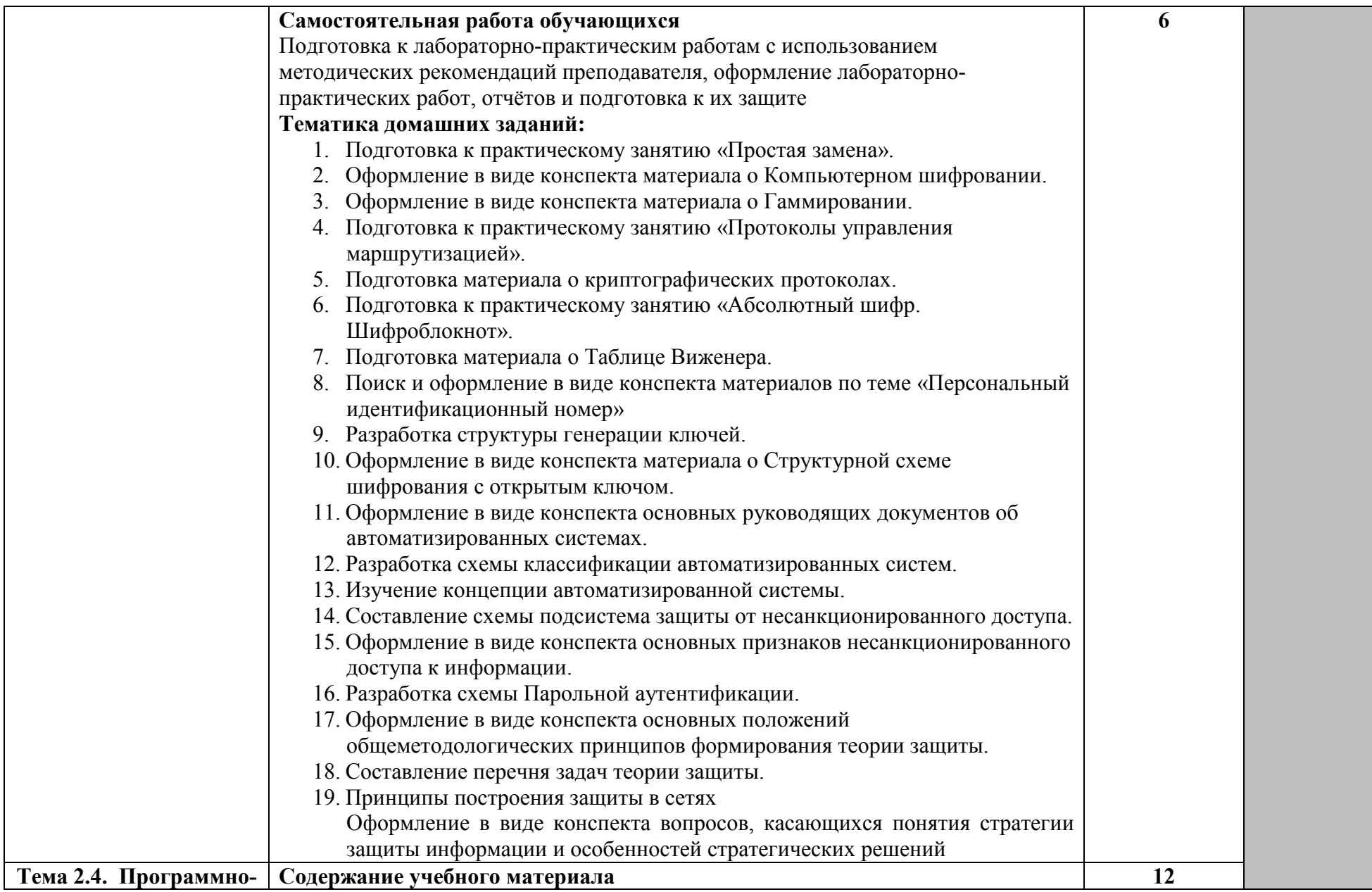

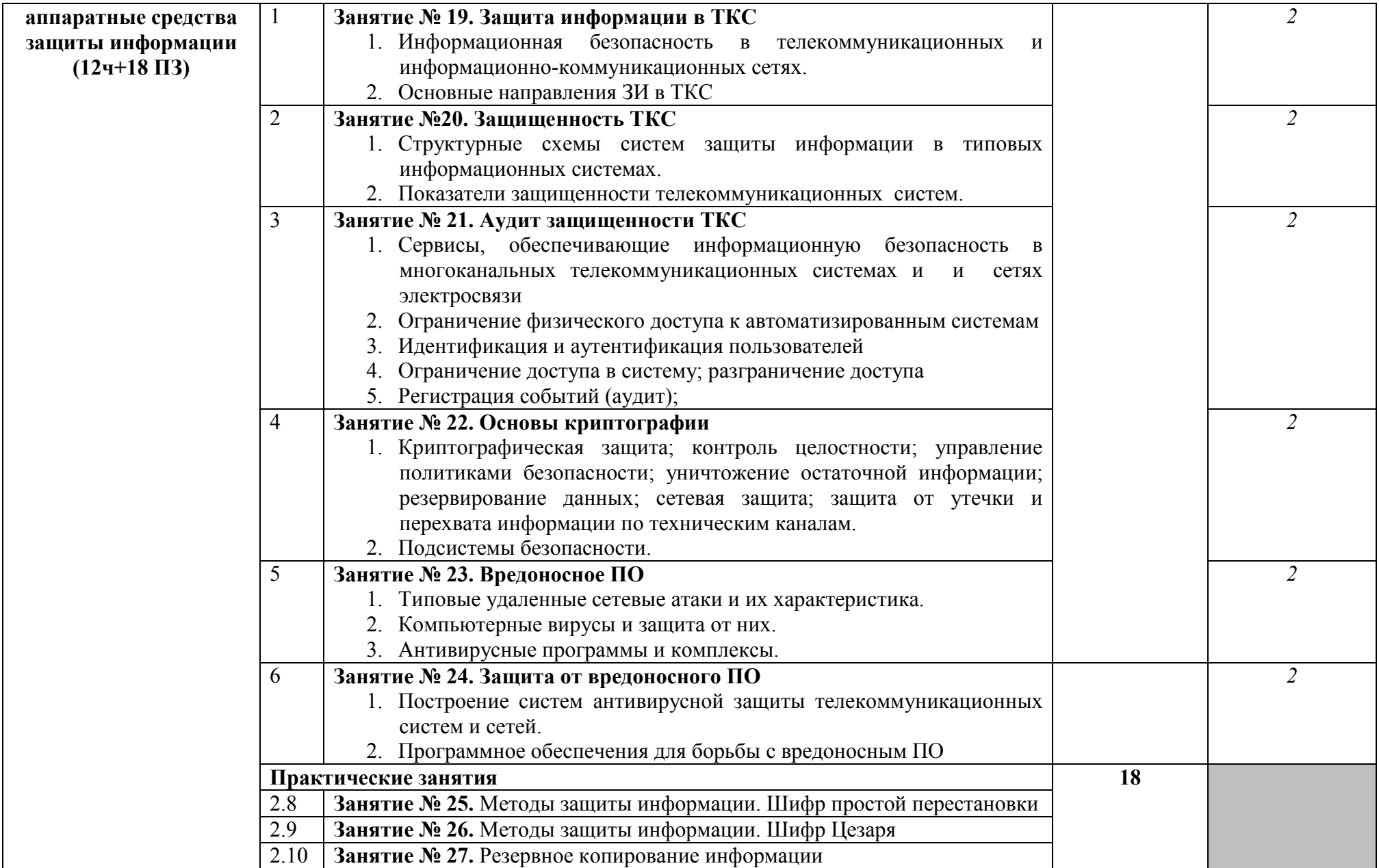

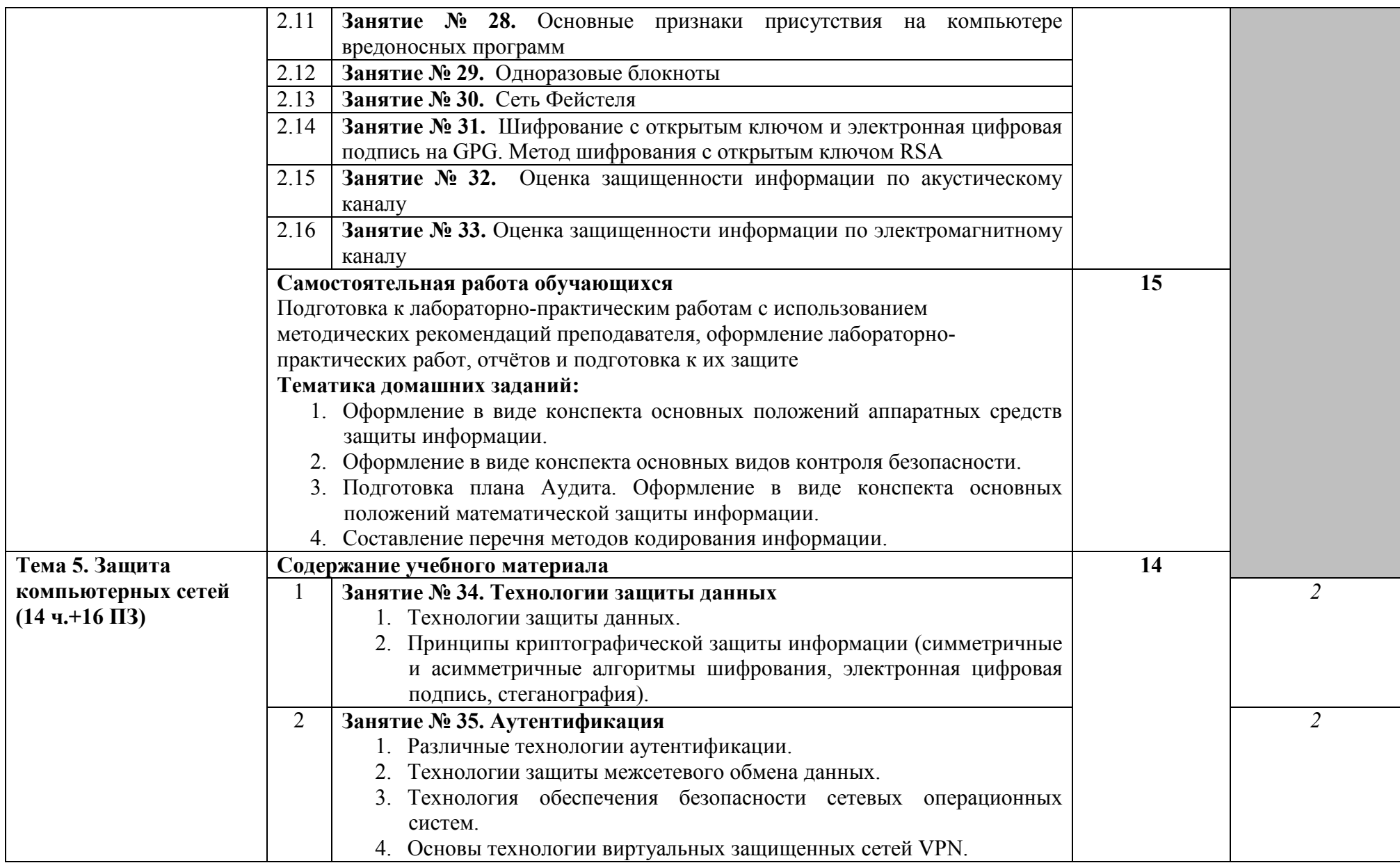

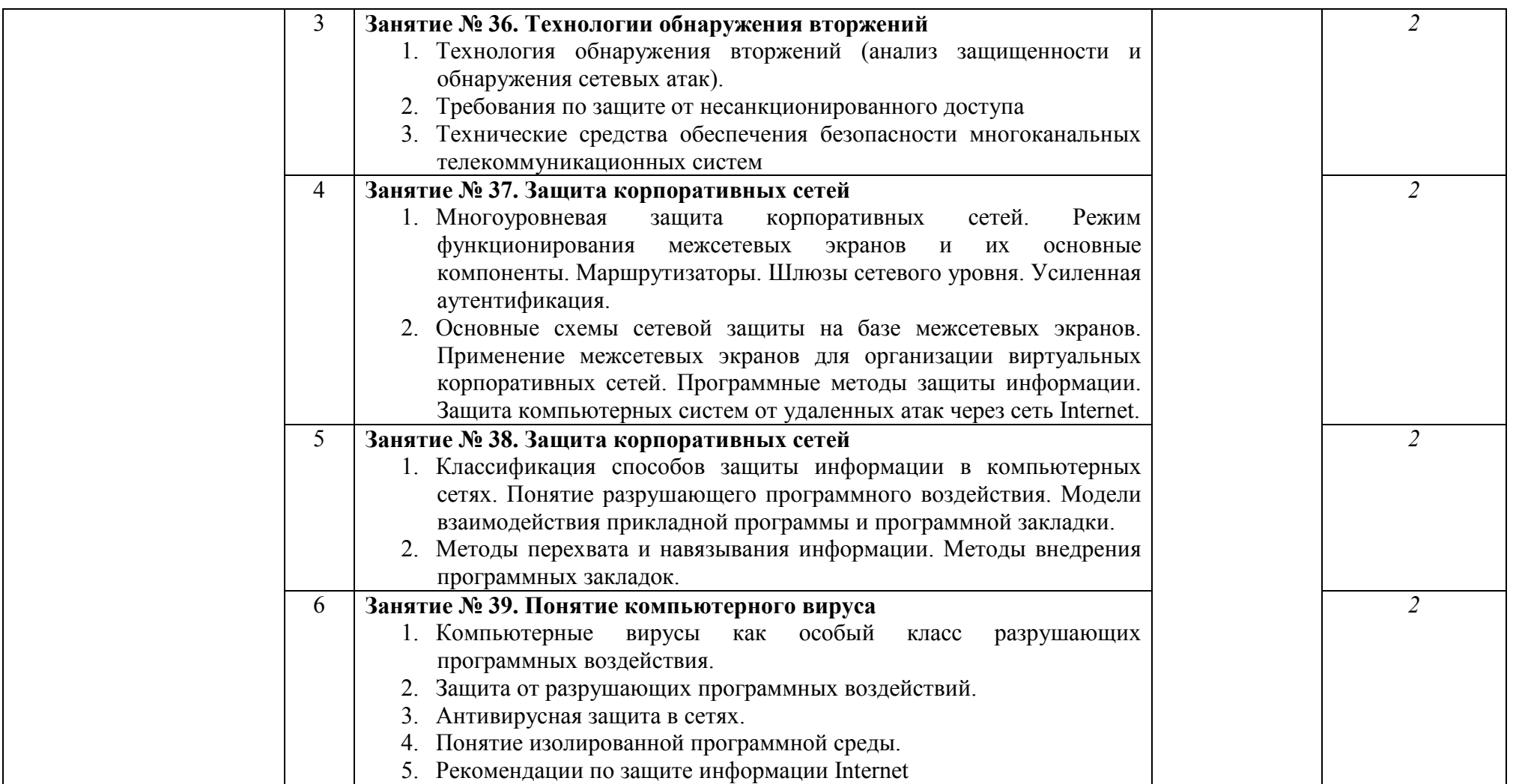

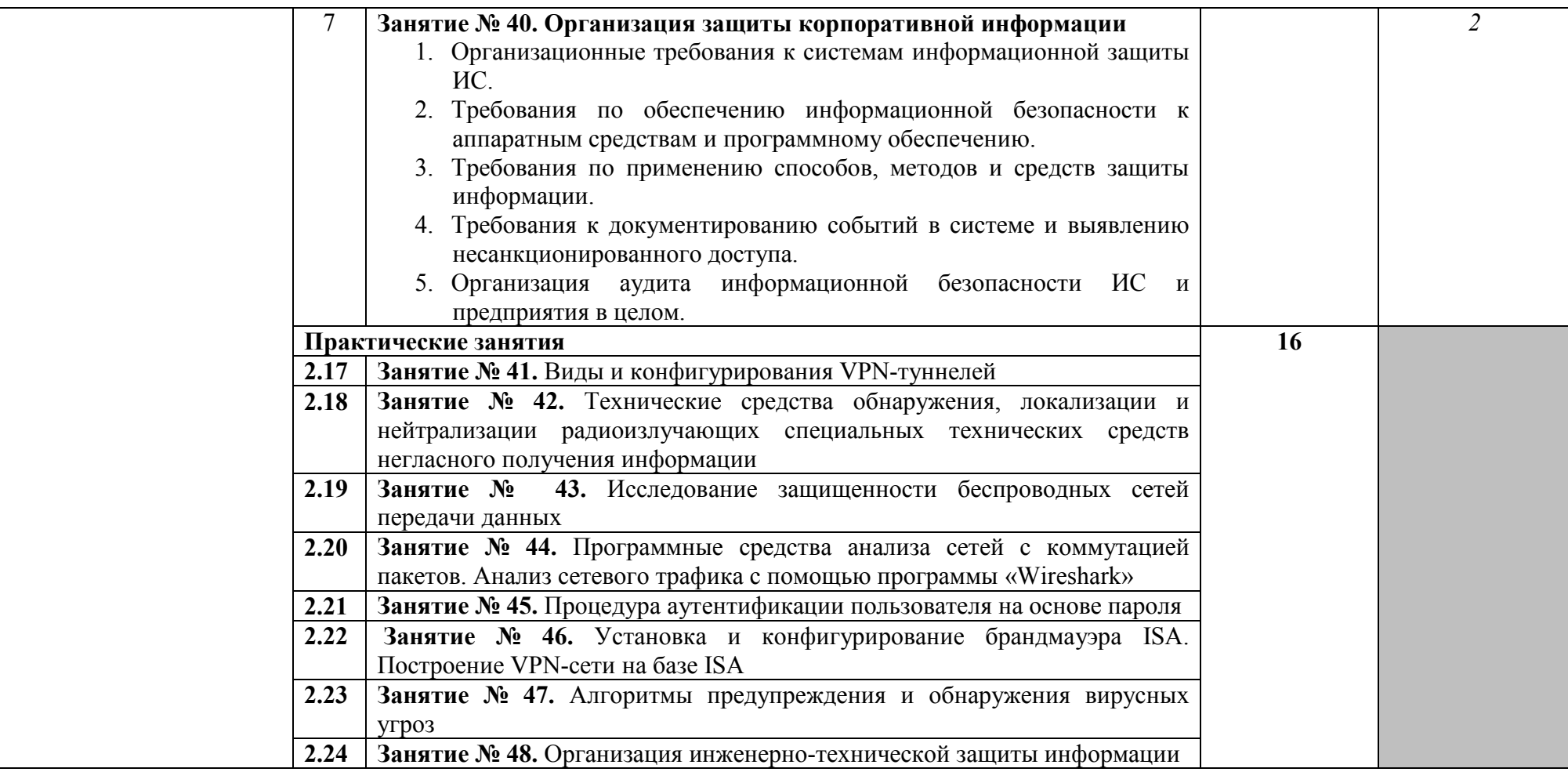

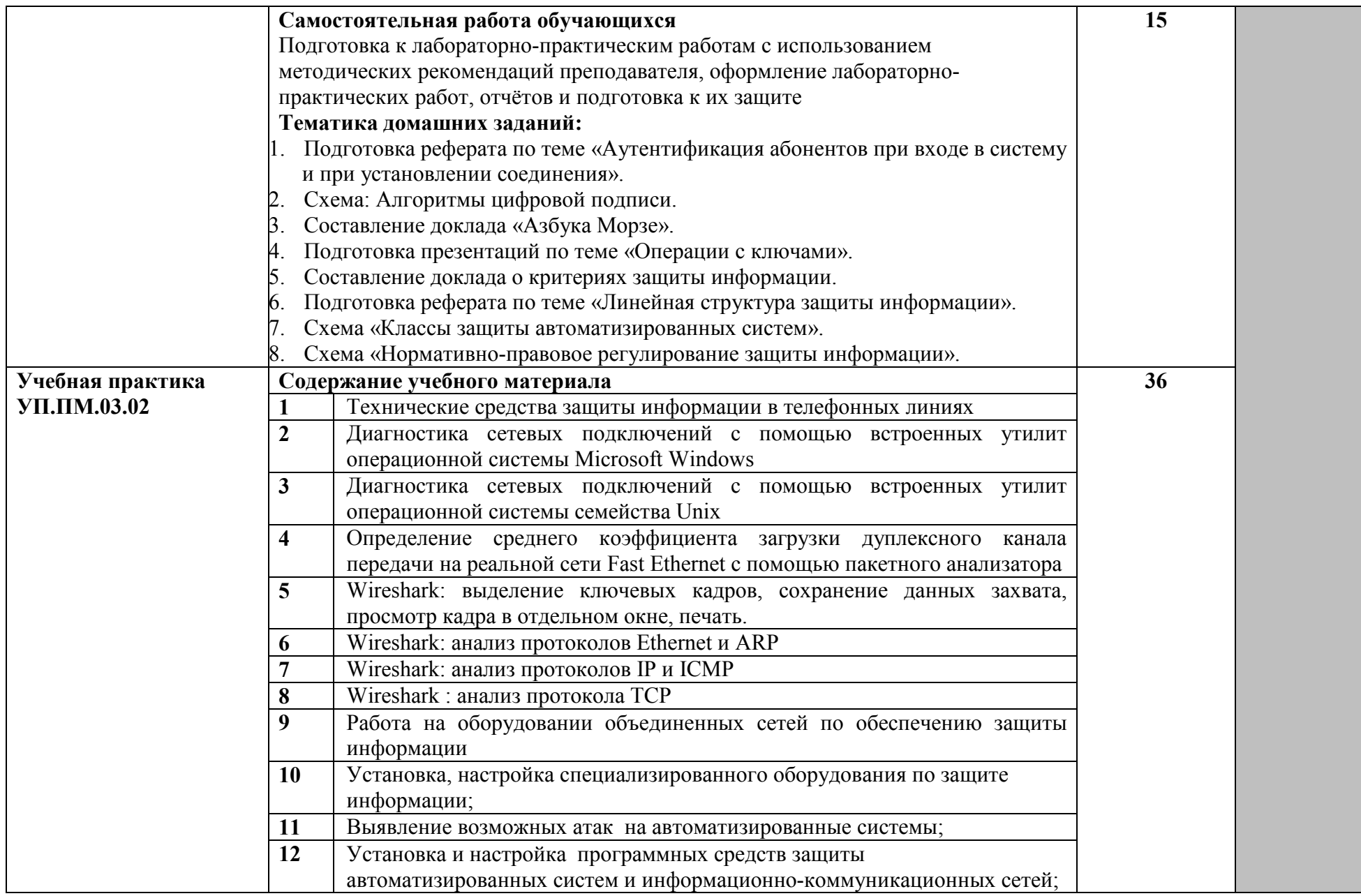

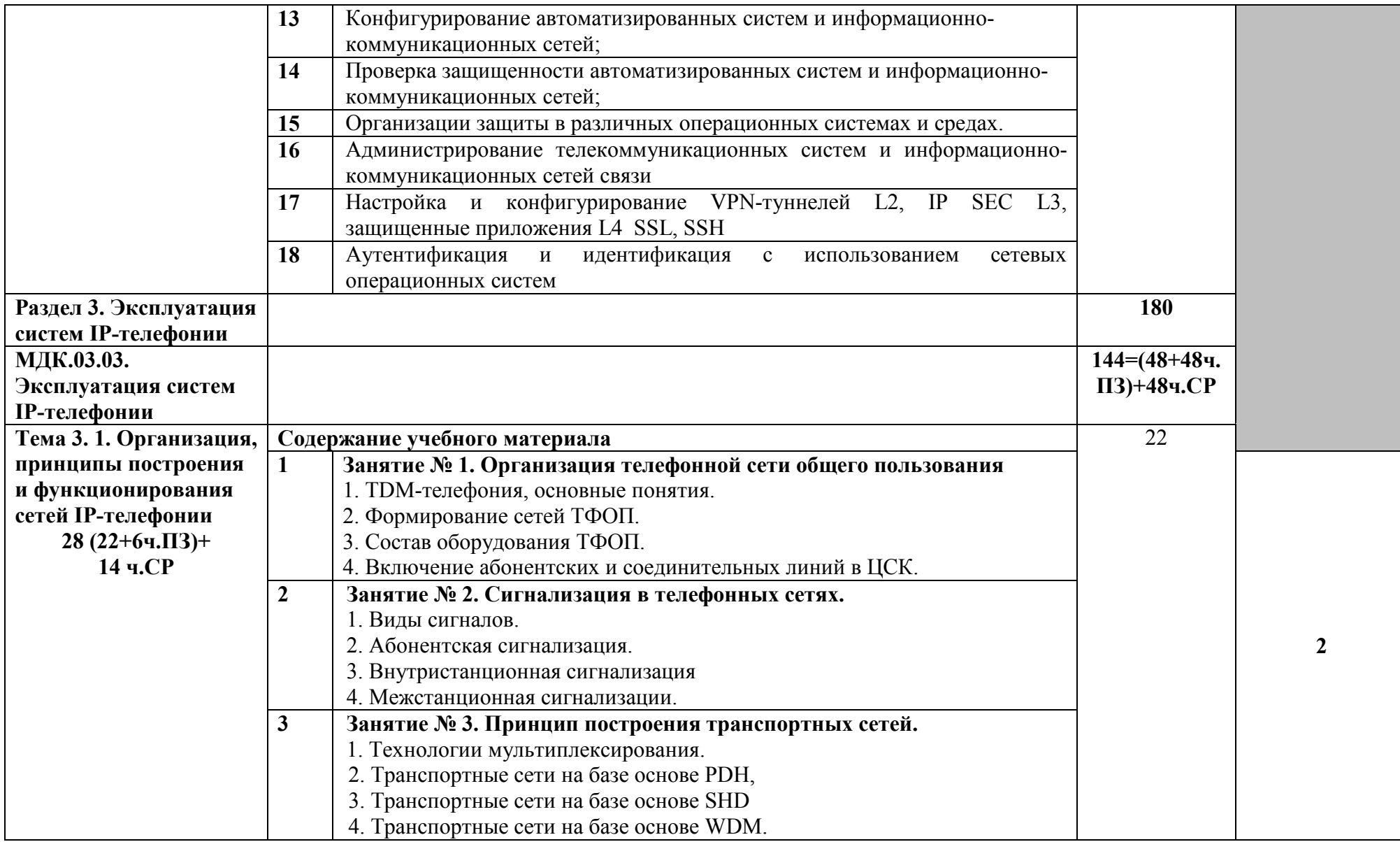

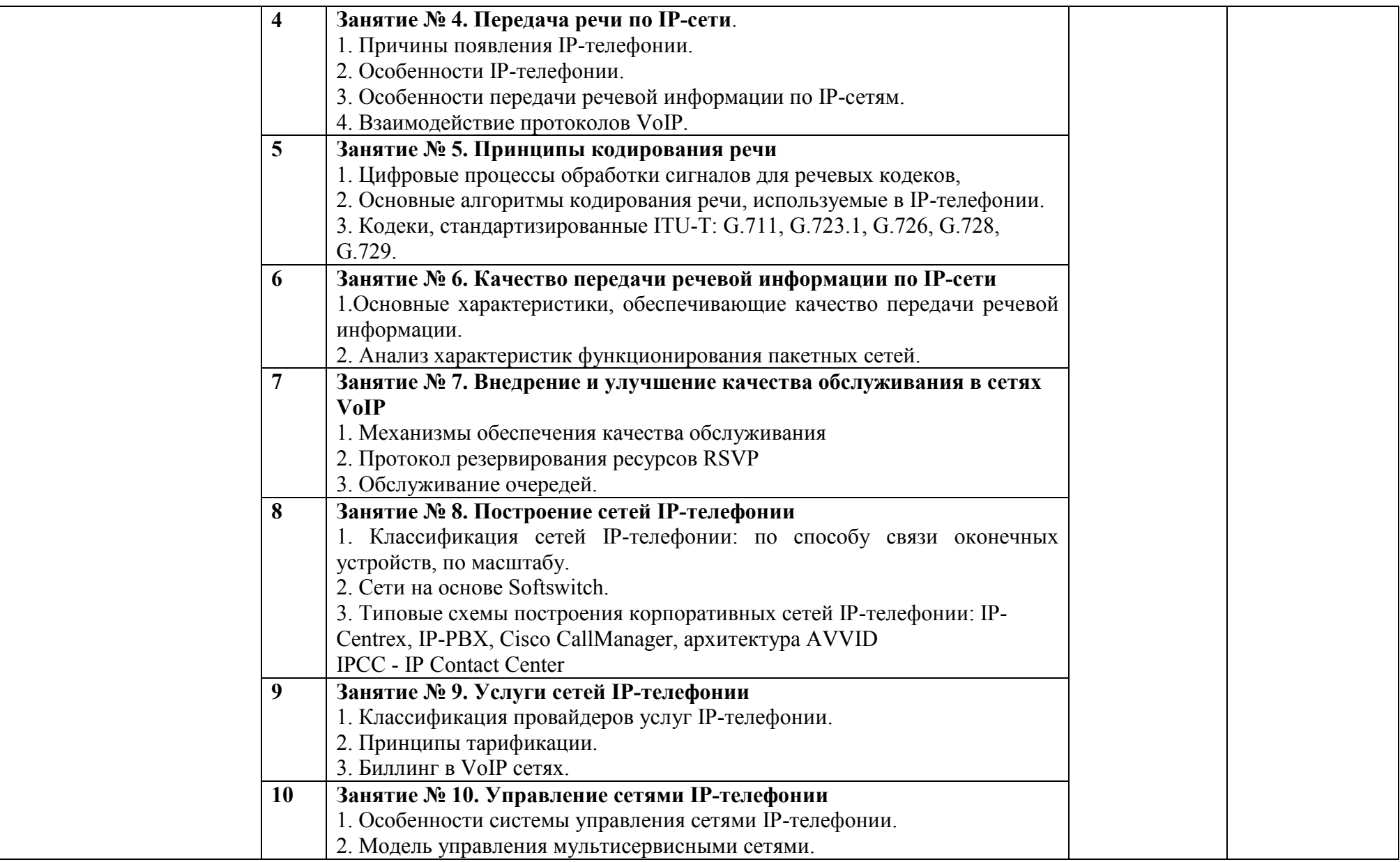

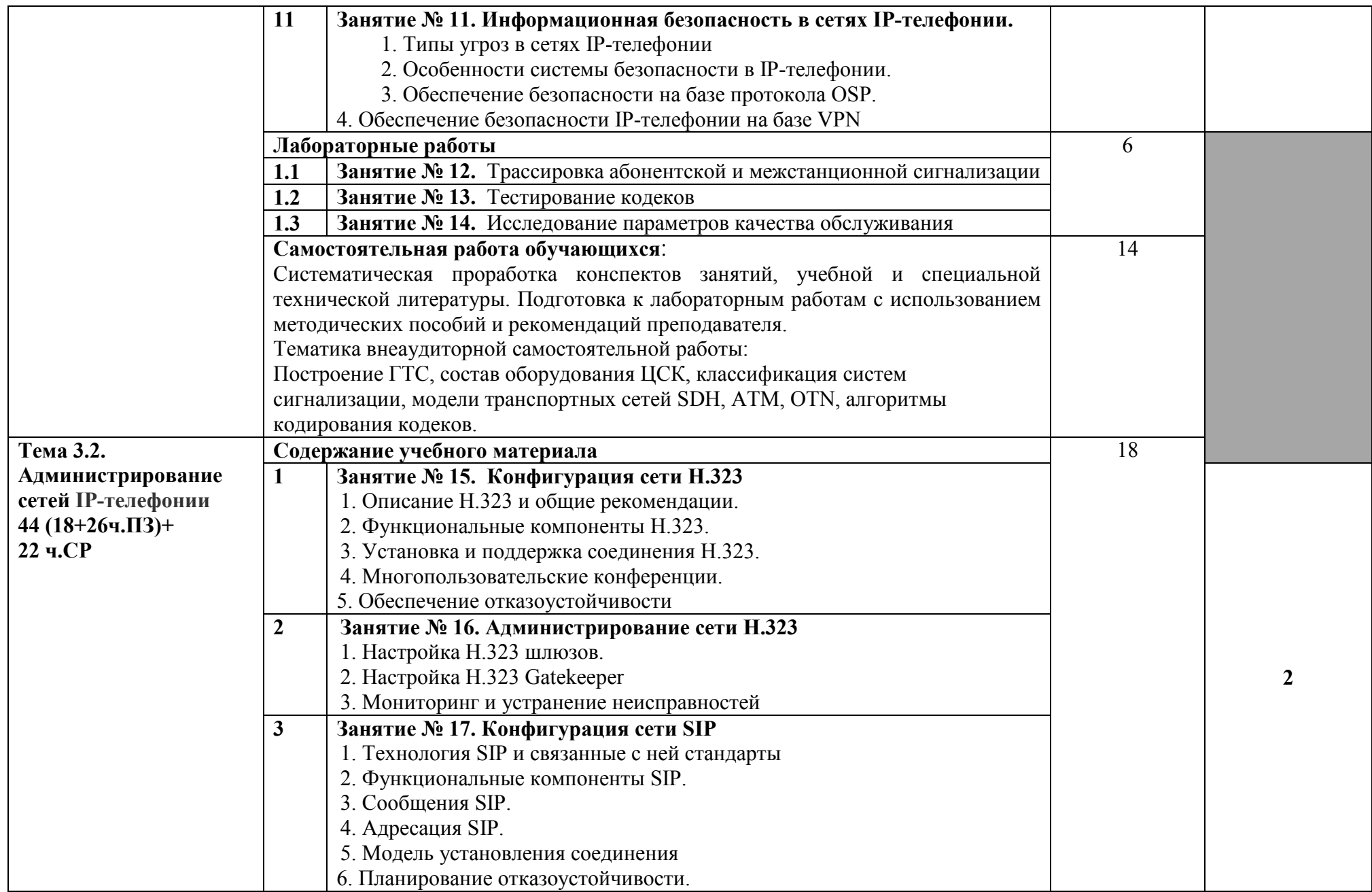

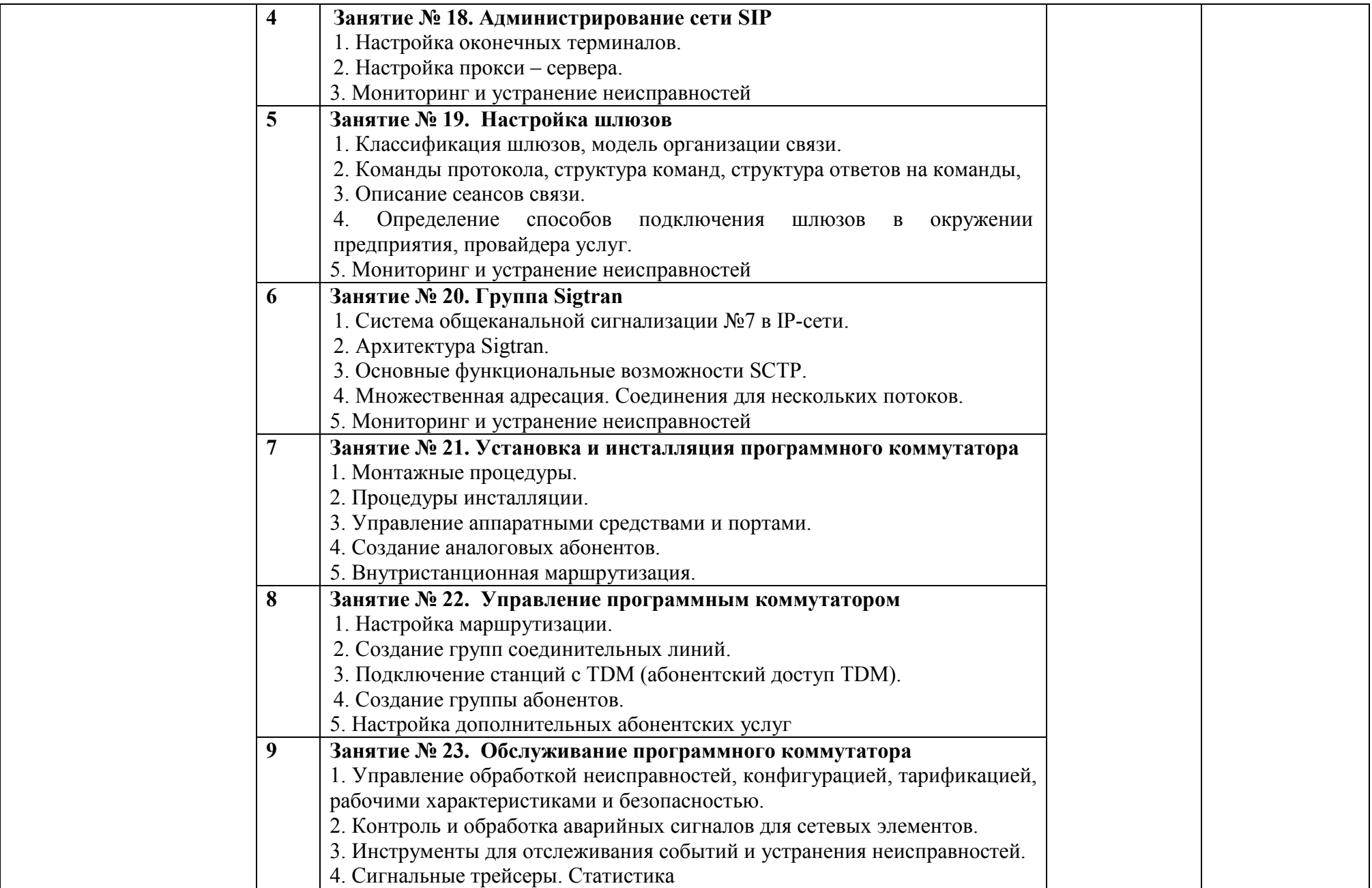

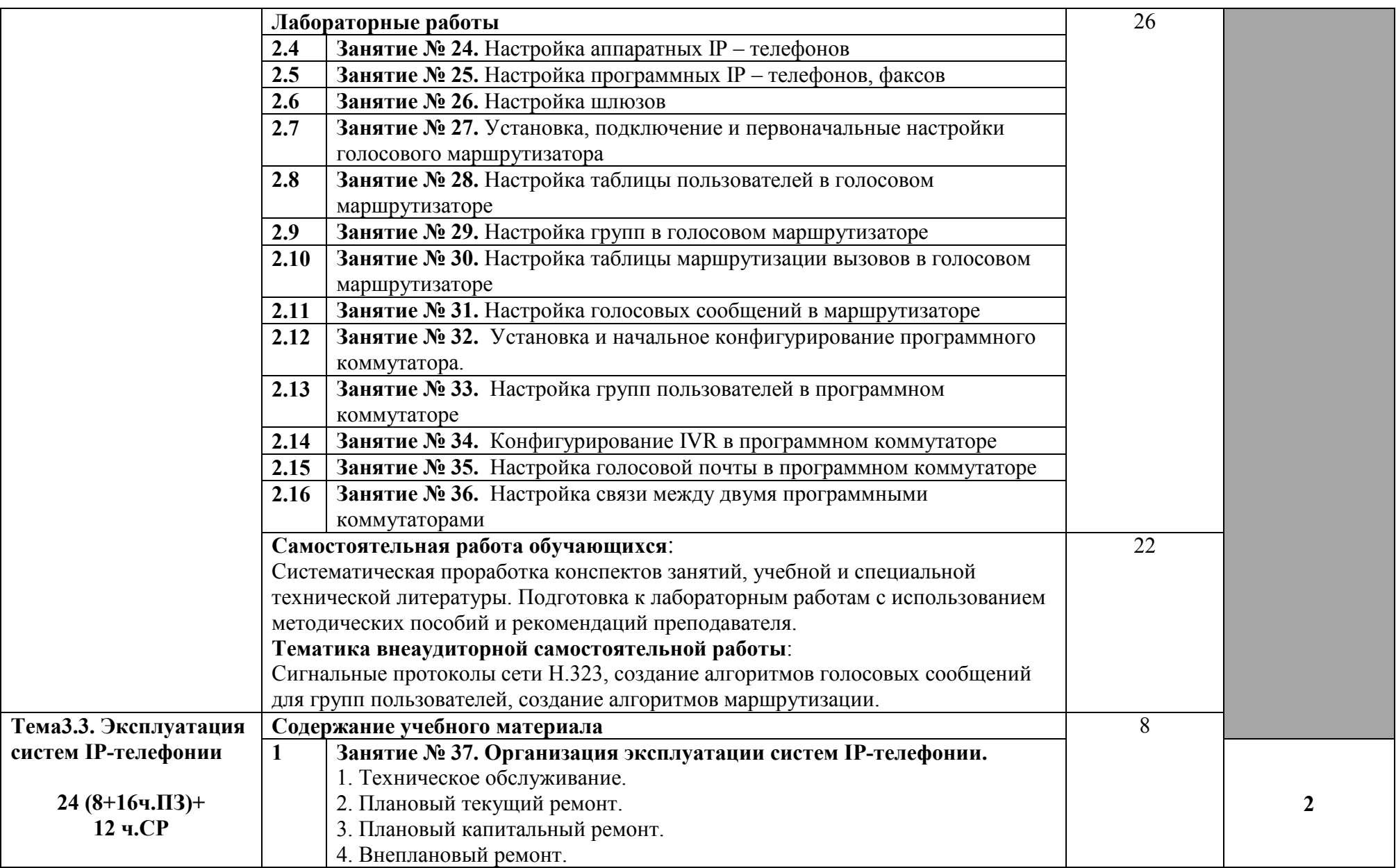

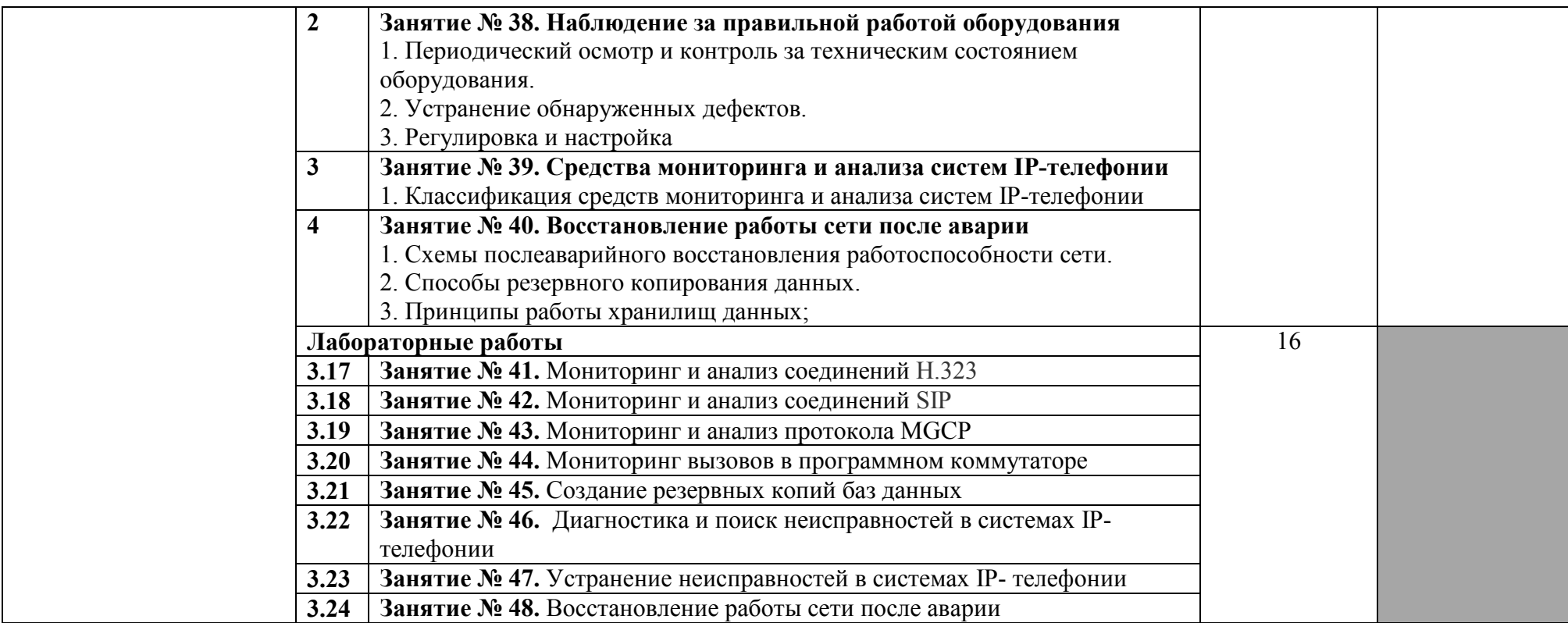

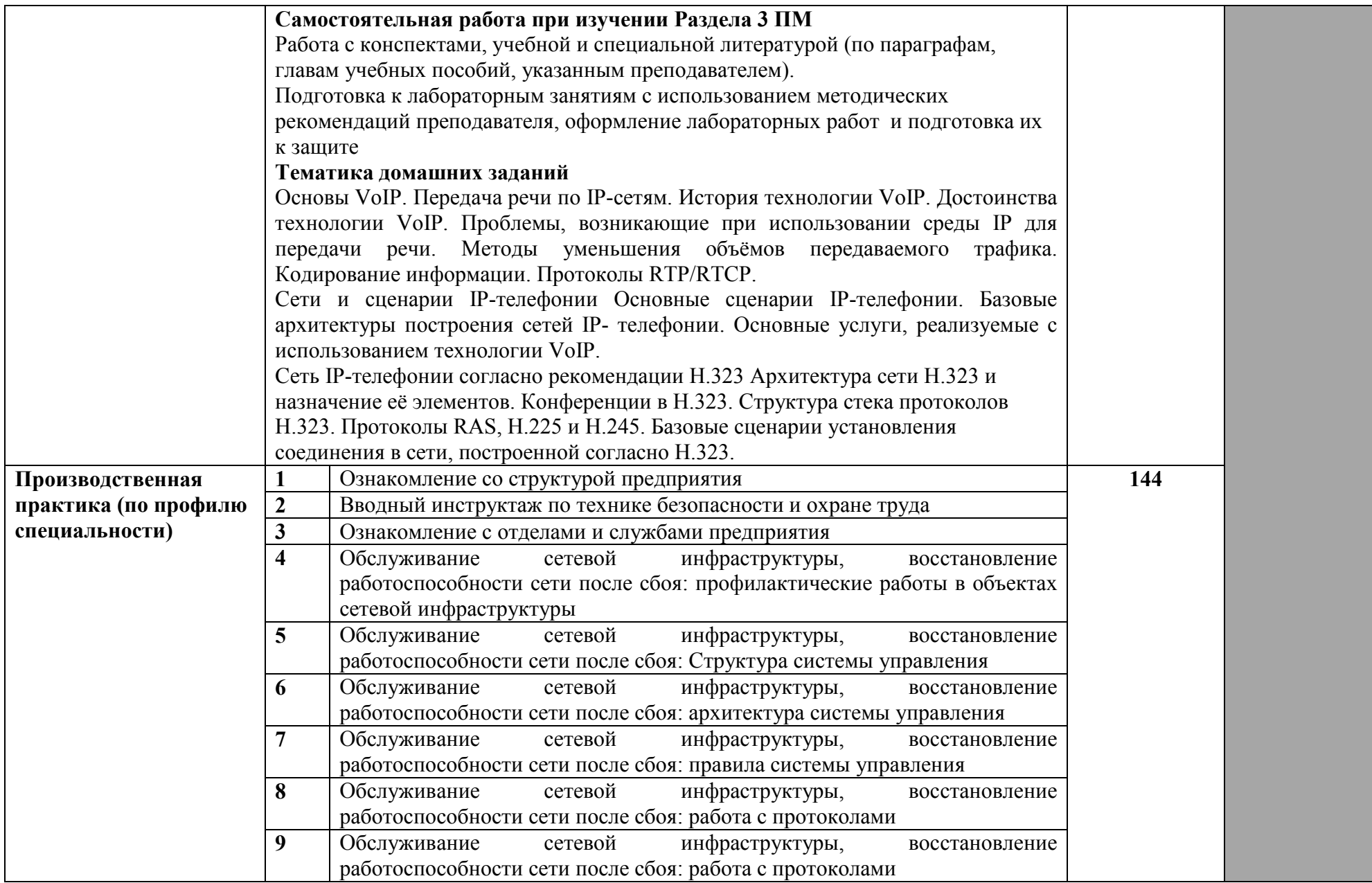

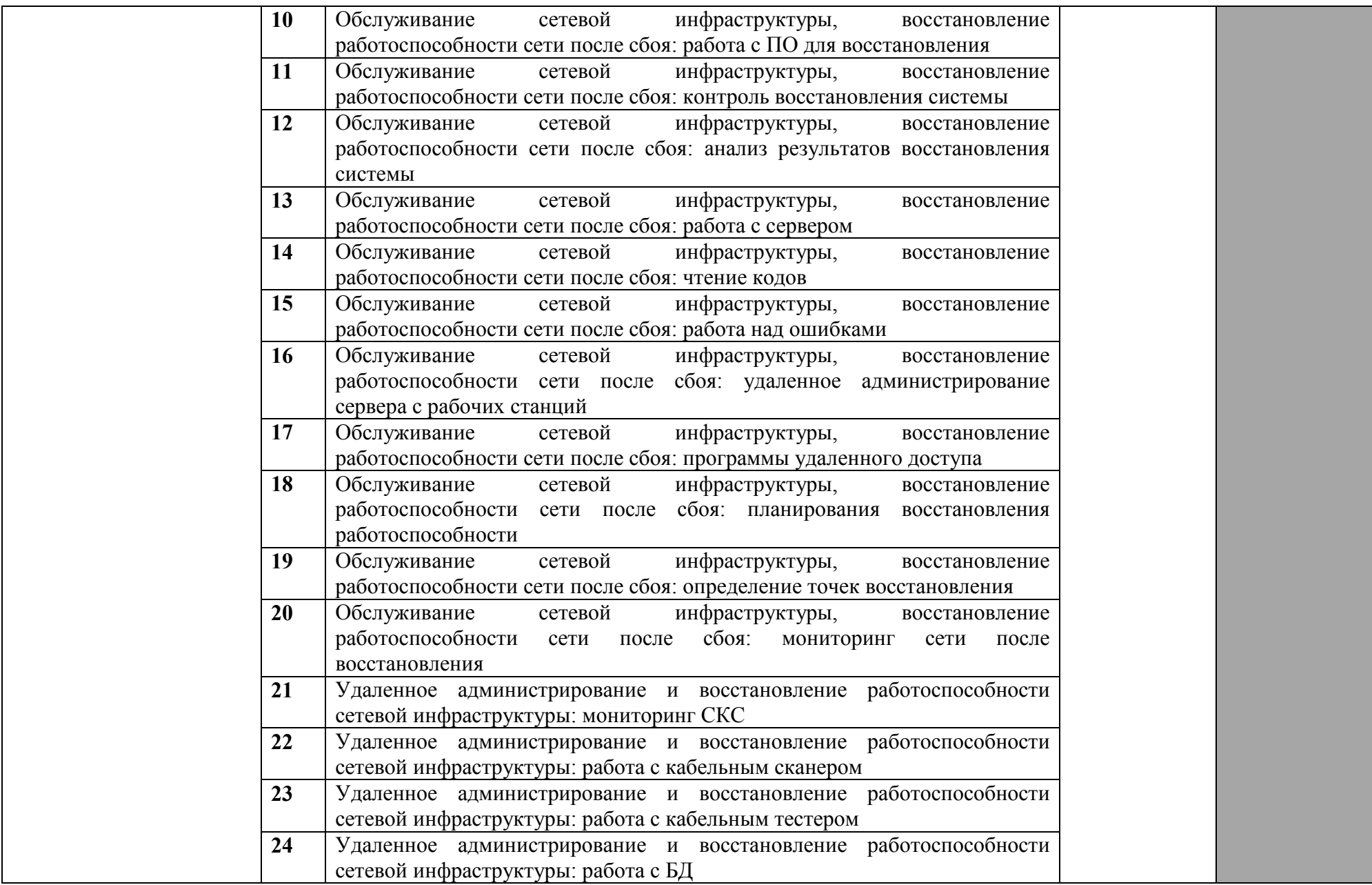

ı

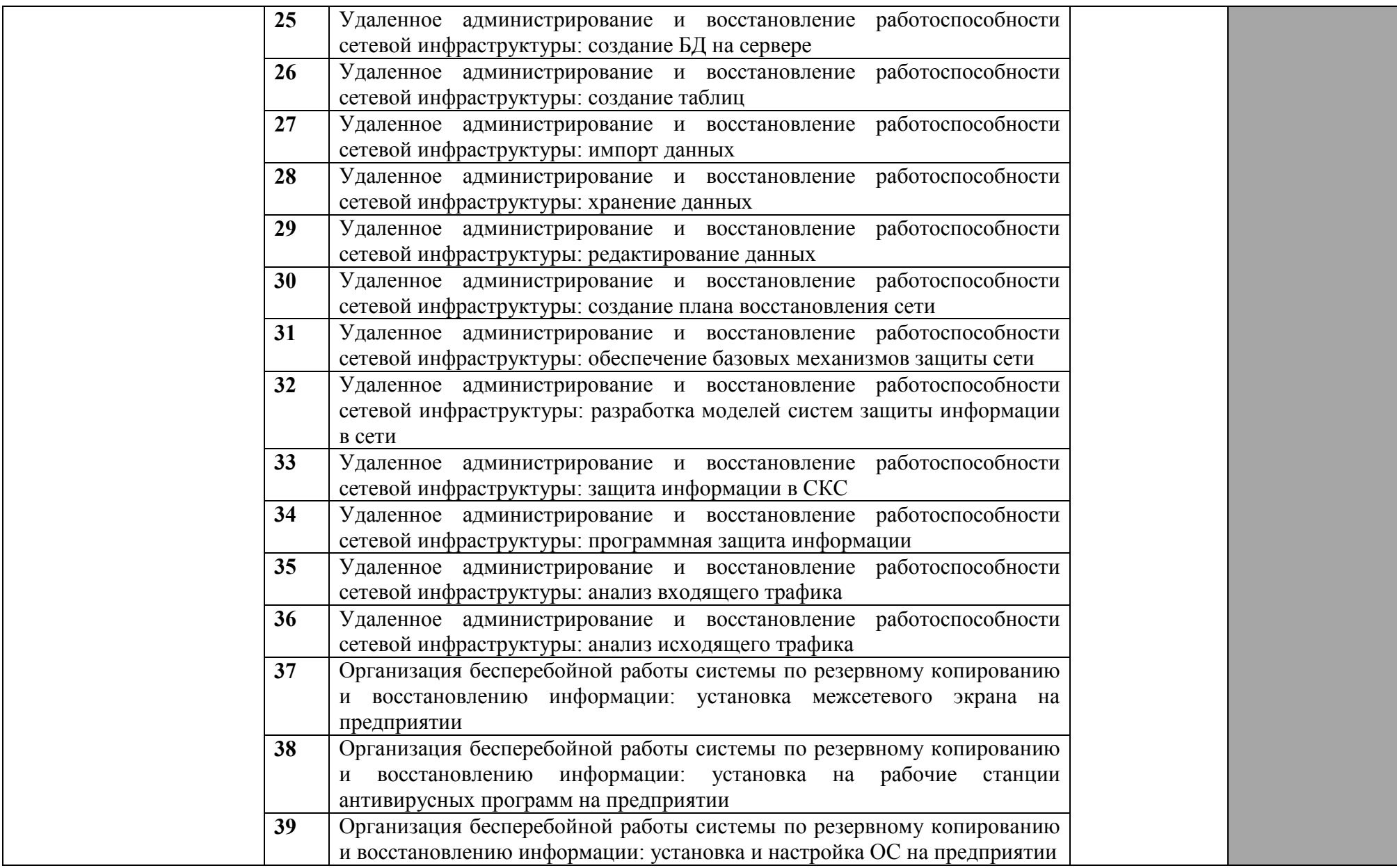

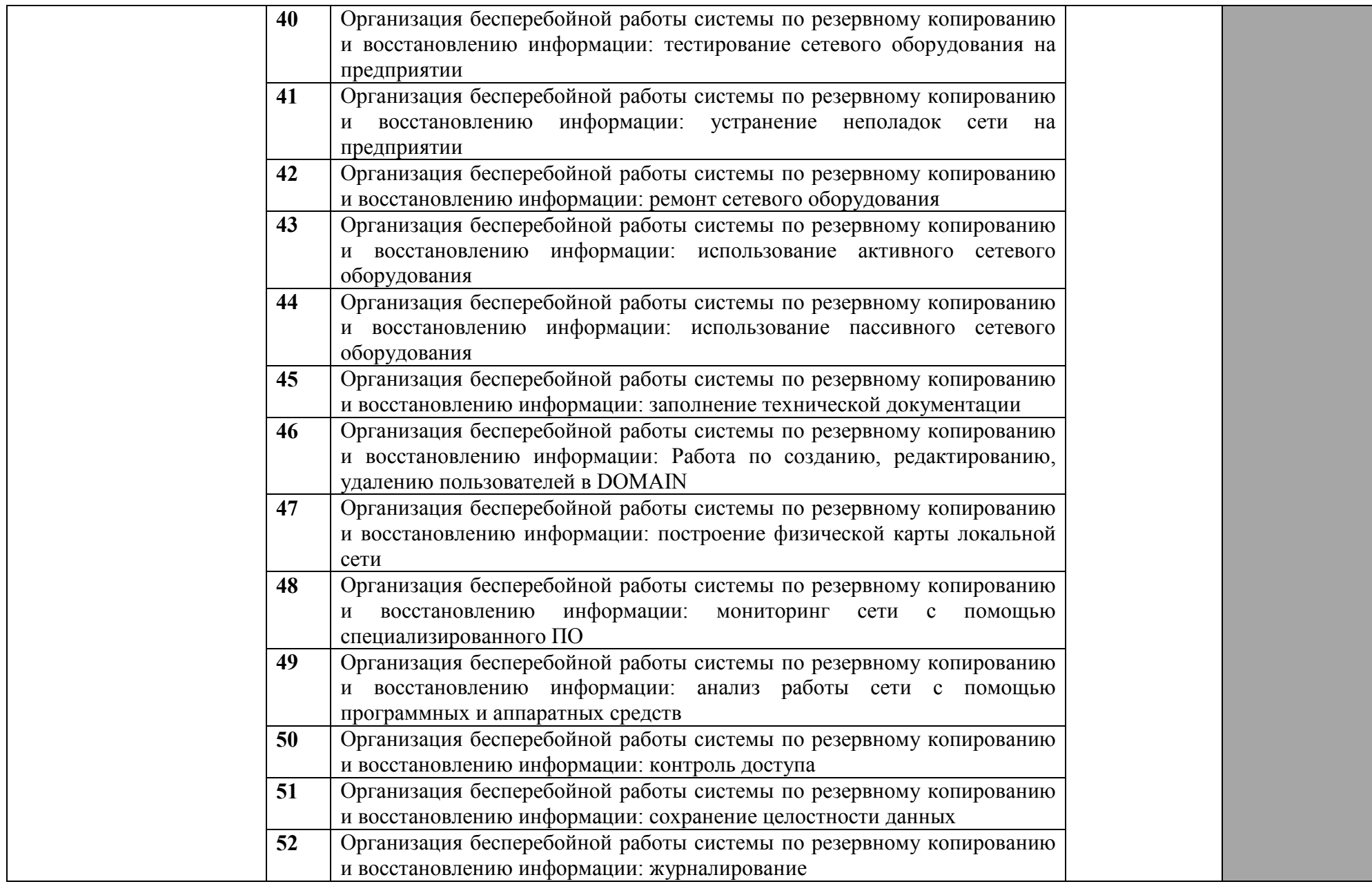

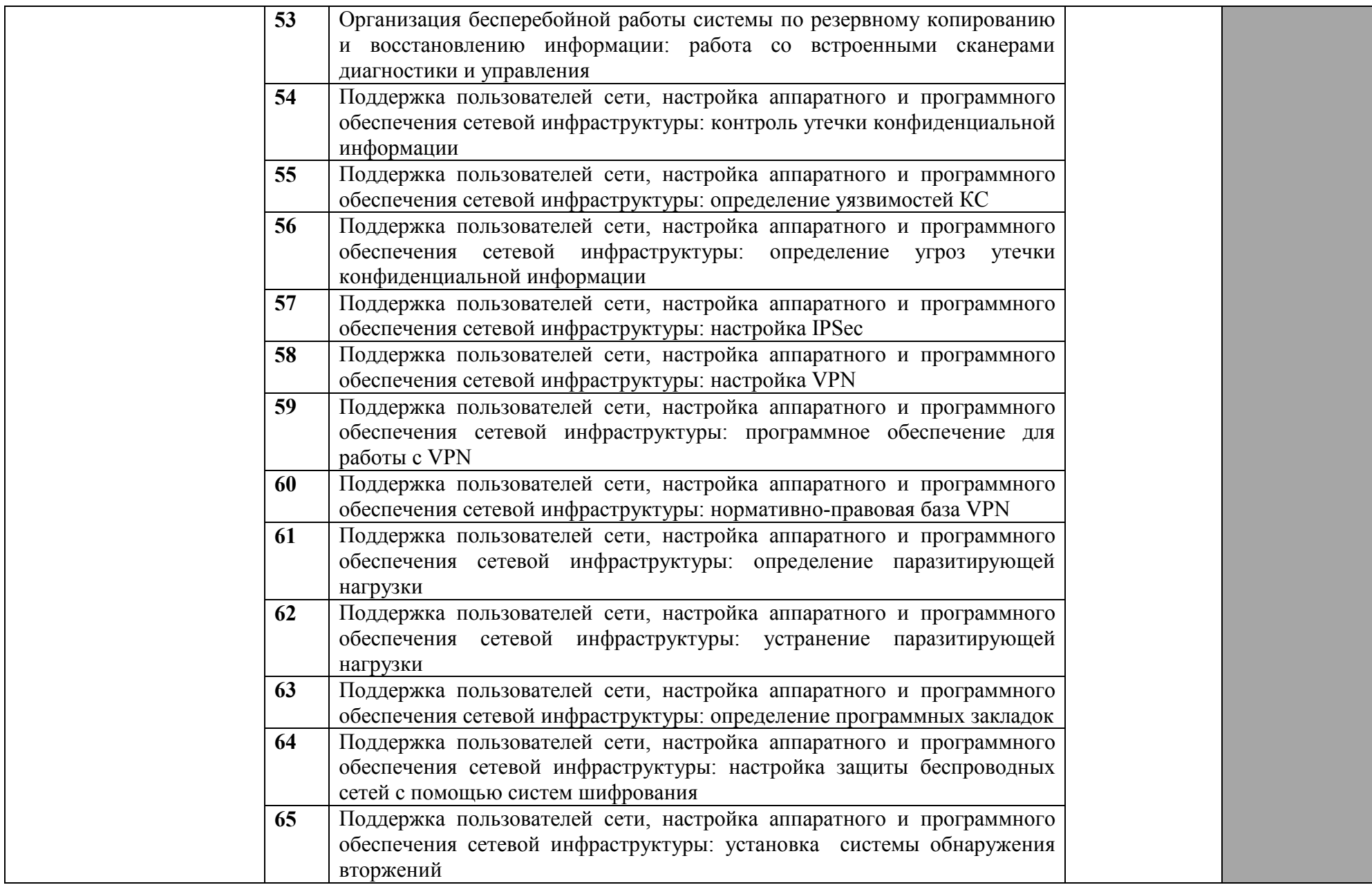

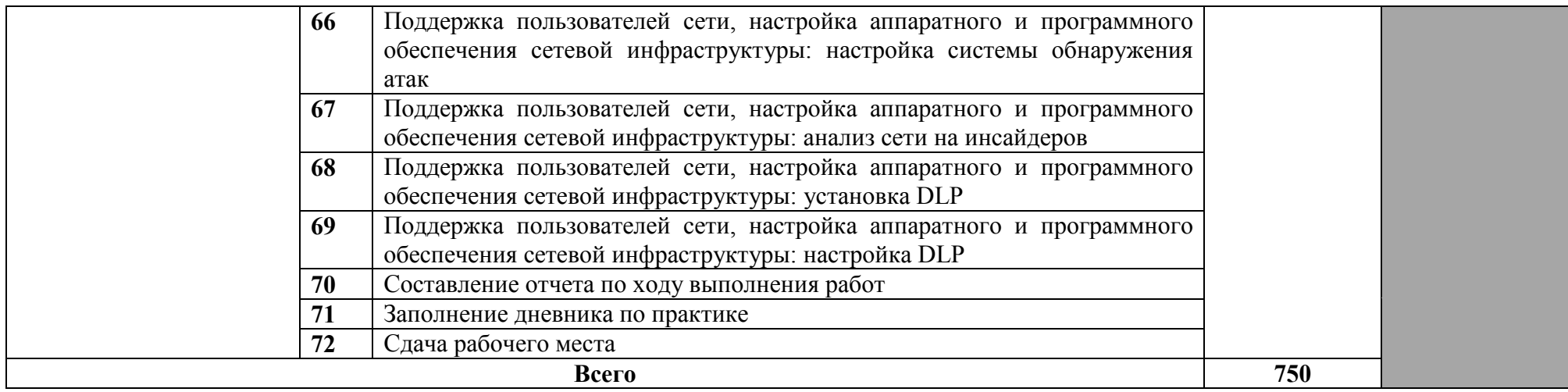

Для характеристики уровня освоения учебного материала используются следующие обозначения:

1. – ознакомительный (узнавание ранее изученных объектов, свойств);

2. – репродуктивный (выполнение деятельности по образцу, инструкции или под руководством)

3. – продуктивный (планирование и самостоятельное выполнение деятельности, решение проблемных задач)

## **4. УСЛОВИЯ РЕАЛИЗАЦИИ ПРОГРАММЫ УЧЕБНОЙ ДИСЦИПЛИНЫ**

#### **4.1. Требования к материально-техническому обеспечению**

Реализация профессионального модуля предполагает наличие лаборатории эксплуатации объектов сетевой инфраструктуры, лаборатории программно-аппаратной защиты объектов сетевой инфраструктуры, лаборатории Информационнокоммуникационных сетей связи, а также полигона технического контроля и диагностики сетевой инфраструктуры.

#### **Оборудование лаборатории эксплуатации объектов сетевой инфраструктуры**

Оборудование лаборатории и рабочих мест мастерской:

- посадочные места по количеству обучающихся;

- рабочее место преподавателя;

- печатные/электронные демонстрационные пособия.

Технические средства обучения:

компьютеры с лицензионным программным обеспечением

проектор, экран

Для выполнения лабораторных и практических работ:

оборудование: объединенных сетей, сетей доступа (ADSL, Wi Fi), межсетевые экраны, операционные системы WINDOWS, LINUX,

Коммутаторы, маршрутизаторы, учрежденческая телефонная станция CORAL2, модемы

#### **Оборудование лаборатории программно-аппаратной защиты объектов сетевой инфраструктуры:**

- посадочные места по количеству обучающихся;

- рабочее место преподавателя;
- печатные/электронные демонстрационные пособия.

## **Технические средства обучения:**

- компьютеры, лицензионное программное обеспечение;
- мультимедийный проектор;
	- экран.

Для выполнения лабораторных и практических работ:

оборудование: объединенных сетей, сетей доступа (ADSL, Wi Fi), межсетевые экраны, операционные системы WINDOWS, LINUX, антивирусные программы, коммутаторы, маршрутизаторы, учрежденческая телефонная станция CORAL2, модемы и др.. - программное обеспечение.

#### **Оборудование лаборатории Информационно-коммуникационных сетей связи**

- посадочные места по количеству обучающихся;

- рабочее место преподавателя;
- печатные/электронные демонстрационные пособия.

Технические средства обучения:

- компьютер, лицензионное программное обеспечение;

- мультимедийный проектор;

Демонстрационные материалы (блоки, узлы, элементы, образцы кабелей, стойки с кроссами), инструменты и материалы

#### **Оборудование полигона «технического контроля и диагностики сетевой инфраструктуры»**

- автоматизированные рабочие места на 25-30 обучающихся;

- автоматизированное рабочее место преподавателя;

- комплект учебно-методической документации;

- Проектор, компьютеры, лицензионное программное обеспечение:

- Сервер лаборатории

- серверная стойка 42 U;

- комплект сетевого оборудования (сетевые адаптеры, повторители, сетевые коммутаторы, концентраторы, мосты, маршрутизаторы, мосты-маршрутизаторы, шлюзы);

-инструмент для работы с витой парой, тестеры кабельные

- кабель витая пара.

техническое оснащение рабочих мест полигона:

оборудование: объединенных сетей, сетей доступа (ETTH, ADSL, Wi Fi), межсетевые экраны, операционные системы WINDOWS, LINUX, коммутаторы, маршрутизаторы программное оборудование.

## **4.2. Информационное обеспечение обучения**

### **Основные источники**

- 1. Кенин, А. Практическое руководство системного администратора/А.Кенин. СПб.: БХВ-Петербург, 2013.
- 2. Кенин, А.М. Самоучитель системного администратора/А.Кенин. СПб.: БХВ-Петербург, 2012.
- 3. Кузин, А.В. Компьютерные сети: учебное пособие для студ. учрежд. СПО/А.В.Кузин. - М.: Форум: ИНФРА-М, 2017.
- 4. Логинов, М.Д. Техническое обслуживание средств вычислительной техники/М.Д.Логинов. - М.: Бином. Лаборатория знаний, 2013.
- 5. Максимов, Н.В. Компьютерные сети: учебное пособие/Н.В.Максимов, И.И.Попов. - М.: Форум, 2017.
- 6. Назаров, А.В. Эксплуатация объектов сетевой инфраструктуры: учебник для студ. учрежд. СПО / А.В. Назаров, А.Н. Енгалычев, В.П. Мельников. – М.: КУРС; ИНФРА-М, 2017.
- 7. Таненбаум, Э. Компьютерные сети/Э.Таненбаум, Д.Уэзеролл. СПб.: Питер, 2014.
- 8. Чекмарев, Ю.В. Локальные вычислительные сети: учебное пособие/ Ю.В. Чекмарев. - Саратов: Профобразование, 2017.
- 9. Васильков, А.В. Безопасность и управление доступом в информационных системах: учебное пособие для СПО /А.В.Васильков, И.А.Васильков. - М.: Форум, 2017.
- 10. Зверева, В.П. Участие в планировании и организации работ по обеспечению защиты информации: учебник для студ. учрежд. СПО/ В.П. Зверева, А.В. Назаров. — М.: КУРС: ИНФРА-М, 2017.
- 11. Ищейнов, В.Я. Основные положения информационной безопасности: учебное пособие для студ. учрежд. СПО /В.Я.Ищейнов, М.В.Мецатунян. - М.: Форум: ИНФРА-М, 2015.
- 12. Партыка, Т.Л. Информационная безопасность: учебное пособие для студ. учрежд. СПО /Т.Л.Партыка, И.И.Попов. - М.: Форум: ИНФРА-М, 2017.
- 13. Хорев, П.Б. Программно-аппаратная защита информации: учебное пособие для вузов/П.Б.Хорев. - М.: Форум: Инфра-М, 2015.
- 14. Шаньгин, В.Ф. Информационная безопасность компьютерных систем и сетей: учебное пособие для студ. учрежд. СПО/В.Ф.Шаньгин. - М.: ФОРУМ: ИНФРА-М, 2017.
- 15. IP-телефония в компьютерных сетях: учебное пособие/ И.В.Баскаков, А.В.Пролетарский, С.А.Мельников. - М.: БИНОМ. Лаборатория знаний, Интернет-Университет Информационных Технологий (ИНТУИТ), 2016.
- 16. Гольдштейн, Б.С. IP-телефония / Б.С.Гольдштейн, А.В.Пинчук, А.Л.Суховицкий. - СПб. БХВ-Петербург, 2014.
- 17. Гольдштейн Б. С. Call-центры и компьютерная телефония/Б.С.Гольдштейн, В.А.Фрейнкман. - СПб.: БХВ-Петербург, 2014.
- 18. Баранова, Е.К. Информационная безопасность и защита информации: учебное пособие/ Е.К. Баранова, А.В. Бабаш. — 3-е изд., перераб. и доп. — М.: РИОР: ИНФРА-М, 2017.
- 19. Бузов, Г.А. Защита информации ограниченного доступа от утечки по техническим каналам: учебное пособие для вузов/Г.А. Бузов. - М.: Горячая линия-Телеком, 2014.
- 20. Васильков, А.В. Безопасность и управление доступом в информационных системах: учебное пособие для СПО /А.В. Васильков, И.А.Васильков. - М.: ФОРУМ, 2017.
- 21. Шаньгин, В.Ф. Комплексная защита информации в корпоративных системах: учебное пособие. - М.: ФОРУМ: ИНФРА-М, 2017.
- 22. Гольдштейн, Б.С. Сети связи/Б.С. Гольдштейн, Н.А. Соколов, Г.Г.Яновский. М.: БХВ-Петербург, 2014.
- 23. Атцик, А.А. Протокол MEGACO/H.248 /А.А.Атцик, А.Б.Гольдштейн, Б.С. Гольдштейн. – СПб.: БХВ-Петербург, 2014.
- 24. Гольдштейн, Б. С. Softswitch/ Б.С..Гольдштейн, А.Б.Гольдштейн. СПб.: БХВ-Петербург, 2014.
- 25. Гольдштейн, Б. С. Сигнализация в сетях связи. Том 1/Б.С.Гольдштейн. СПб. : БХВ-Петербург, 2014

#### **Дополнительные источники:**

- 1. Богомазова, Г.Н. Модернизация программного обеспечения персональных компьютеров, серверов, периферийных устройств и оборудования: учебник/Г.Н.Богомазова. - М.: Академия, 2015.
- 2. Богомазова, Г.Н. Установка и обслуживание программного обеспечения персональных компьютеров, серверов, периферийных устройств и оборудования: учебник/Г.Н.Богомазова. - М.: Академия, 2015.
- 3. Васин, Н. Н. Построение сетей на базе коммутаторов и маршрутизаторов/Н.Н.Васин. - М.: Интернет-университет информационных технологий, 2016.
- 4. Есина, А. П. Модернизация аппаратного обеспечения персональных компьютеров, серверов, периферийных устройств и оборудования: учебник для студ. учрежд. СПО /А.П.Есина, З.А.Гаврилова. – М.: Академия, 2016.
- 5. Сенкевич, Г. Искусство восстановления данных/Г.Сенкевич. СПб.: БХВ-Петербург, 2011.
- 6. Сперанский, Д.В. Моделирование, тестирование и диагностика цифровых устройств/ Д.В.Сперанский, Ю.А.Скобцов, В.Ю.Скобцов. - М.: Интернет-Университет Информационных Технологий (ИНТУИТ), 2016.
- 7. Построение коммутируемых компьютерных сетей /Е.А.Смирнова [и др.].- М.: Интернет-Университет Информационных Технологий (ИНТУИТ), 2016.
- 8. Чащина, Е.Л. Обслуживание аппаратного обеспечения персональных компьютеров, серверов, периферийных устройств, оборудования и компьютерной оргтехники: учебник для студ. учрежд. СПО/Е.Л.Чащина. – М.: Академия, 2016.
- 9. Чащина, Е.Л. Обслуживание аппаратного обеспечения персональных компьютеров, серверов, периферийных устройств, оборудования и компьютерной оргтехники: практикум: учебное пособие для студ. учрежд. СПО/Е.Л.Чащина. – М.: Академия, 2016.
- 10. Афанасьев, А.А. Аутентификация. Теория и практика обеспечения безопасного доступа к информационным ресурсам: учебное пособие/ А.А.Афанасьев, Л.Т.Веденьев, А.А.Воронцов. - М.: Горячая линия - Телеком, 2012.
- 11. Баранова, Е.К. Информационная безопасность и защита информации: учебное пособие/ Е.К.Баранова, А.В.Бабаш. - 3-е изд., перераб. и доп. - М.: РИОР: ИНФРА-М, 2017.
- 12. Глинская, Е.В Информационная безопасность конструкций ЭВМ и систем: учебное пособие/Е.В.Глинская, Н.В.Чичварин. - М.: ИНФРА-М, 2016.
- 13. Грибунин, В.Г. Цифровая стеганография/ В.Г. Грибунин, И.Н. Оков, И.В. Туринцев. - М.: СОЛОН-ПРЕСС, 2017.
- 14. Гришина, Н.В. Информационная безопасность предприятия: учебное пособие/Н.В.Гришина. - 2-e изд., доп. - М.: Форум: ИНФРА-М, 2017.
- 15. Девянин, П.Н. Модели безопасности компьютерных систем. Управление доступом и информационными потоками/П.Н.Девянин. - М.: Горячая линия-Телеком, 2012.
- 16. Душкин, А.В. Аппаратные и программные средства защиты информации: учебное пособие / А.В.Душкин, А.Кольцов, А.Кравченко. - Воронеж: Научная книга, 2016.
- 17. Жук, А. П. Защита информации: учебное пособие / А.П. Жук, Е.П. Жук, О.М. Лепешкин, А.И. Тимошкин. - 2-e изд. - М.: РИОР: ИНФРА-М, 2015.
- 18. Мартемьянов, Ю.Ф. Операционные системы. Концепции построения и обеспечения безопасности: учебное пособие для вузов/ Ю.Ф.Мартемьянов, Ал.В.Яковлев, Ан.В. Яковлев.- М.: Горячая линия-Телеком, 2011.
- 19. Методы и средства обеспечения программно-аппаратной защиты информации: научно-техническое издание/ А.И. Астайкин [и др.]. - Саров: Российский федеральный ядерный центр – ВНИИЭФ, 2015.
- 20. Молдовян, А.А. Протоколы аутентификации с нулевым разглашением секрета /А.А.Молдовян, Д.Н.Молдовян, А.Б.Левина. - СПб.: Университет ИТМО, 2016.
- 21. Петренко, С.А. Политики безопасности компании при работе в Интернет/ С.А. Петренко, В.А. Курбатов. - Саратов: Профобразование, 2017.
- 22. Петров, А.А. Компьютерная безопасность. Криптографические методы защиты/ А.А. Петров. - Саратов: Профобразование, 2017.
- 23. Романьков, В.А. Введение в криптографию: курс лекций / В.А. Романьков. 2-е изд., испр. и доп. — М.: Форум: ИНФРА-М, 2017.
- 24. Рябко, Б. Я. Криптографические методы защиты информации: учебное пособие/ Б.Я.Рябко, А.Н.Фионов. – М.: Горячая линия–Телеком, 2012.
- 25. Шаньгин, В.Ф. Защита компьютерной информации. Эффективные методы и средства/В.Ф.Шаньгин. – Саратов: Профобразование, 2017.
- 26. Шелухин, О. И. Обнаружение вторжений в компьютерные сети (сетевые аномалии): учебное пособие для вузов/О. И.Шелухин, Д. Ж. Сакалема, А. С. Филинова.- М.: Горячая линия-Телеком, 2013.
- 27. Гольдштейн, Б. С. Системы коммутации: учебник для вузов/Б.С.Гольдштейн. СПб. : БХВ-Петербург, 2014.
- 28. Гольдштейн, Б. С. Протокол SIP: справочник /Б.С.Гольдштейн, А.А.Зарубин, В.В.Саморезов. - СПб.: БХВ-Петербург, 2014.

### **Интернет-ресурсы:**

- 1. CIT-Forum: Центр информационных технологий: материалы сайта [Электронный ресурс]. - Режим доступа: http://citforum.ru/, свободный.
- 2. Библиотека учебных курсов Microsoft [Электронный ресурс]. Режим доступа: http://msdn.microsoft.com/ru-ru/gg638594, свободный.
- 3. Интернет-Университет информационных технологий. Библиотека учебных

курсов [Электронный ресурс]. - Режим доступа: https://www.intuit.ru/studies/courses, свободный.

- 4. Сайт компании Cisco [Электронный ресурс]. Режим доступа: http://www.cisco.ru/, свободный.
- 5. Сайт компании D-Link [Электронный ресурс]. Режим доступа: http://www.dlink.ru/, свободный.
- 6. SecurityLab. Защита информации и информационная безопасность [Электронный ресурс]: информационный портал/ООО "Positive Technologies". - Режим доступа: http://www.securitylab.ru, свободный.
- 7. Атцик, А.А. IP-коммуникации в NGN [Электронный ресурс]: учебное пособие / А. А. Атцик, А. Б. Гольдштейн, В. В. Саморезов. - СПб. : СПбГУТ, 2007. — Режим доступа: http://libr.itut.ru/Jirbis2\_spbgut/index.php?option=com\_irbis&view=irbis&Itemid=30 8, свободный.
- 8. Гольдштейн, А.Б. IP-телефония [Электронный ресурс]: методические рекомендации к лабораторным работам/ А. Б. Гольдштейн, В. В. Саморезов. - СПб.: СПбГУТ, 2003. - Режим доступа: http://libr.itut.ru/Jirbis2\_spbgut/index.php?option=com\_irbis&view=irbis&Itemid=30 8, свободный.
- 9. Гольдштейн, Б.С. Протоколы IP-телефонии: RTP, RTCP [Электронный ресурс] : учебное пособие / Б. С. Гольдштейн, В. Ю. Гойхман, Ю. В. Столповская". - СПб. : СПбГУТ, 2014. — Режим доступа: http://libr.itut.ru/Jirbis2\_spbgut/index.php?option=com\_irbis&view=irbis&Itemid=30 8, свободный.
- 10. Некоторые аспекты технологий IP-телефонии [Электронный ресурс]. Режим доступа: http://www.ixbt.com/comm/ip-aspects.html, свободный.
- 11. Сайт IP-телефония на базе Asterick [Электронный ресурс]. Режим доступа: [http://www.voxlink.ru/,](http://www.voxlink.ru/) свободный.

#### **4.3. Общие требования к организации образовательного процесса**

Программа профессионального модуля обеспечивается учебно-методической документацией по всем разделам междисциплинарного курса.

Внеаудиторная работа сопровождается методическим обеспечением и обоснованием времени, затрачиваемого на ее выполнение.

Реализация программы профессионального модуля обеспечивается доступом каждого обучающегося к базам данных и библиотечным фондам, формируемым по полному перечню разделов модуля. Во время самостоятельной подготовки обучающиеся обеспечиваются доступом к сети Интернет.

Материально-техническая база, перечисленная в п. 4.1, обеспечивает проведение всех видов практических занятий, практики. Материально-техническая база должна соответствовать действующим санитарным и противопожарным нормам.

### **5. КОНТРОЛЬ И ОЦЕНКА РЕЗУЛЬТАТОВ ОСВОЕНИЯ ПРОФЕССИОНАЛЬНОГО МОДУЛЯ**

**Контроль и оценка** результатов освоения междисциплинарных курсов осуществляется преподавателем в процессе проведения занятий, проверке домашних заданий, контрольных работ, тестирования, а также оценки выполнения обучающимися самостоятельных работ, индивидуальных заданий, проектов, исследований. Промежуточная аттестация по междисциплинарным курсам проводится в форме дифференцированных зачётов.

**Контроль и оценка** результатов освоения профессиональных компетенций осуществляется при проведении экзаменационной комиссией экзамена квалификационного с использованием контрольно-оценочных средств (КОС) позволяющих оценить освоенные компетенции.

Основными показателям результатов подготовки являются освоение профессиональных компетенций:

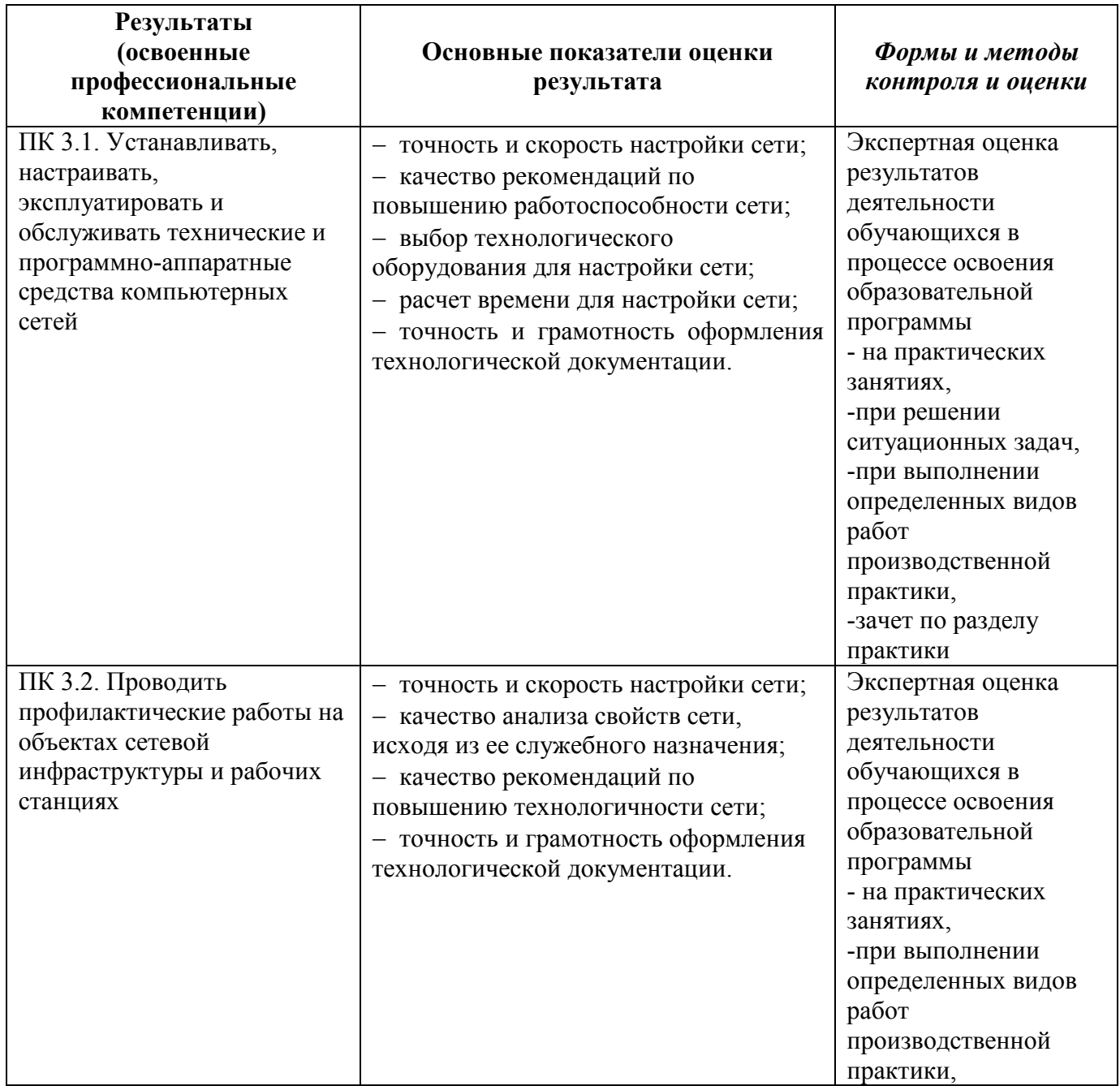

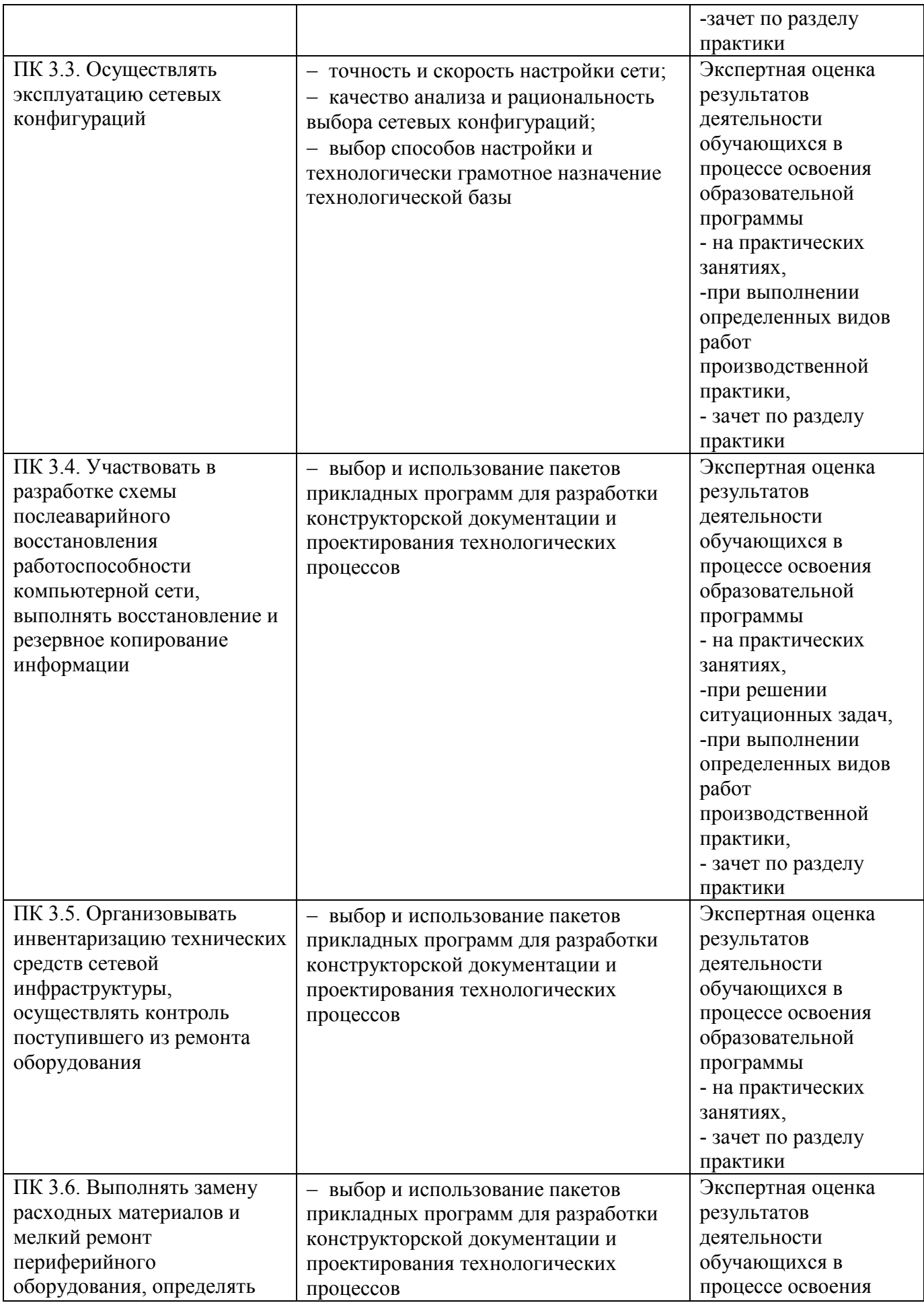

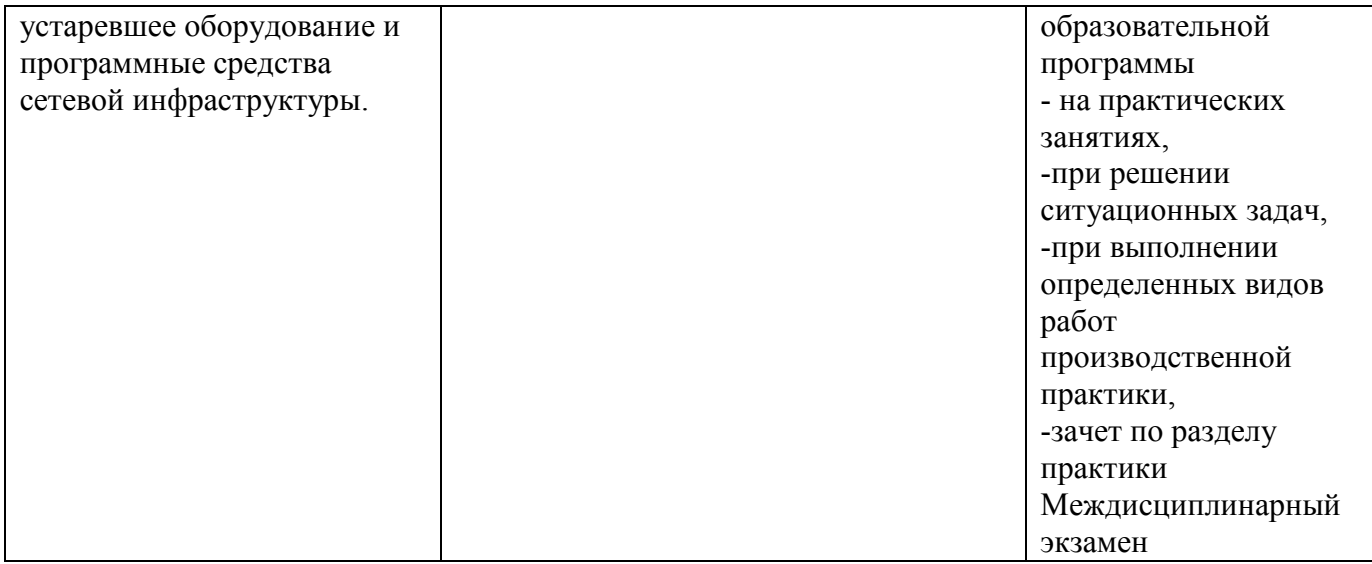

Формы и методы контроля и оценки результатов обучения должны позволять проверять у обучающихся не только сформированность профессиональных компетенций, но и развитие общих компетенций и обеспечивающих их умений.

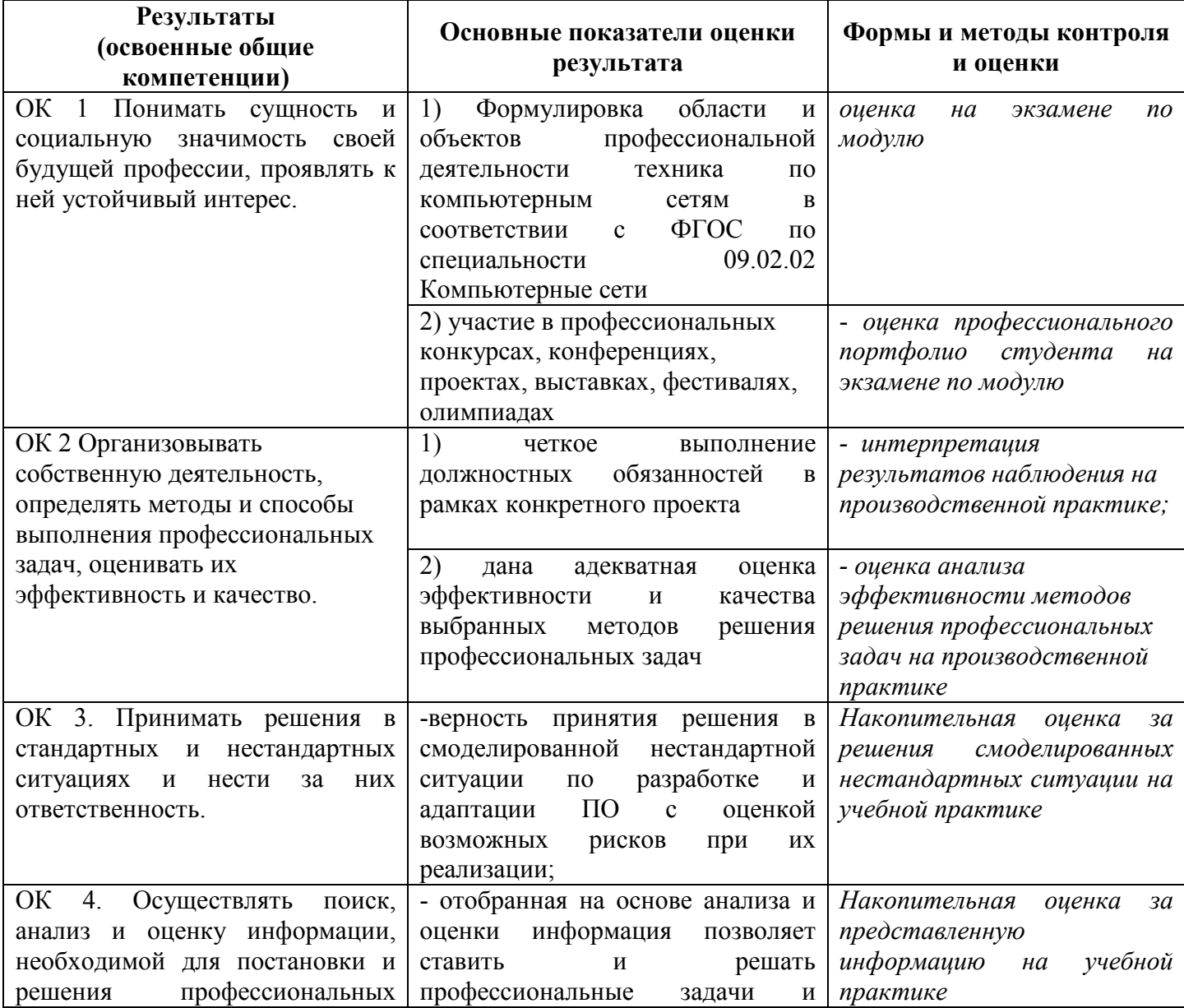

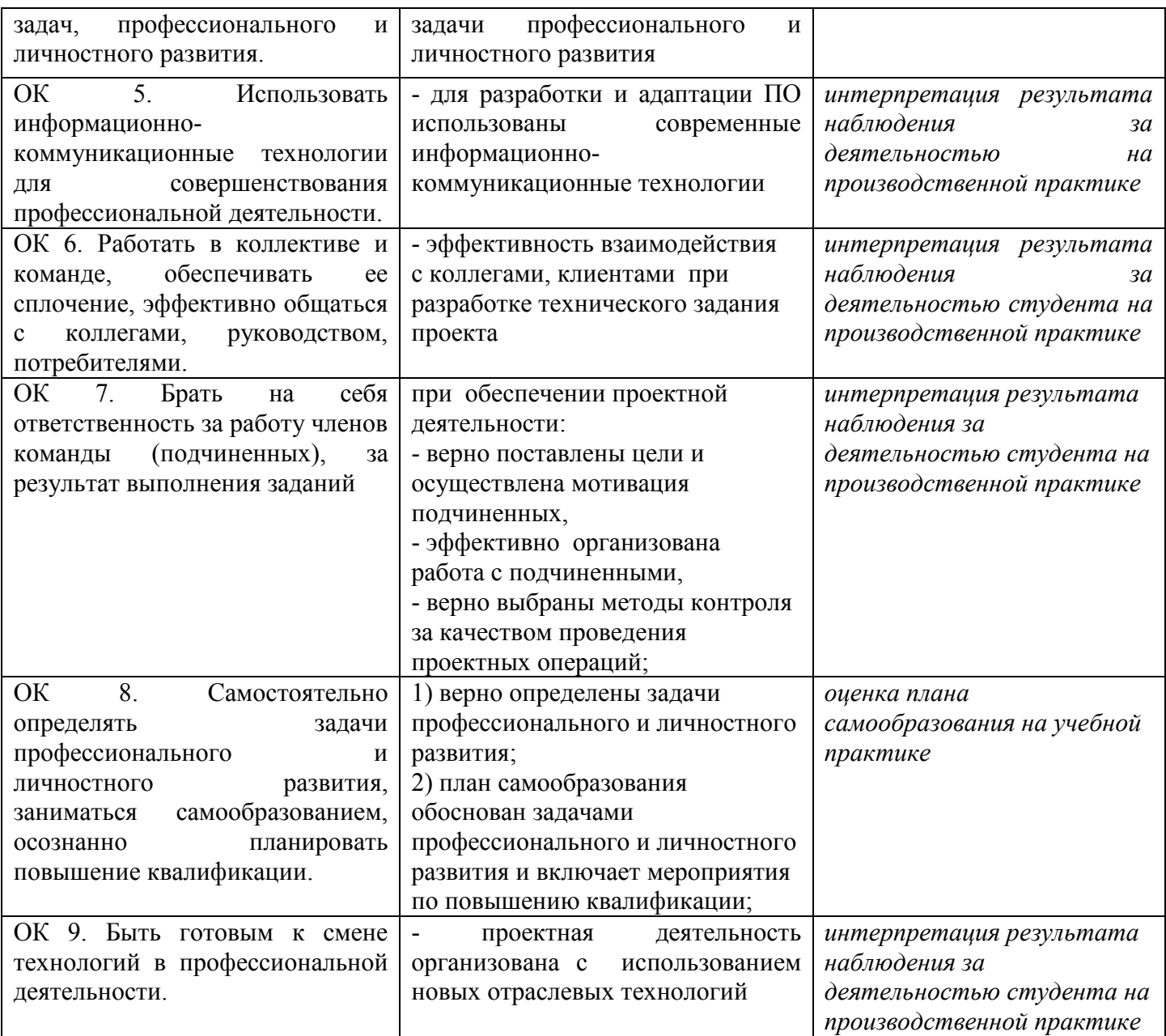

# **КОНКРЕТИЗАЦИЯ РЕЗУЛЬТАТОВ ОБУЧЕНИЯ**

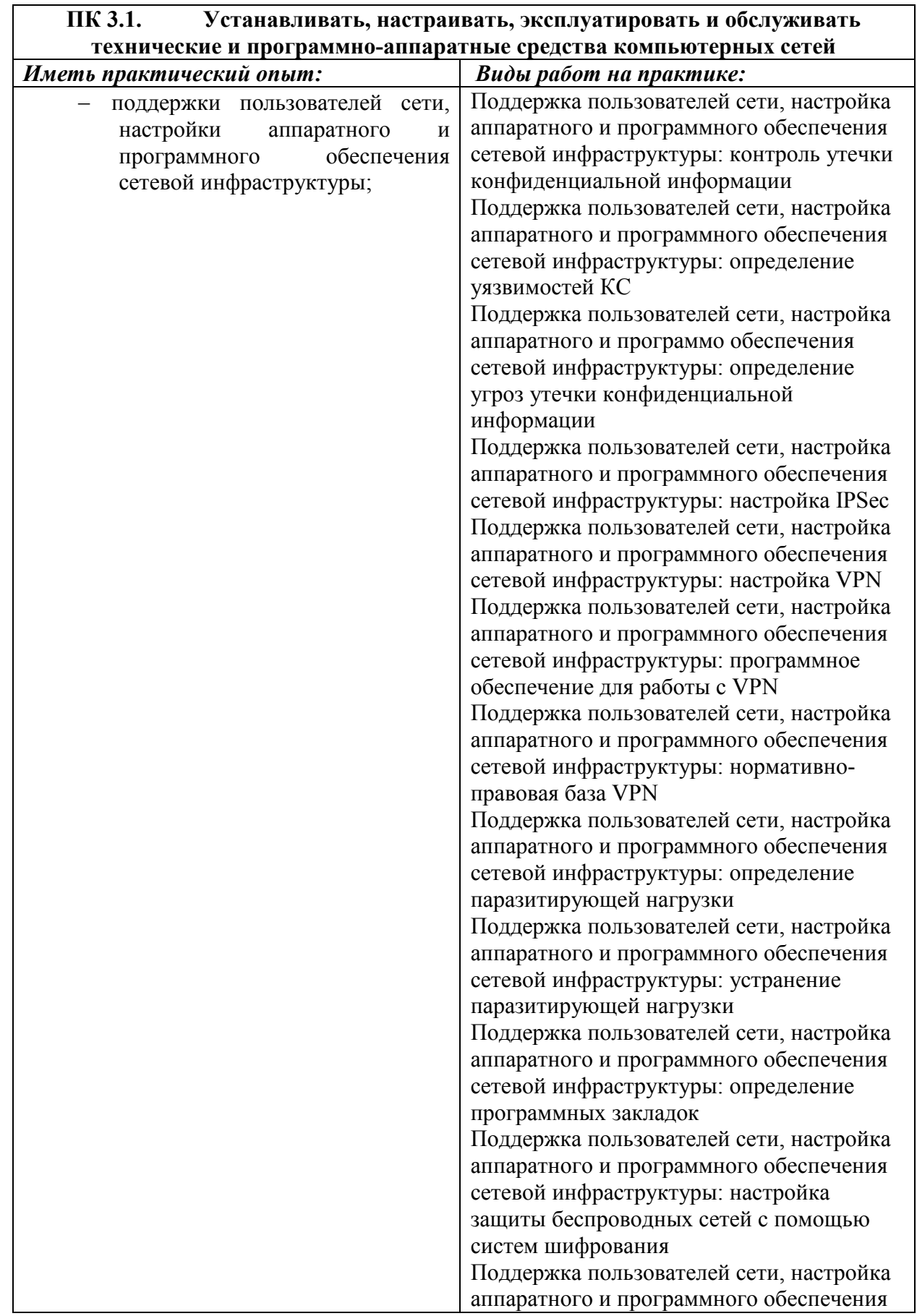

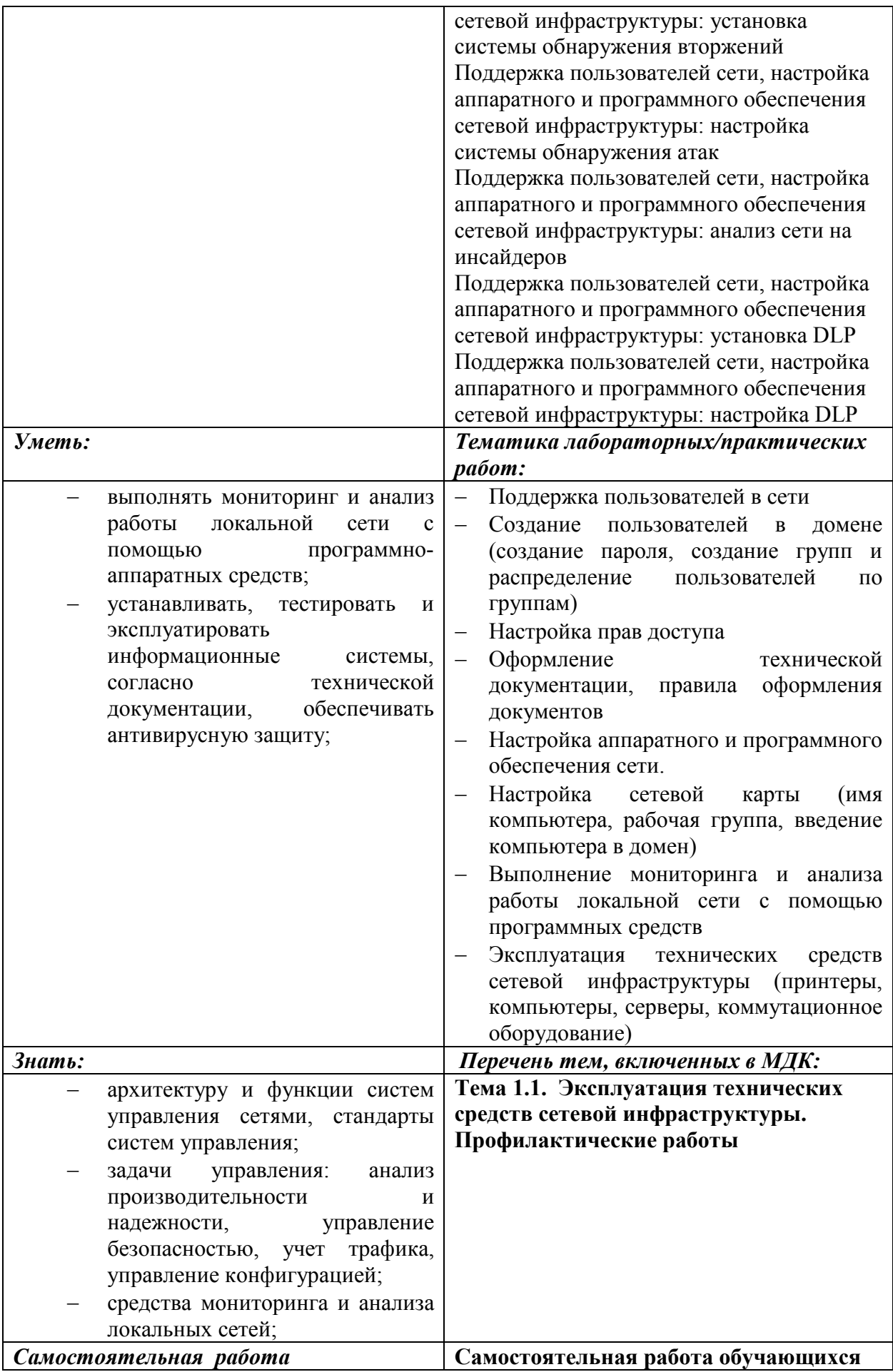

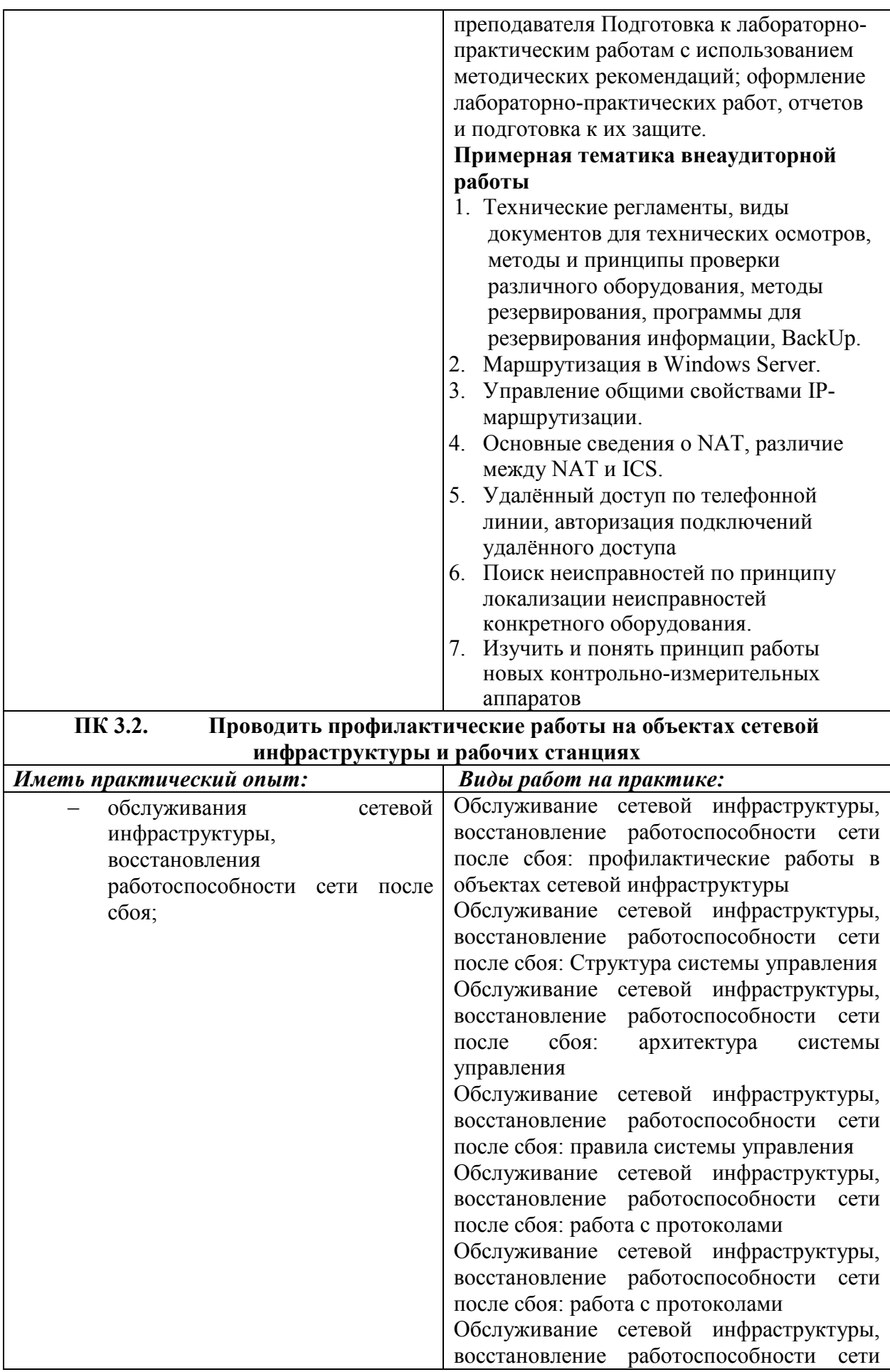

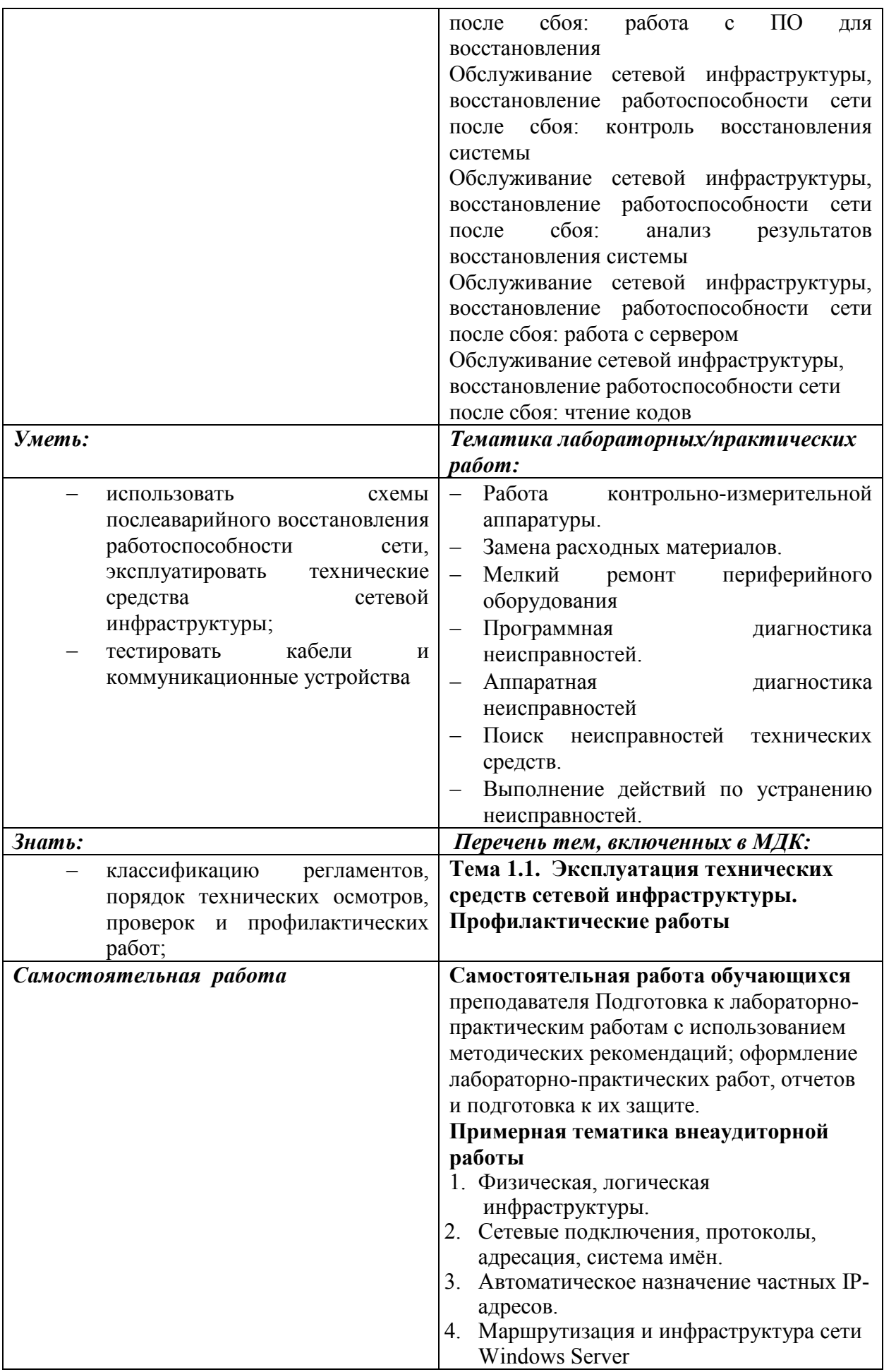

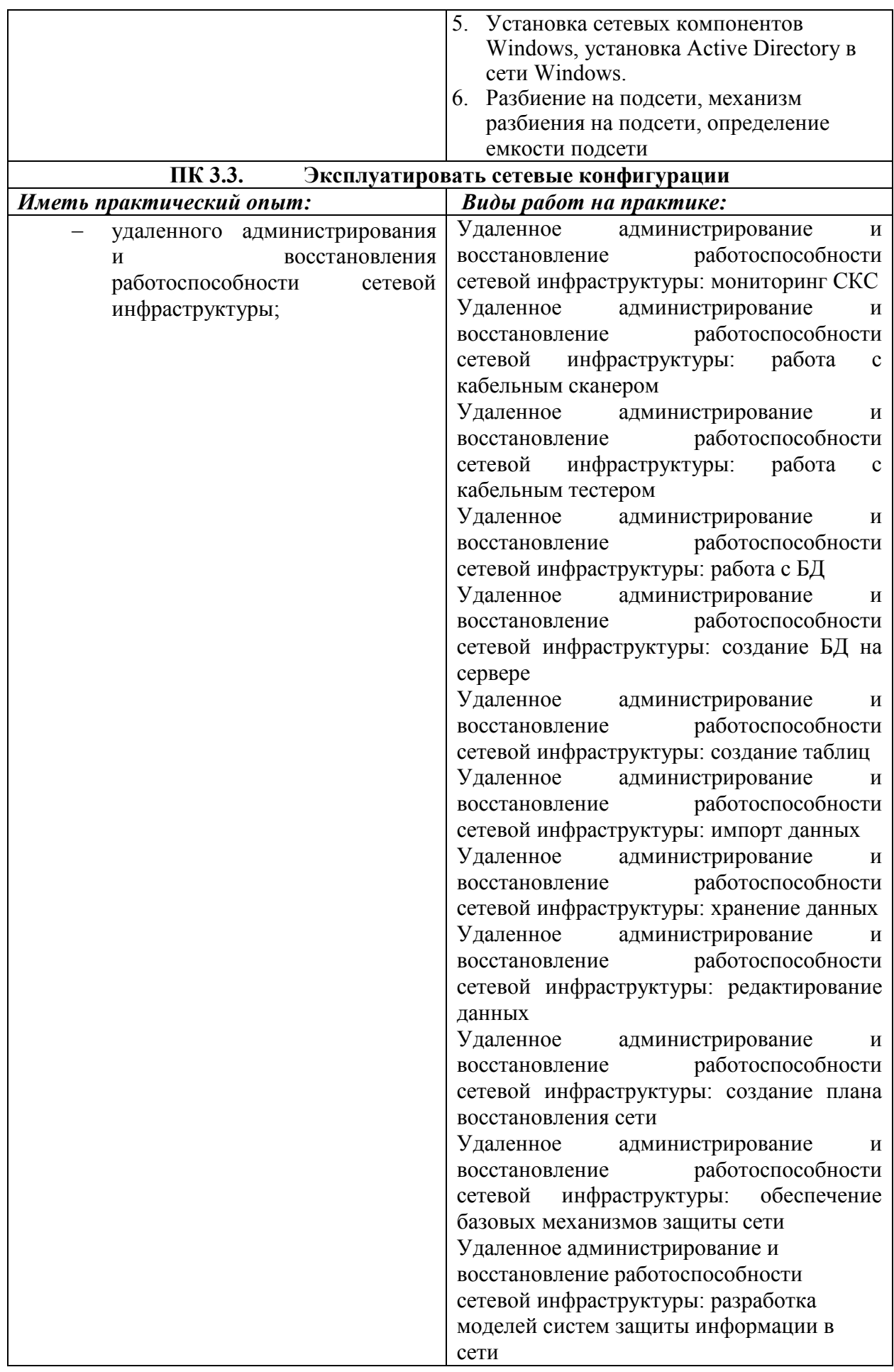

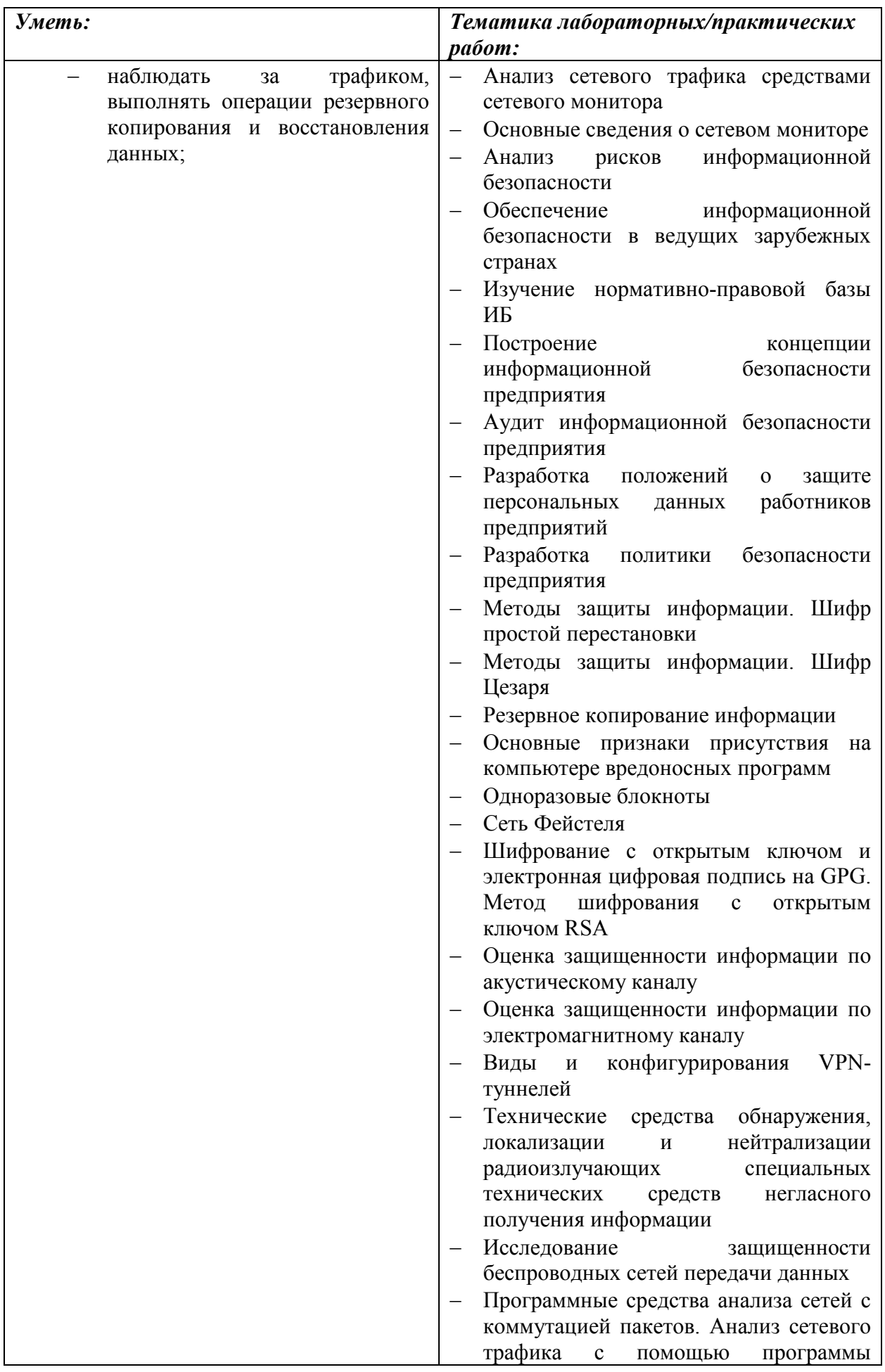

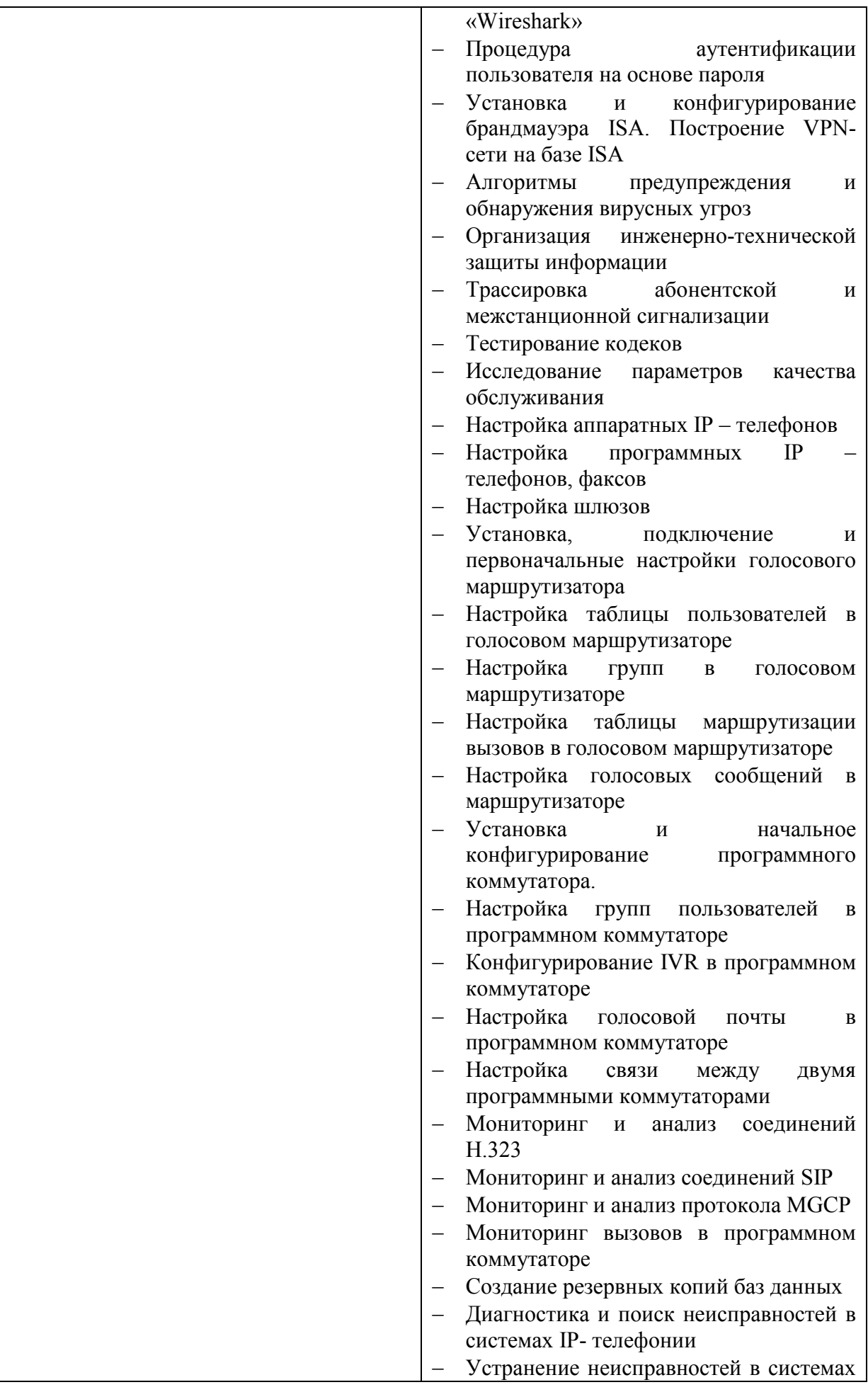

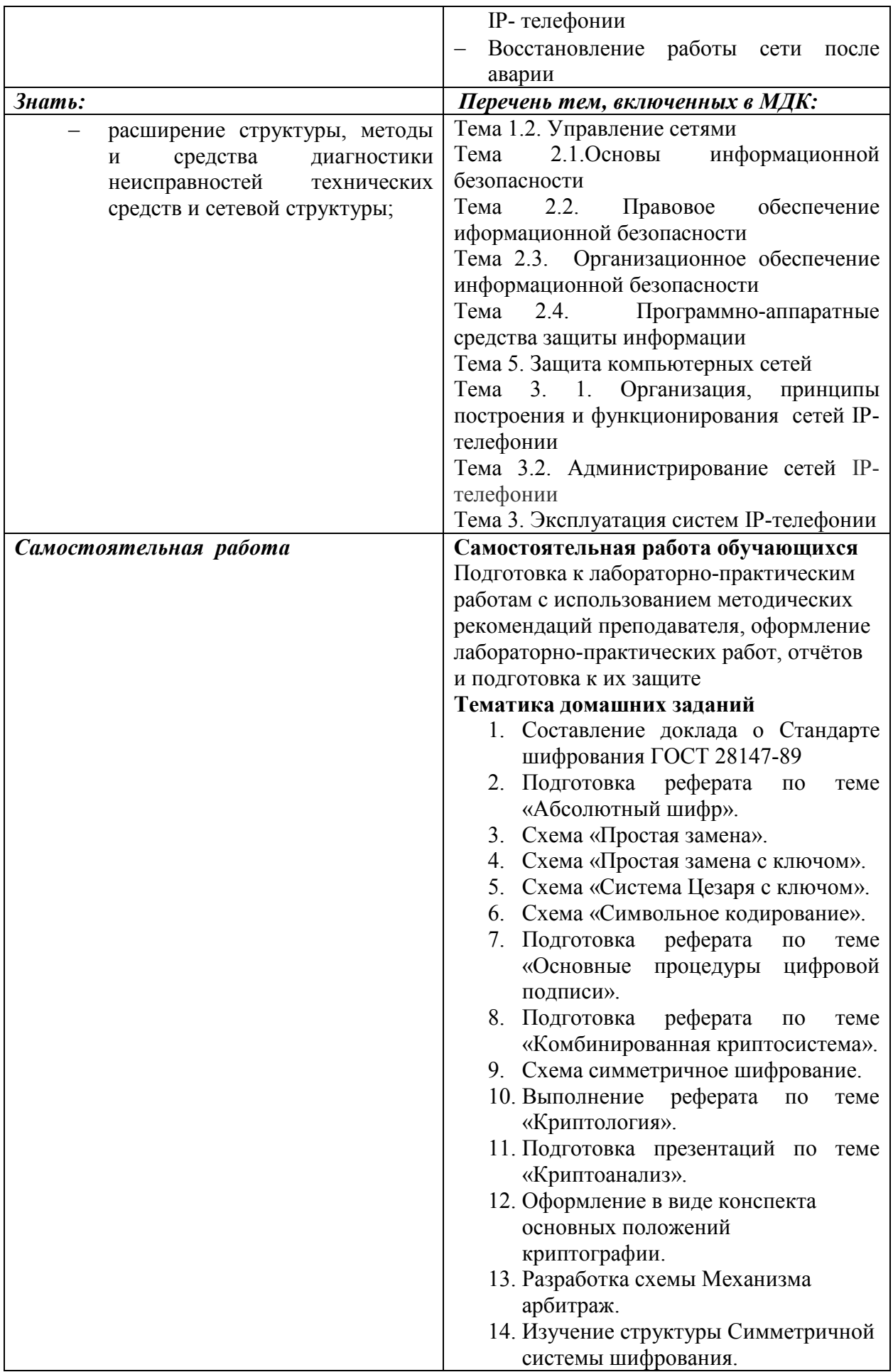

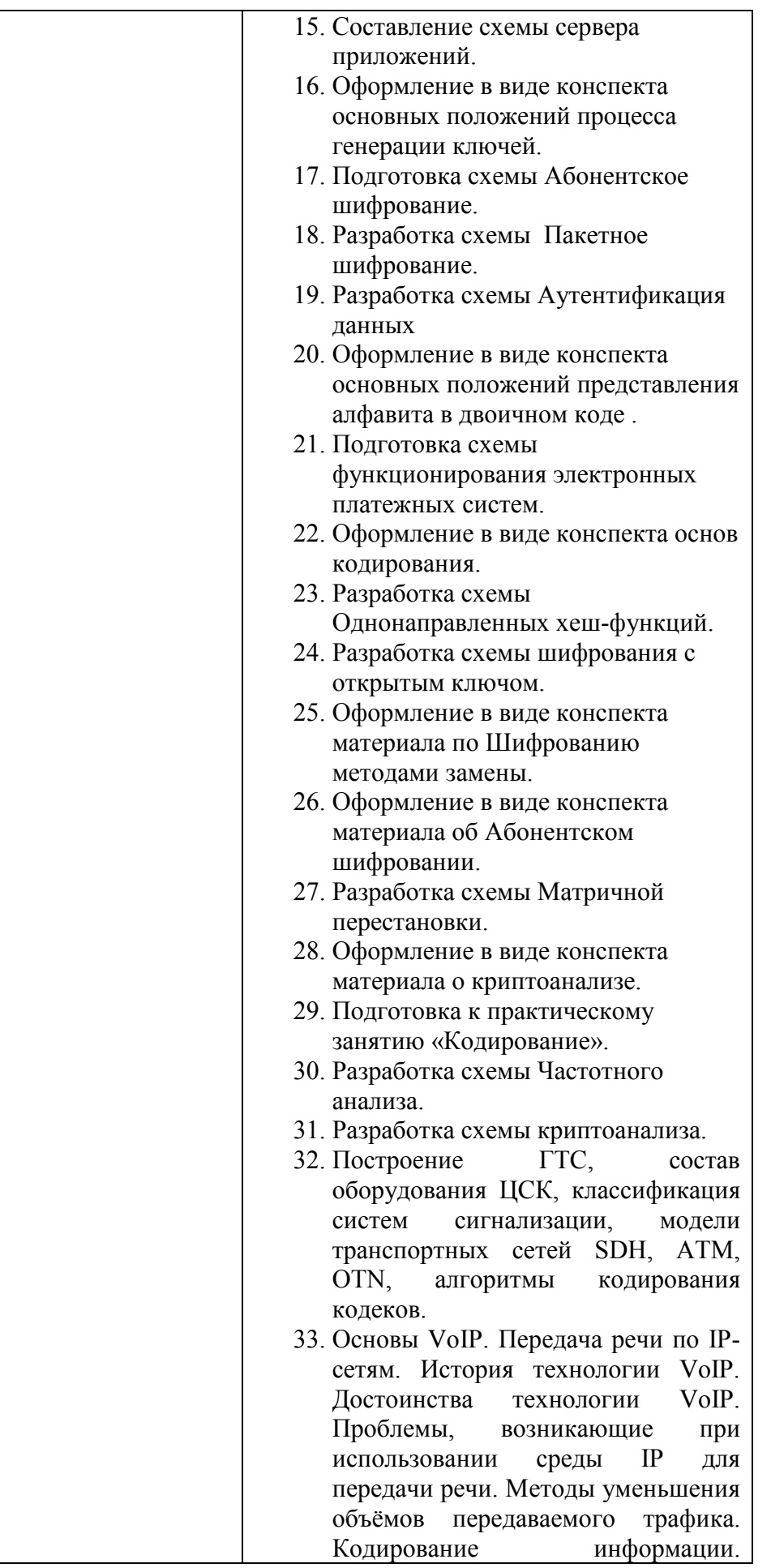

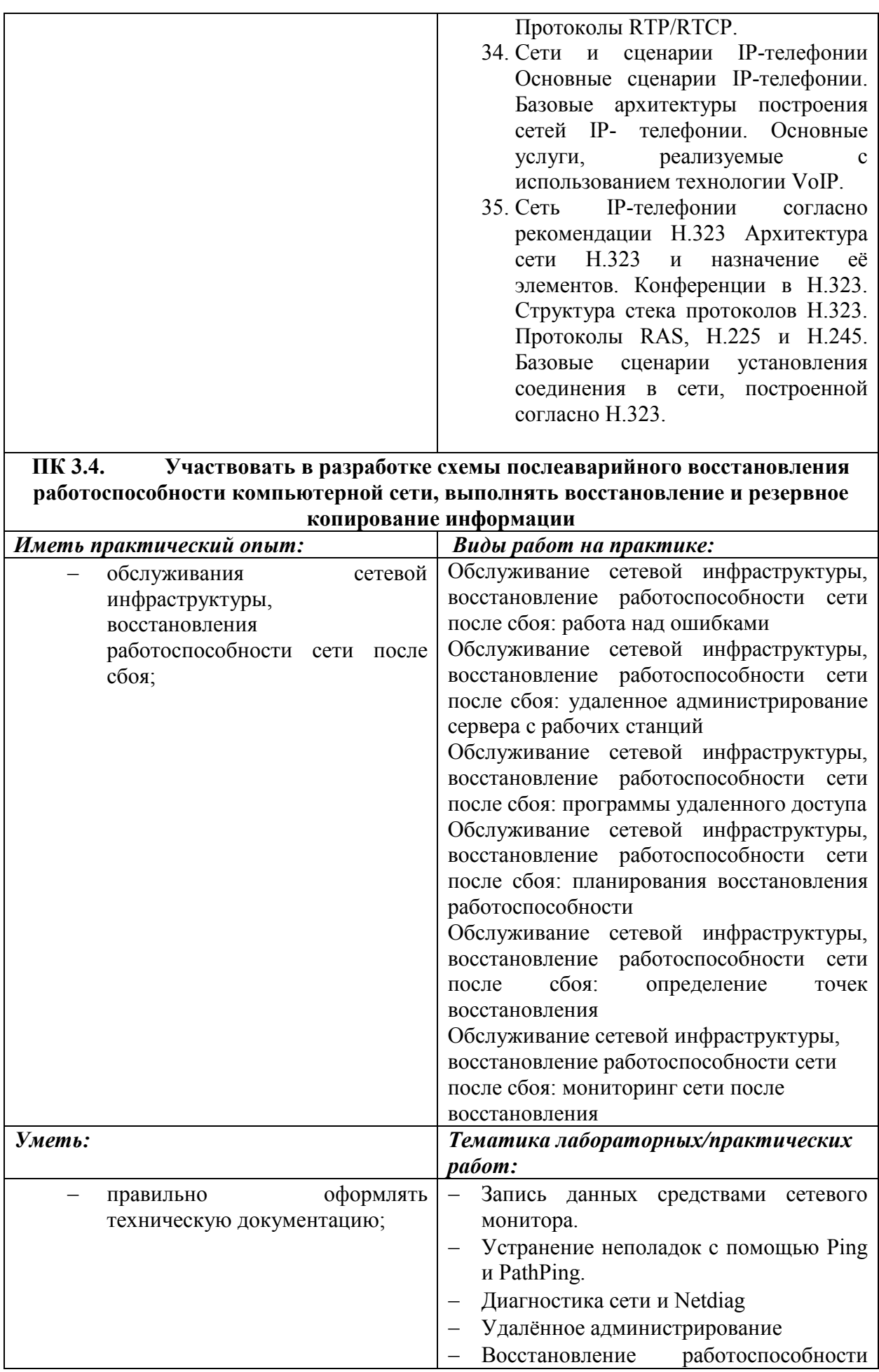

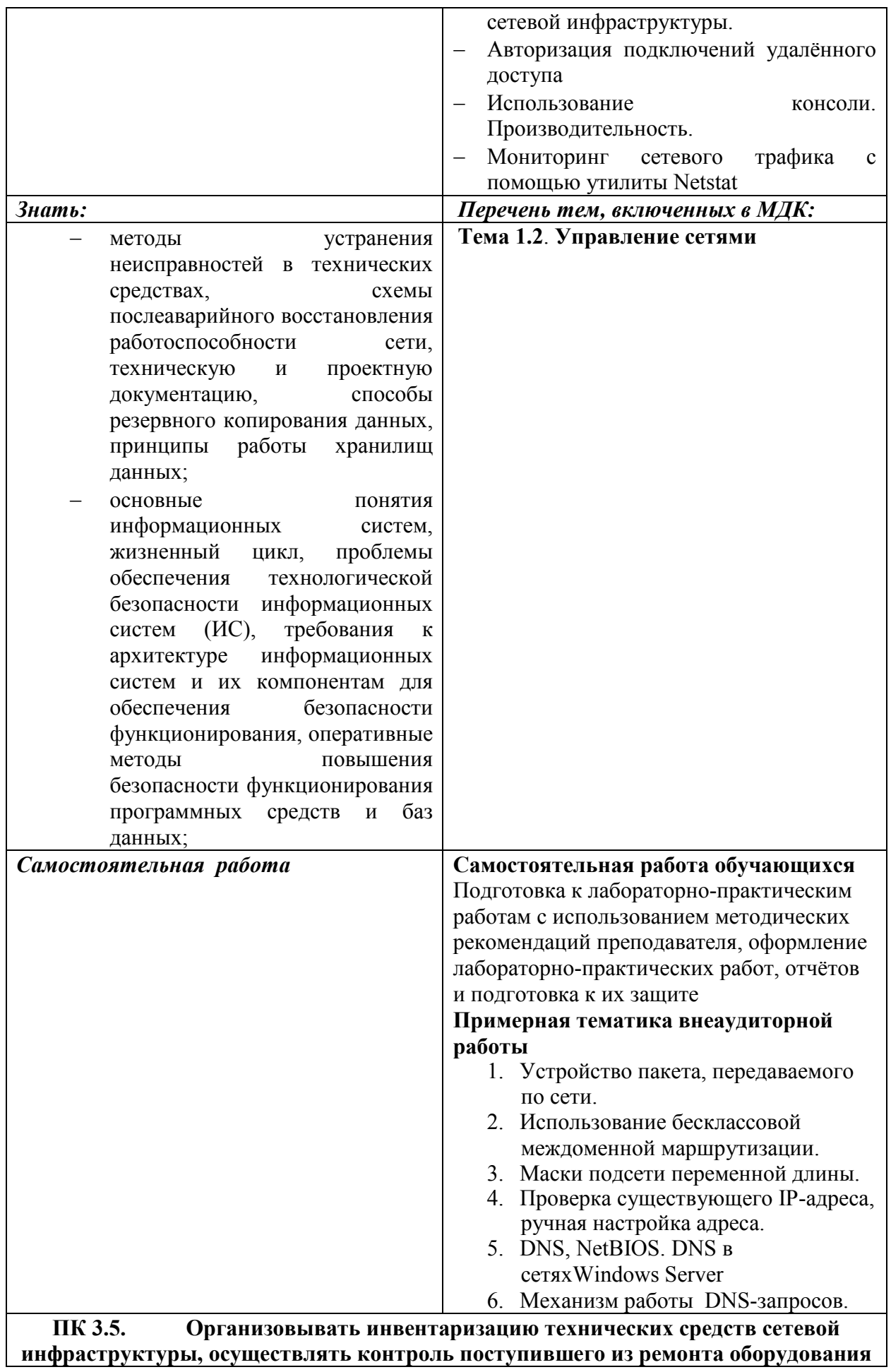

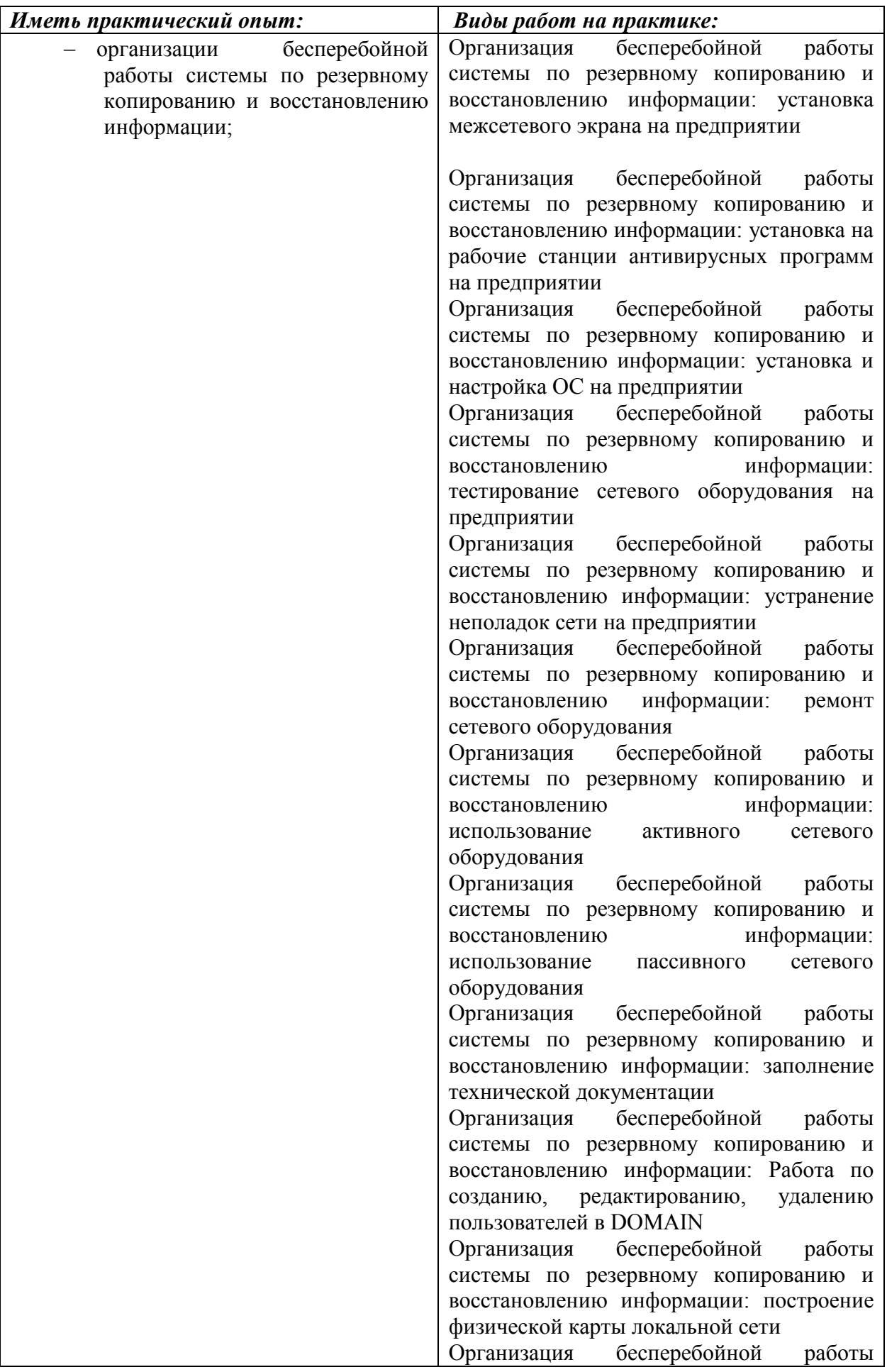

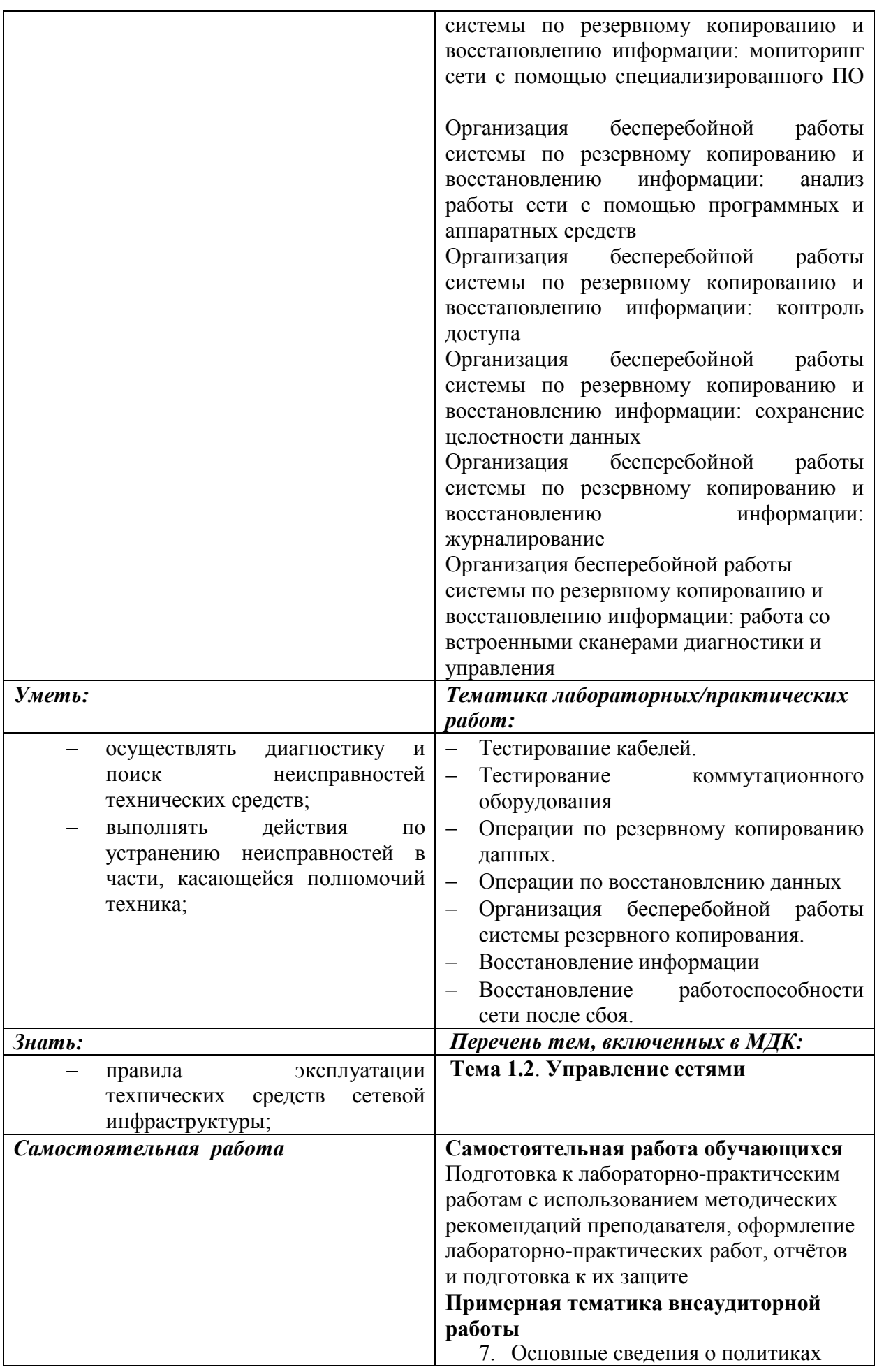

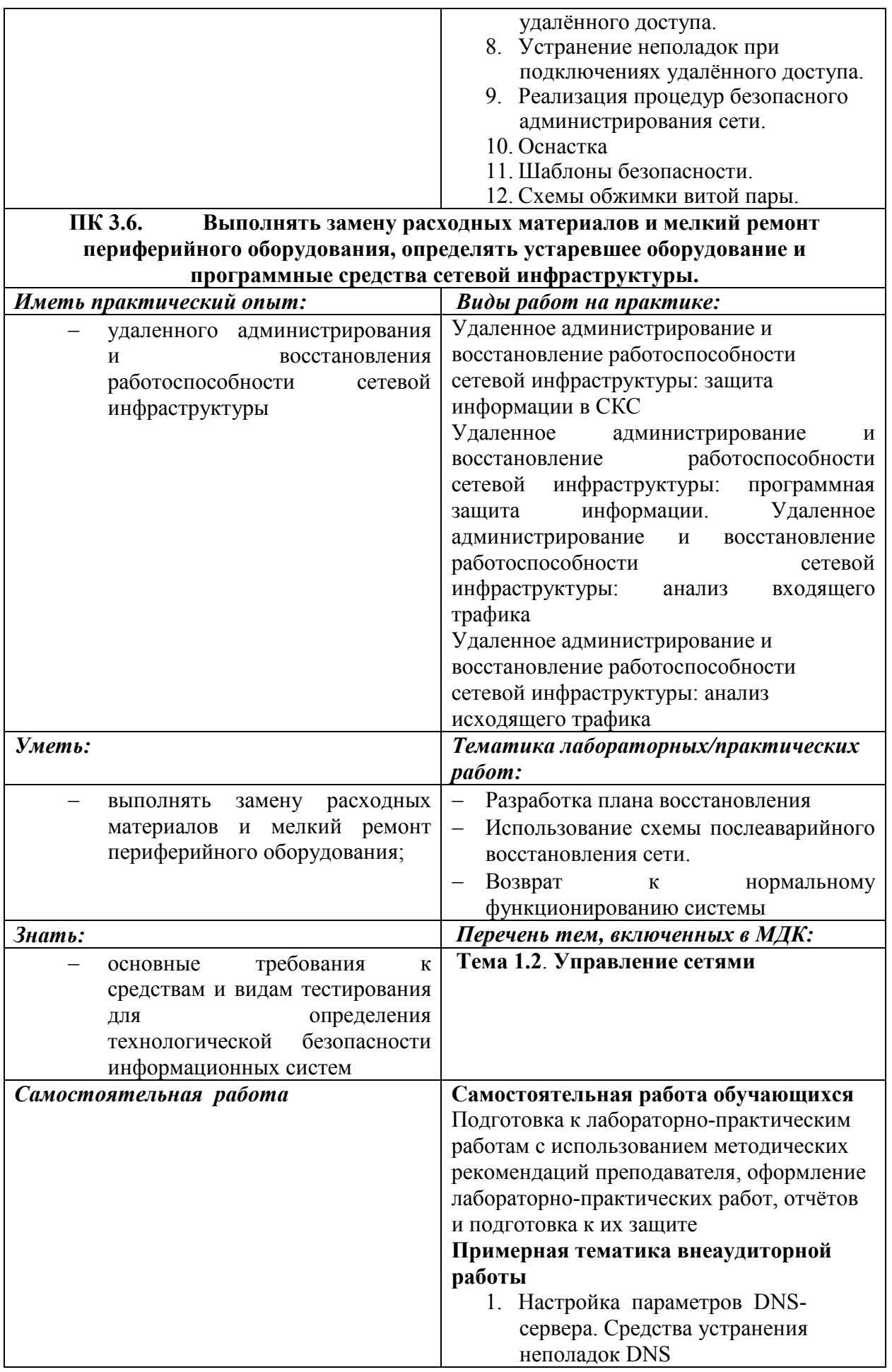

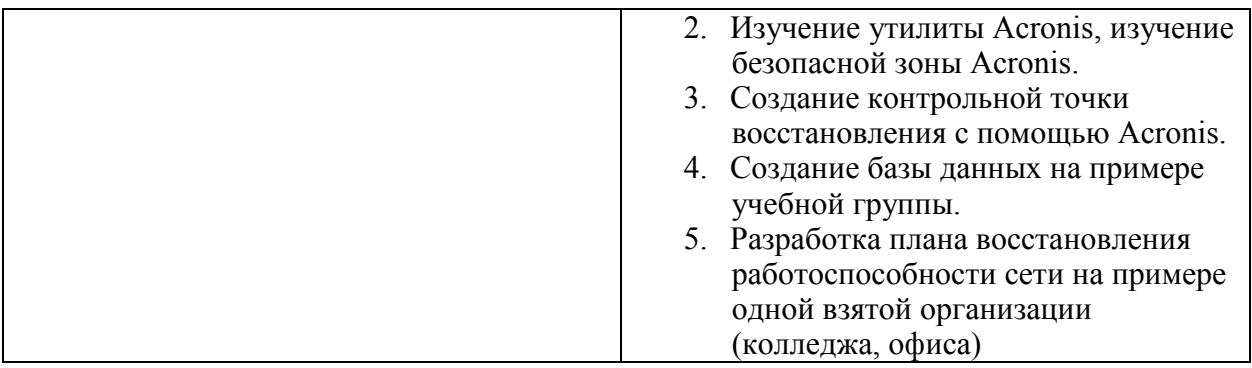

#### Приложение 2.

## **Информационные ресурсы, используемые при выполнении самостоятельной работы**

\*рекомендуется пользоваться Интернет-ресурсами при самостоятельной работе по всем разделам дисциплины

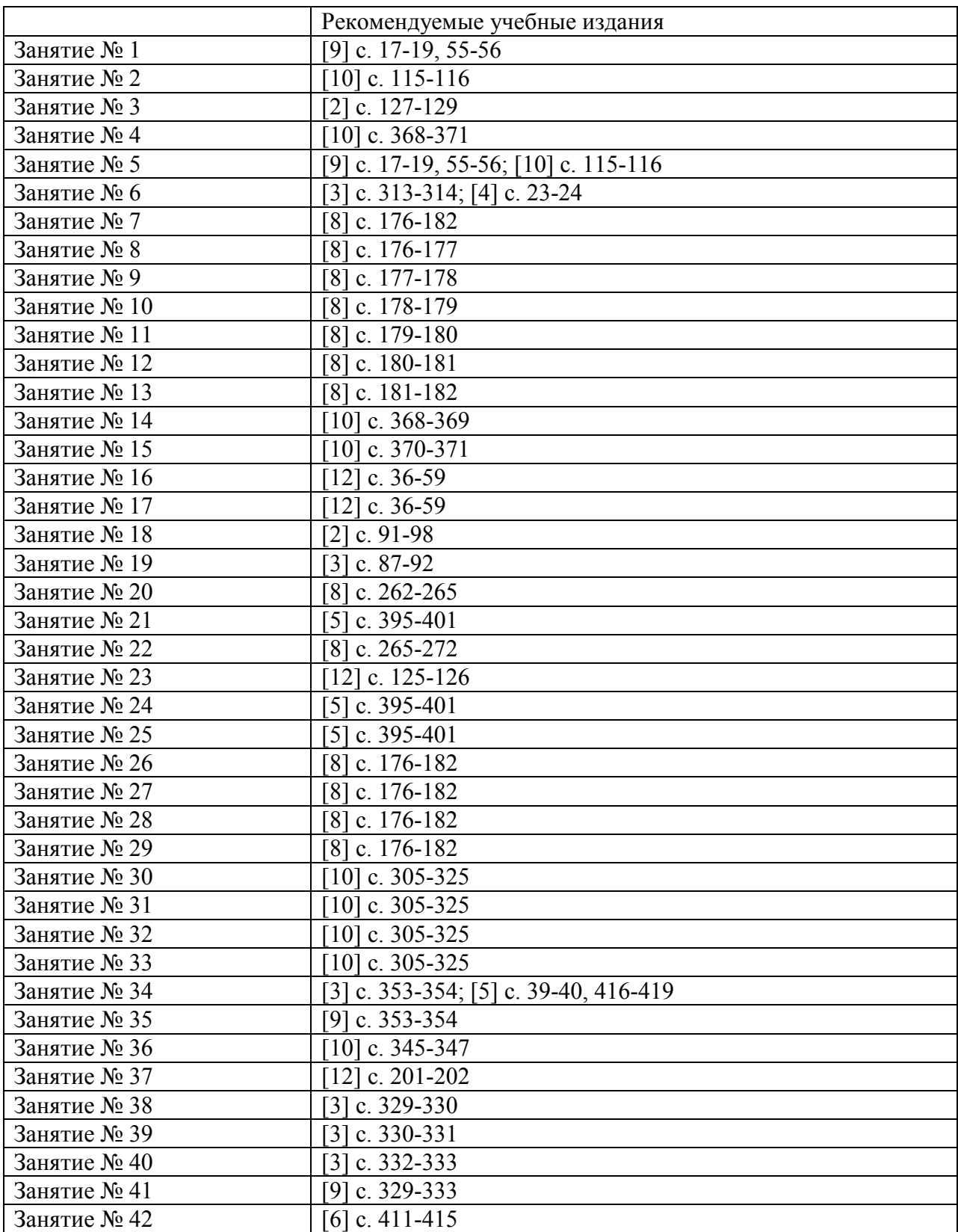

## **Раздел 1. Эксплуатация объектов сетевой инфраструктуры**

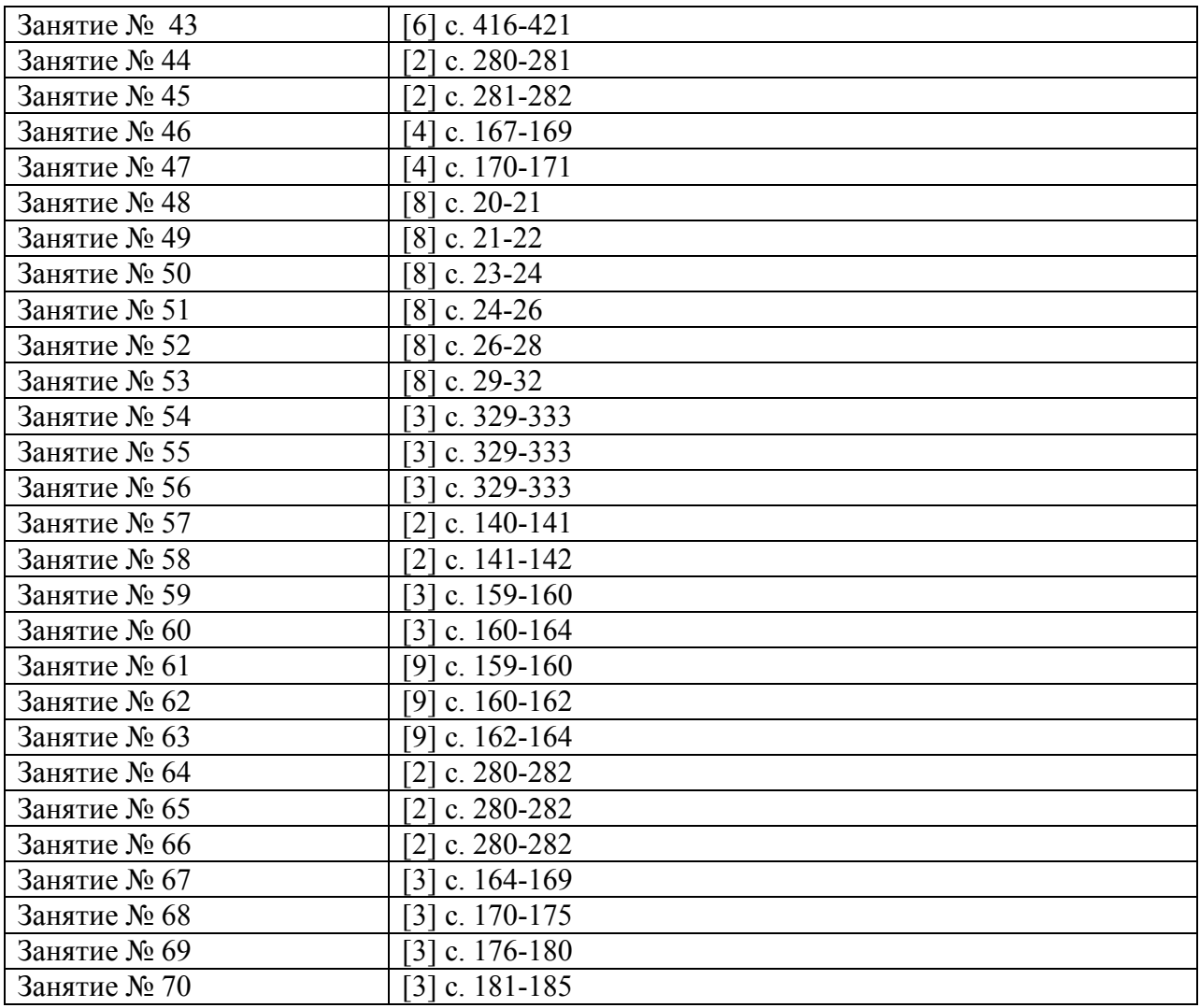

## **МДК.03.02. Безопасность функционирования информационных систем**

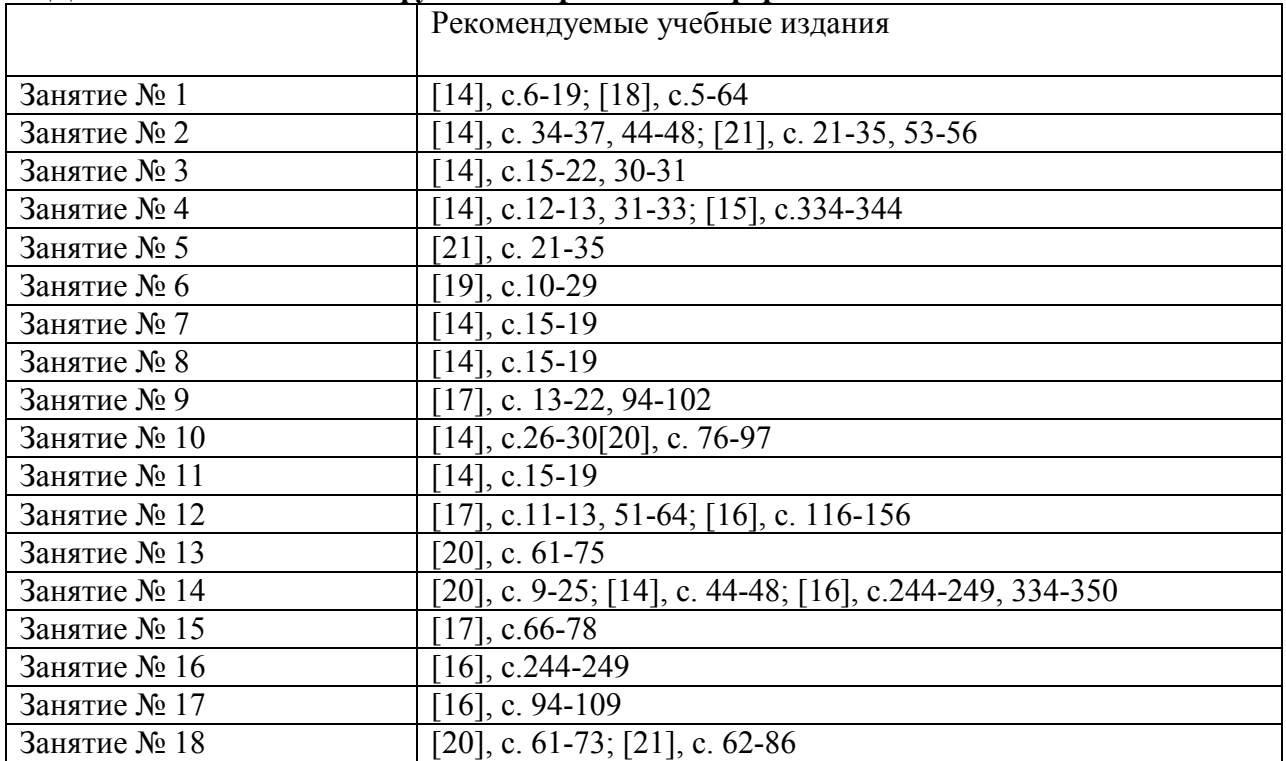

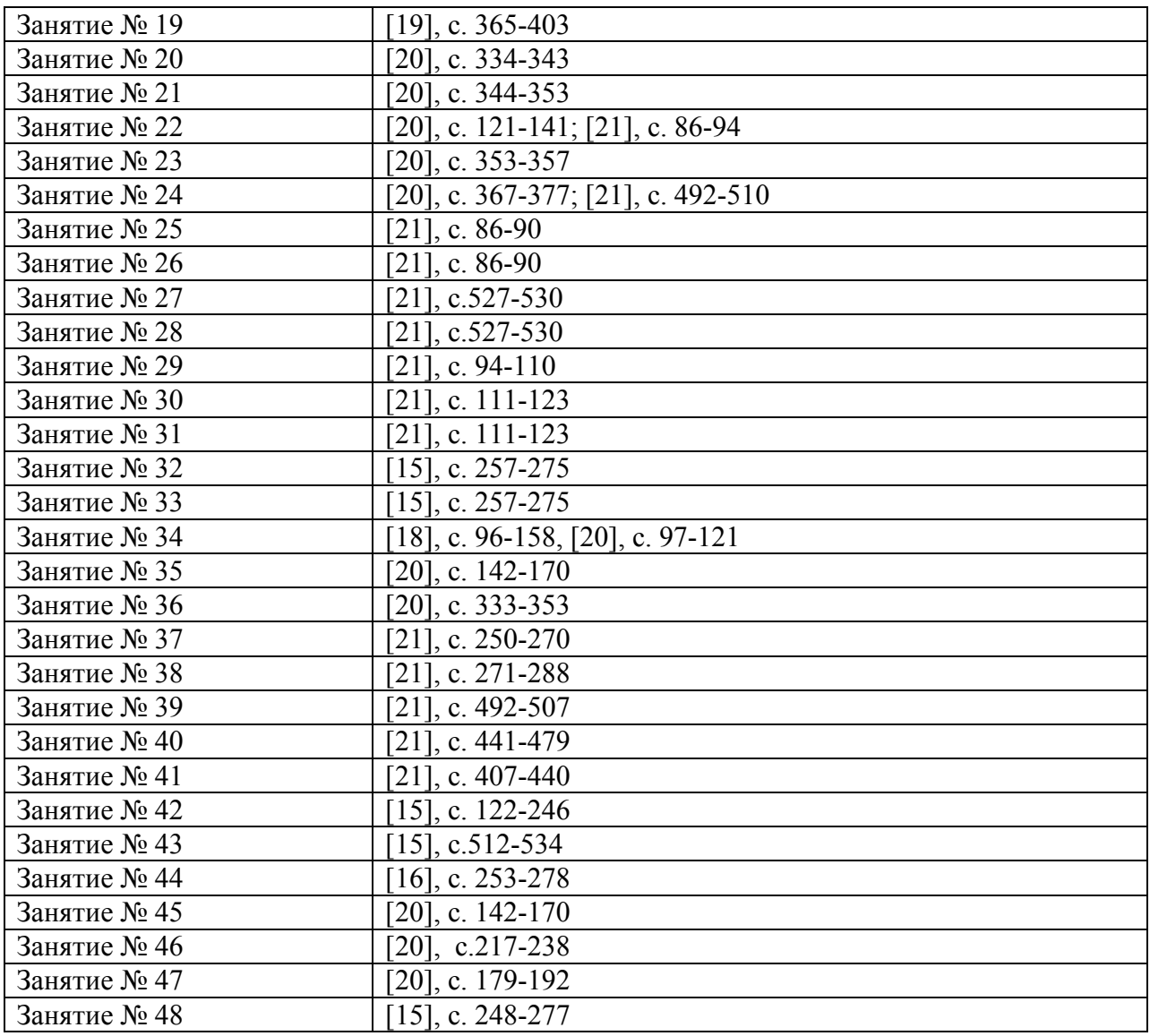

# **МДК.03.03. Эксплуатация систем IP-телефонии.**

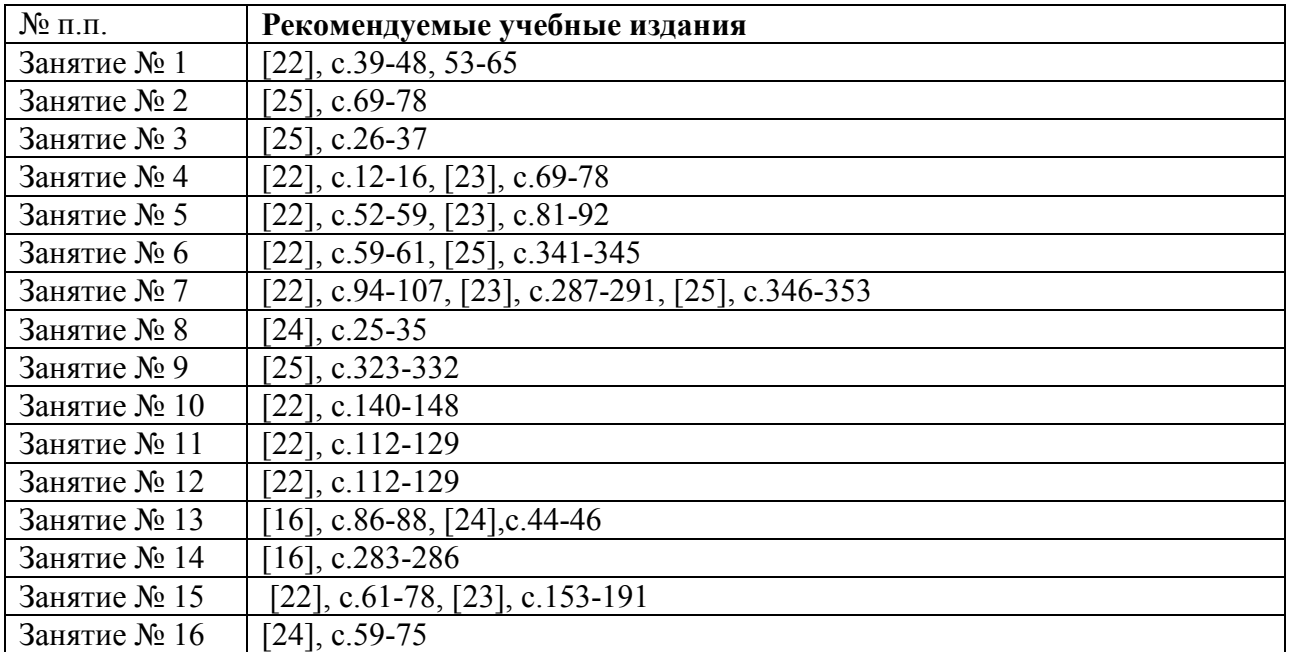

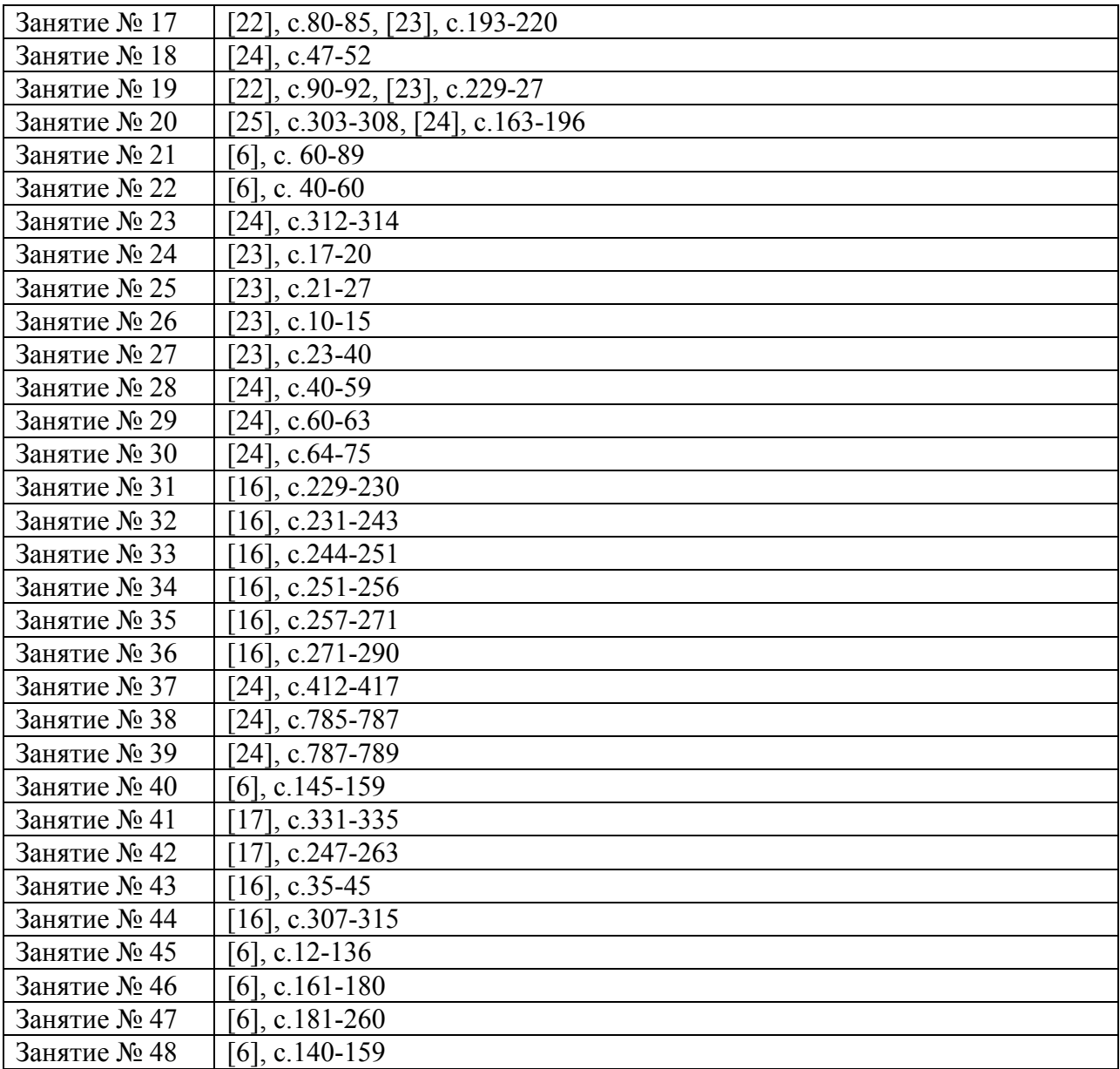